# **UNIVERSIDAD NACIONAL DE INGENIERÍA**

## **FACULTAD DE INGENIERÍA DE PETRÓLEO, GAS NATURAL Y PETROQUÍMICA**

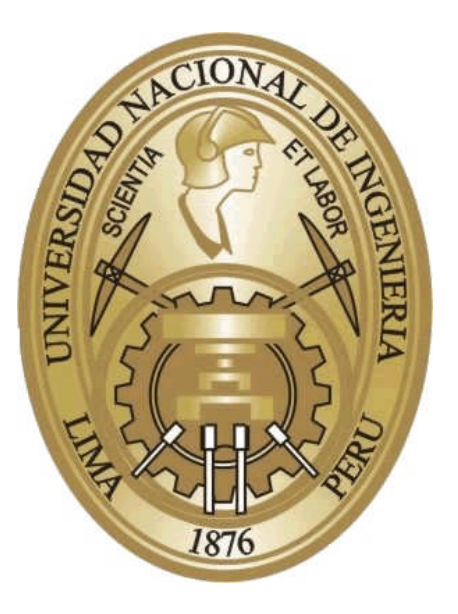

## **LA PREDICCIÓN DE LA PERFORMANCE DEL RESERVORIO**

## **LA PERSPECTIVA ESTOCÁSTICA EN LOS MÉTODOS DE TARNER Y TRACY**

## TESIS PARA OPTAR EL TÍTULO PROFESIONAL DE:

## **INGENIERO PETROLERO**

ELABORADO POR:

## **RODOLFO ANTHONY GALECIO SAYAS**

PROMOCIÓN 2005-II

LIMA-PERÚ

### <span id="page-1-0"></span>**Prefacio**

El propósito de esta tesis es determinar el componente probabilístico asociado a la predicción de la performance de un reservorio, de modo que complemente y acaso mejore el enfoque tradicional determinista basado en el balance de materia, que nos ofrece una aproximación fácilmente inteligible pero que sin embargo no da cuenta de la incertidumbre inherente a todo pronóstico.

Para ello hemos seleccionado los métodos predictivos formulados por *Tarner* y *Tracy* que aunque obviamente difieren en el procedimiento a seguir comparten una importante característica, *la iteratividad*: la búsqueda a través de un proceso de ensayo y error de la convergencia de la variable de control respectiva la *Producción Acumulada de Gas* en el primer caso y el *Gas Oil Rate* en el segundo, el grado de convergencia es determinado con antelación dictado por nuestra necesidad de exactitud hasta obtener una aproximación aceptable del grado de depletación del reservorio; el diseño original de estos métodos es aplicable a reservorios de tipo saturado y volumétrico lo que lejos de ser una limitación invita al lector a explorar la extensión de esta metodología para el caso de reservorios no volumétricos, es decir con influjo de agua, mediante los modelos matemáticos apropiados, el carácter iterativo de ambos métodos hace propicio el desarrollo de un programa de computadora *ad hoc*.

La segunda parte de la tesis da cuenta de la aproximación probabilística a seguir: los parámetros principales que influyen en el comportamiento de nuestro modelo son determinados, estos parámetros requieren modelarse, es decir, necesitamos asignarles una distribución de probabilidades de modo que la simulación de *Monte - Carlo* pueda ser aplicada. El modelado de las variables principales es una tarea en la que la experiencia y conocimiento del operador tiene un gran peso por lo que nos

limitaremos, a fines prácticos, a proponer distribuciones típicas de las variables consideradas. La simulación de *Montecarlo* es una técnica a la que usualmente se le atribuye la debilidad de requerir un gran número, entiéndase poco práctico, de realizaciones para poder ofrecer resultados fiables, por lo que un segundo objetivo de esta tesis es demostrar su aplicabilidad en la ingeniería de reservorios sin que ello requiera el empleo de recursos computacionales inusuales.

El análisis e interpretación de los resultados constituyen el colofón de este ensayo, una discusión acerca de algunas restricciones comúnmente aceptadas en la aplicabilidad de esta metodología culmina en conclusiones que espero contribuyan a mantener abierto el debate que esta tecnología de la información requiere.

La adopción de una óptica estocástica es una condición indispensable en la moderna gerencia de proyectos y aunque sus resultados presenten un reto a nuestro entendimiento, los beneficios asociados a su uso nos abren un camino a la comprensión de la siempre compleja y esquiva naturaleza.

*Rodolfo Anthony Galecio Sayas*

## <span id="page-3-0"></span>**Agradecimientos**

*A mis padres, Rodolfo y Olinda, sin cuyo concurso y perseverancia no hubiese sido posible encontrar el camino que hoy transito, a mi familia y amigos con quienes siempre estaré en deuda y a mi amada compañera Angela, por su empeño en creer mas allá de lo razonable en mi, gracias.*

# **Contenido**

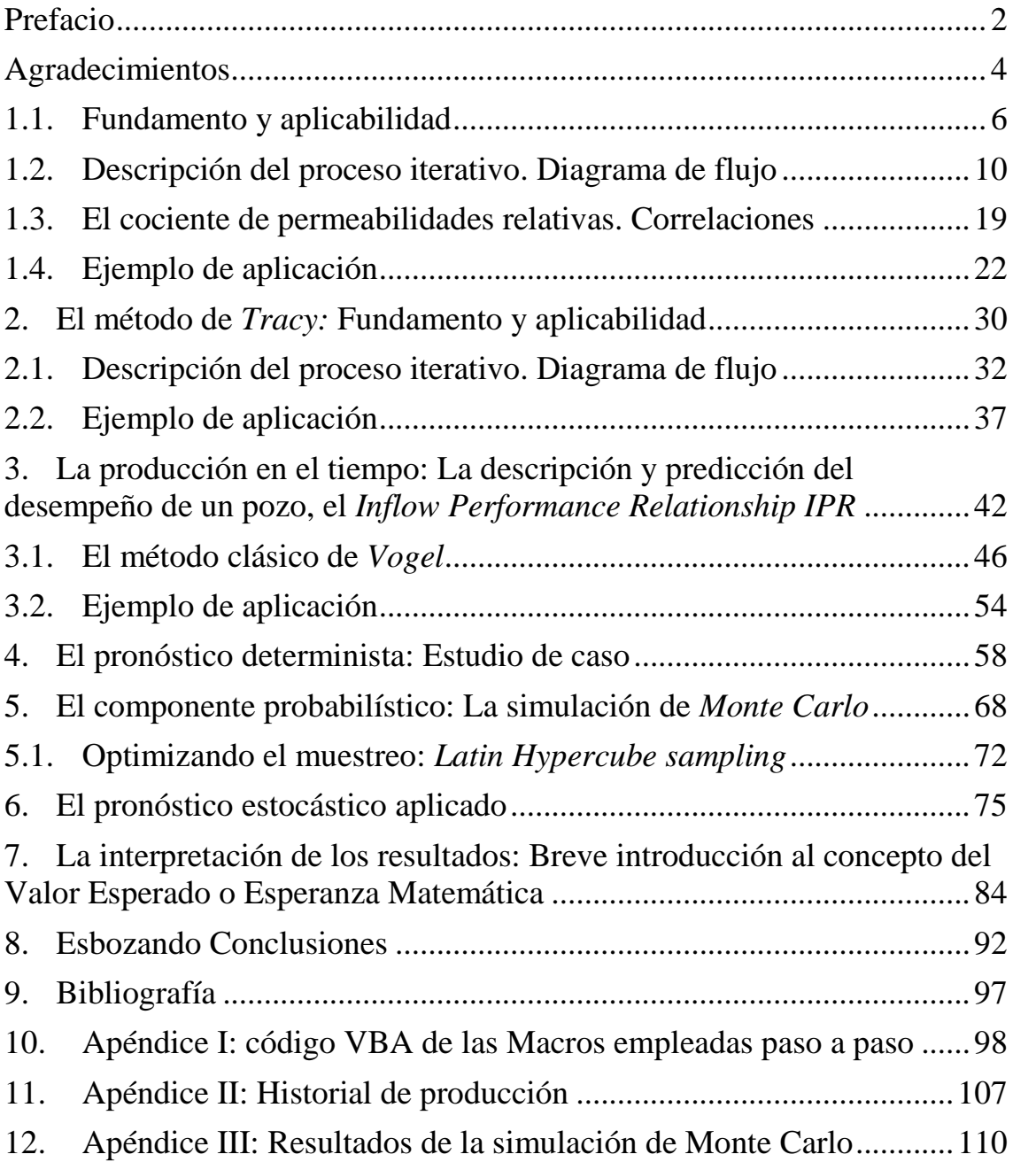

### **1. La Predicción del desempeño del Reservorio: El método de** *Tarner*

### <span id="page-5-0"></span>**1.1. Fundamento y aplicabilidad**

La predicción del comportamiento de un reservorio es un problema complejo que no tiene una única respuesta, la infinidad de situaciones a las que se enfrenta el ingeniero de reservorios al intentar modelar el comportamiento futuro de un reservorio le obliga a circunscribirse a la casuística particular de este, es decir, a la particular configuración del reservorio en estudio. De esto que no exista un método único para realizar esta tarea, sin embargo es posible agrupar las diversas metodologías propuestas en tres grupos:

- 1. Métodos basados en el balance de materiales
- 2. Métodos que emplean la simulación del reservorio
- 3. Métodos basados en el análisis del comportamiento histórico de la producción y presión del reservorio: *Decline Curve Analysis*

El uso de uno u otro depende del tipo y calidad de datos disponibles, el método que presentamos a continuación pertenece al primer grupo, basado en un arreglo de la ecuación de balance de materiales y la ecuación que define el *Instantaneous Gas Oil Ratio GOR, Tarner* (1944) propone un método para predecir el comportamiento de un reservorio de petróleo volumétrico saturado*,* el método es de carácter iterativo, es decir, a través del ensayo y error se hace converger el valor de la variable de control hasta obtener la precisión deseada.

La ecuación de balance de materiales $^{\rm 1}$  $^{\rm 1}$  $^{\rm 1}$  en su forma general es:

$$
N = \frac{N_p B_o + (G_p - N_p R_s) B_g - (W_e - W_p B_w) - G_{inj} B_{ginj} - W_{inj} B_w}{(B_o - B_{oi}) + (R_{si} - R_s) B_g + m B_{oi} \left[\frac{B_g}{B_{gi}} - 1\right] + B_{oi} (1 + m) \left[\frac{S_{wi} C_w + C_f}{1 - S_{wi}}\right] \Delta p}
$$

Ecuación 1.1.1

<span id="page-5-1"></span> $1$  La simbología empleada es la usual en la industria por lo que nos remitiremos a aclarar la misma sólo de ser necesario, esta aclaración es válida también en cuanto a unidades se refiere.

El método se diseñó para un reservorio de tipo volumétrico por lo que no hay influjo de agua en él, para una presión de reservorio menor o igual al punto de burbuja lo que clasifica al mismo como saturado por lo que razonablemente suponemos que la expansión del gas en el reservorio tiene un efecto significativamente mayor que la expansión de la formación misma y la expansión del agua irreducible, esto nos permite escribir:

$$
N = \frac{N_p B_o + (G_p - N_p R_s) B_g}{(B_o - B_{oi}) + (R_{si} - R_s) B_g}
$$

#### Ecuación 1.1.2

Pero como  $G_p = R_p N_p$  reemplazando en la anterior expresión y luego de algo de algebra despejamos la variable de control: la producción acumulada de gas, para obtener finalmente la expresión base del método de *Tarner*:

$$
G_p = N\left[ (R_{si} - R_s) - \frac{B_{oi} - B_o}{B_g} \right] - N_p \left[ \frac{B_o}{B_g} - R_s \right]
$$

#### Ecuación 1.1.3

Este valor calculado de la producción acumulada de gas a una cierta futura presión, requiere que hagamos una primera suposición del porcentaje α del *Original Oil in Place* que ha sido "producido" para iniciar el proceso iterativo, es decir, debemos "adivinar" el valor de α de modo que se cumpla:  $N_p = \alpha \times N$ 

Calculado *G<sup>p</sup>* a partir de la anterior ecuación se compara este resultado con el valor obtenido mediante la siguiente expresión para el mismo α considerado:

$$
G_p = G_{p,before} + \left[\frac{GOR_{before} + GOR}{2}\right][N_p - N_{p,before}]
$$

#### Ecuación 1.1.4

Como el lector intuye esta ecuación no es sino el desarrollo de la propia definición del *Gas Oil Rate* para dos instantes distintos (por lo que el promedio se hace necesario);

en esta expresión el "futuro" *Instantaneous Gas Oil Rate[2](#page-7-0)* es calculado mediante la ecuación que le define:

$$
GOR = R_s + \left(\frac{k_{rg}}{k_{ro}}\right) \left[\frac{\mu_o B_o}{\mu_g B_g}\right]
$$

#### Ecuación 1.1.5

Como observamos las variables involucradas en esta definición dependen de la presión y deben estar definidas a partir de los datos del análisis PVT. Es de notar la especial sensibilidad de esta definición a los valores que la relación de permeabilidades relativas que en ausencia de datos puede ser estimada a partir de correlaciones especiales como veremos más adelante.

Los valores de la producción acumulada de gas se hacen converger variando el estimado de la producción acumulada de *Oil* a la presión dada hasta alcanzar el grado de precisión deseado, el proceso se repite para cada presión de reservorio considerada en nuestro pronóstico<sup>[3](#page-7-1)</sup>.

Como mencionamos el método descrito se diseñó para evaluar un reservorio de tipo volumétrico y saturado, es decir sin la presencia de influjo de agua y debajo del punto de burbuja, por que resulta idóneo para el caso de reservorios cuyo mecanismo de producción primario es el gas en solución, un mecanismo por cierto bastante ineficiente desde el punto de vista de la recuperación promedio, sin embargo debemos anotar al respecto:

1. La aplicabilidad del método puede extenderse para incluir reservorios bajo *Water Drive* aunque ello requiere un esfuerzo adicional ya que predecir el

<span id="page-7-0"></span><sup>2</sup> Es oportuno en este punto mencionar que debemos diferenciar claramente entre "tres tipos" de *GOR*, expresados en scf/STB:

<sup>1.</sup> El *instantaneous gas oil rate*

<sup>2.</sup> El *solution gas oil rate* i.e. *gas solubility R<sup>s</sup>*

<sup>3.</sup> El *cumulative gas oil rate R<sup>p</sup>*

*Ahmed & Mc Kinney* definen al *instantaneous GOR* como: *"The produced GOR at any particular time is the ratio of the standar cubic feet of total gas being produced at any time to the stock-tank barrels of oil being produced at that same instant"*

<span id="page-7-1"></span><sup>&</sup>lt;sup>3</sup> El pronóstico se puede extender hasta la presión de abandono que usualmente es definida en base al caudal mínimo que hace económicamente aceptable la operación de un pozo, este es un asunto de índole económica que escapa a nuestros objetivos, sin embargo, hacemos referencia al libro de *M. A. Mian, Project Economics and Desicion Analysis Volume I page 94*, que propone una ecuación para el cálculo del caudal mínimo.

comportamiento del acuífero supone el uso de alguno de los modelos matemáticos disponibles<sup>[4](#page-8-0)</sup>.

2. Un reservorio no saturado no requiere de un método iterativo como el de *Tarner* para predecir su desempeño, bastará para ello el empleo de la ecuación de balance de materiales en forma adecuada al mecanismo de impulsión primario. *¿Por qué?* Como sabemos por encima del punto de burbuja el valor del *GOR* se mantiene constante es igual al contenido de gas en solución:  $R_s = R_{si} = R_p$  tampoco hay capa de gas por lo que  $m = 0$  y finalmente por la condición volumétrica  $W_{\epsilon} = 0$  esto nos permite reducir la ecuación de balance de materiales a la siguiente forma:

$$
N = \frac{N_p B_o}{(B_o - B_{oi}) + B_{oi} \left[\frac{S_{wi}c_w + c_f}{1 - S_{wi}}\right] \Delta p}
$$

Adicionemos a esta expresión la definición propuesta por *Hawkins* para la compresibilidad del petróleo:

$$
c_o = \frac{1}{B_{oi}} \frac{B_o - B_{oi}}{\Delta p}
$$

#### Ecuación 1.1.6

Reemplazando:

$$
N = \frac{N_p B_o}{c_o B_{oi} \Delta p + B_{oi} \left[\frac{S_{wi} c_w + c_f}{1 - S_{wi}}\right] \Delta p}
$$

$$
N = \frac{N_p B_o}{B_{oi} \left[c_o + \frac{S_{wi} c_w}{1 - S_{wi}} + \frac{c_f}{1 - S_{wi}}\right] \Delta p}
$$

Considerando que en el reservorio no saturado sólo existe dos fluidos: el agua y el petróleo, se cumple:  $S_{oi} = 1 - S_{wi}$  en la anterior expresión:

2. *Schilthuis steady state*

- 4. *VanEverdingen and Hurst unsteady state*
- 5. *Carter – Tracy unsteady state*
- 6. *Fetkovich method*

<span id="page-8-0"></span><sup>4</sup> Los modelos usualmente empleados para describir un acuífero son:

<sup>1.</sup> *pot aquifer*

<sup>3.</sup> *Hurts modified steady state*

$$
N = \frac{N_p B_o}{B_{oi} \left[ \frac{S_{oi} c_o + S_{wi} c_w + c_f}{1 - S_{wi}} \right] \Delta p}
$$

*Hawkins* define la compresibilidad efectiva como:

$$
c_e = \frac{S_{oi}c_o + S_{wi}c_w + c_f}{1 - S_{wi}}
$$

#### Ecuación 1.1.8

Por lo que al incluir esta definición en la anterior ecuación finalmente obtenemos una expresión bastante simplificada de la que despejamos la producción acumulada de petróleo, nuestra variable a pronosticar para obtener:

$$
N_p = N c_e \left(\frac{B_o}{B_{oi}}\right) \Delta p
$$

#### Ecuación 1.1.9

Como puede verse esta es una ecuación con una sola incógnita que no requiere de un proceso de ensayo y error por lo que su evaluación es directa en comparación con la expresión también derivada de la ecuación de balance de materiales para el caso del reservorio en estado saturado como veremos en el siguiente apartado.

### <span id="page-9-0"></span>**1.2. Descripción del proceso iterativo. Diagrama de flujo**

La expresión derivada de la ecuación de balance de materiales para el reservorio volumétrico en estado saturado es la ecuación 1.1.2:

$$
N = \frac{N_p B_o + (G_p - N_p R_s) B_g}{(B_o - B_{oi}) + (R_{si} - R_s) B_o}
$$

Esta ecuación contiene dos incógnitas, habida cuenta de que disponemos del resto de la información necesaria, la producción acumulada de petróleo y gas: *N<sup>p</sup>* y *G<sup>p</sup>* por lo que si estimamos el valor de una obtenemos el valor de la otra, lo que en la práctica implica el empleo de un proceso de ensayo y error.

Un proceso iterativo es básicamente un ensayo de prueba y error, buscamos validar nuestros estimados mediante la convergencia de la variable de control, en nuestro caso la producción acumulada de gas, esto se logra a través de cálculo simultáneo del valor de esta variable mediante dos metodologías relativamente independientes: la expresión derivada de la ecuación de balance de materiales y la definición del *Gas Oil Rate GOR* antes mencionada; ambos valores son comparados y si la diferencia entre ellos se encuentra dentro de una tolerancia prefijada damos por concluido el ciclo iterativo. El grado de convergencia obtenido refleja el grado de precisión deseado.

La naturaleza tabular de los datos, como los resultados de un análisis PVT, nos indujo por razones prácticas al empleo de una hoja de cálculo en la que el proceso iterativo es ejecutado mediante una Macro<sup>[5](#page-10-0)</sup>.

Los datos mínimos requeridos del reservorio son:

- 1. La presión inicial en el reservorio, como señalamos *Tarner* se aplica cuando la presión inicial del reservorio es igual o menor a la presión en el punto de burbuja, sin embargo, como veremos más adelante si la presión inicial del reservorio se encontrase por encima del punto de burbuja, bastará con adicionar a la Macro un cálculo de balance de materiales para dar cuenta de todo el rango de presiones, en este caso el historial de producción debe tenerse en cuenta para inicializar nuestras variables como veremos oportunamente.
- 2. El *Original Oil in Place[6](#page-10-1) N,* el valor de esta variable generalmente es obtenido de cálculos volumétricos, nuevamente acotamos que el historial de producción es importante al inicializar esta variable.
- 3. La saturación de agua connata o irreducible *Swi*, este dato proviene usualmente de los análisis de núcleos: *Core Analysis*

<span id="page-10-1"></span><span id="page-10-0"></span><sup>5</sup> El código asociado, desarrollado en Visual Basic, es presentado en el apéndice.

<sup>6</sup> Si el reservorio se encuentra inicialmente no saturado el valor inicial de esta variable corresponde al petróleo remanente hasta la presión de burbuja y la presión inicial es igual a esta.

- 4. Los datos del análisis PVT, estos deben incluir la variación de las viscosidades tanto del *Oil* como del *Gas* con la presión.
- 5. La variación de la permeabilidad relativa *krg/kro* con respecto a la saturación total de líquidos<sup>[7](#page-11-0)</sup> S<sub>i</sub>: generalmente obtenida a partir de ensayos de laboratorio aunque si se dispone de un historial de producción confiable, es posible calcular los valores de esta relación mediante la aplicación de la ecuación de balance de materiales<sup>[8](#page-11-1)</sup>.
- 6. Las compresibilidades del agua y de la formación, estos datos sólo son necesarios si el reservorio se encuentra inicialmente no saturado y estrictamente no forman parte de los datos requeridos por el método.

Anotemos que la presión inicial en el reservorio considerada esta por encima de la presión de no debemos olvidar de incluir en el reporte final los resultados parciales obtenidos en esta fase preliminar, la del reservorio no saturado, si fuese el caso.

Automatizar el método de *Tarner*, i.e. diseñar la Macro que ejecute este procedimiento, implica la definición de parámetros de control que guarden relación con el grado de precisión deseado y la rapidez con que se logra la convergencia, los listamos a continuación:

1. DEP: este es el valor que por defecto hemos fijado en un 10% del *Original Oil in Place* que da cuenta del porcentaje producido del petróleo original a una cierta presión dada, en el proceso no será necesario reiniciar esta variable para la siguiente presión del reservorio a considerar desde que, como es obvio, DEP se comporta como una función creciente respecto a

<span id="page-11-0"></span><sup>7</sup> *"It is apparent from the three predictive oil recovery methods; i.e. Tracy's, Muskat's, and Tarner's, that the relative permeability ratio*  $k_{r}$  */k<sub>ro</sub> is the most important single factor governing the oil recovery*" *Advance Reservoir Engineering, Tarek Ahmed & Paul D. McKinney. Page 342.*

<span id="page-11-1"></span><sup>8</sup> *"One of the most practical applications of the MBE is its ability to generate the field relative permeability ratio as a function of gas saturation that can be used to adjust the laboratory core relative permeability data" Advance Reservoir Engineering, Tarek Ahmed & Paul D. McKinney. Page312.*

la caída de presión y bastará con iniciar el nuevo cálculo a partir del anterior valor registrado.

- 2. DEPVAR: es la variación propuesta para DEP la misma que deberá ajustarse si es que la convergencia requiere de demasiadas iteraciones, un valor demasiado grande podría pasar por alto el punto de convergencia y conducir el programa a un ciclo de iteraciones infinito, un valor demasiado pequeño ralentizaría los cálculos. Por defecto fijamos este parámetro de control en 0.001
- 3. RELERROR: el error relativo es definido como la diferencia entre la producción acumulada de gas calculada mediante el balance de materiales y la calculada mediante la definición del *Gas Oil Rate* con respecto a su promedio. El valor propuesto por defecto es 0.05

Aunque los valores por defecto pueden ser modificados se recomienda especial cuidado con la coherencia de los mismos, no se ha incluido una regla de validación en el programa por razones de simplicidad.

Anotemos algo interesante en este método: los cálculos se hacen siempre respecto a un estado inicial conocido, la presión inicial de reservorio que define las variables a emplear como estado inicial, el pronóstico a una nueva presión se evalúa respecto a este estado; acoto esto por dos razones: uno los pronósticos más alejados de este "estado inicial" mostrarán una relativa mayor incertidumbre en la forma de una mayor dispersión en su distribución de probabilidad y segundo porque esto diferencia esta metodología de la propuesta por *Tracy* que si bien emplea también un procedimiento iterativo similar cada estado nuevo calculado se convierte en el "estado inicial" para el siguiente cálculo<sup>[9](#page-12-0)</sup>. El mecanismo iterativo es descrito gráficamente en el siguiente de diagrama de flujo:

<span id="page-12-0"></span><sup>&</sup>lt;sup>9</sup> Sería interesante comparar la propagación de la incertidumbre para ambas metodologías

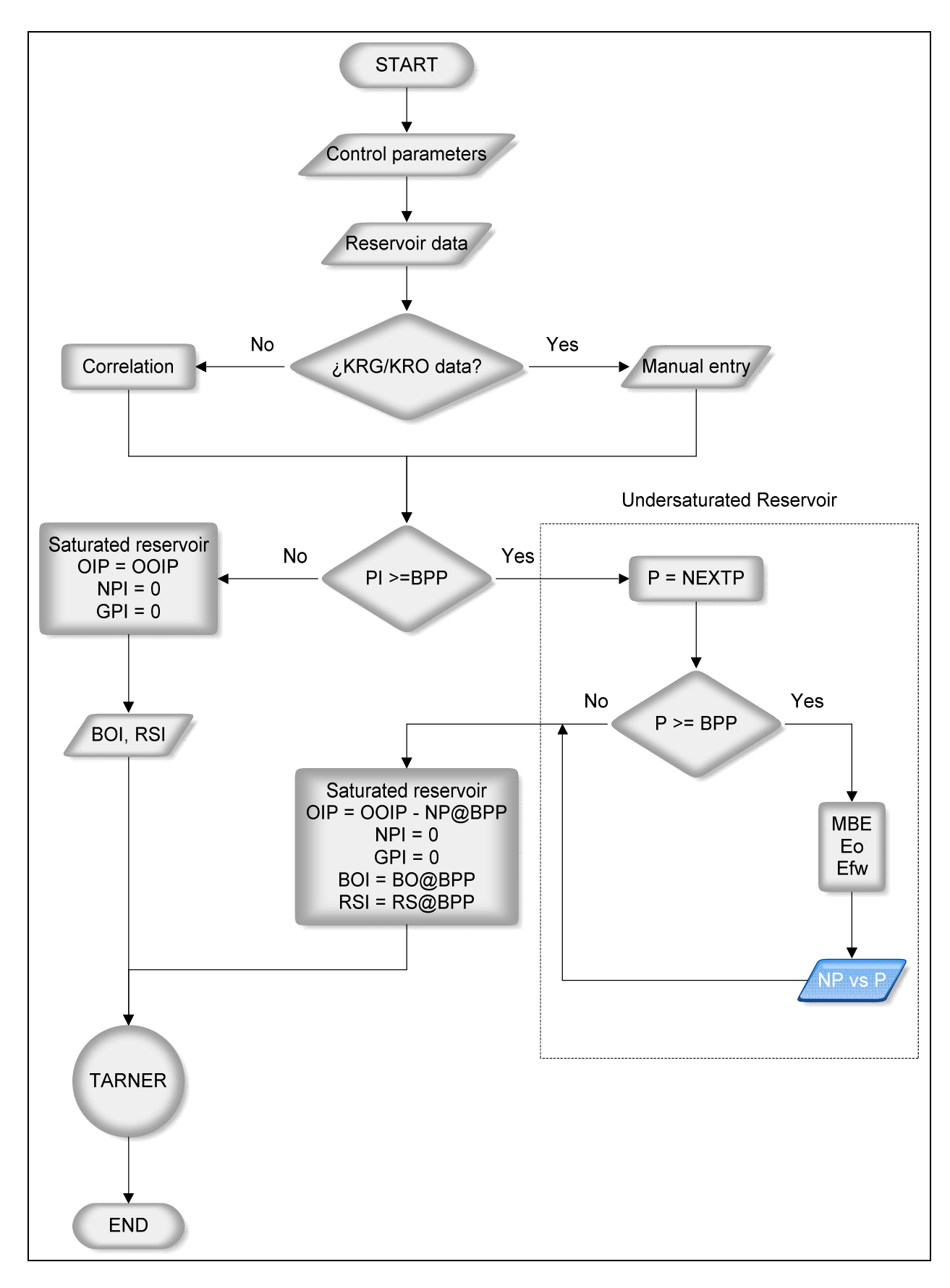

**Ilustración 1**

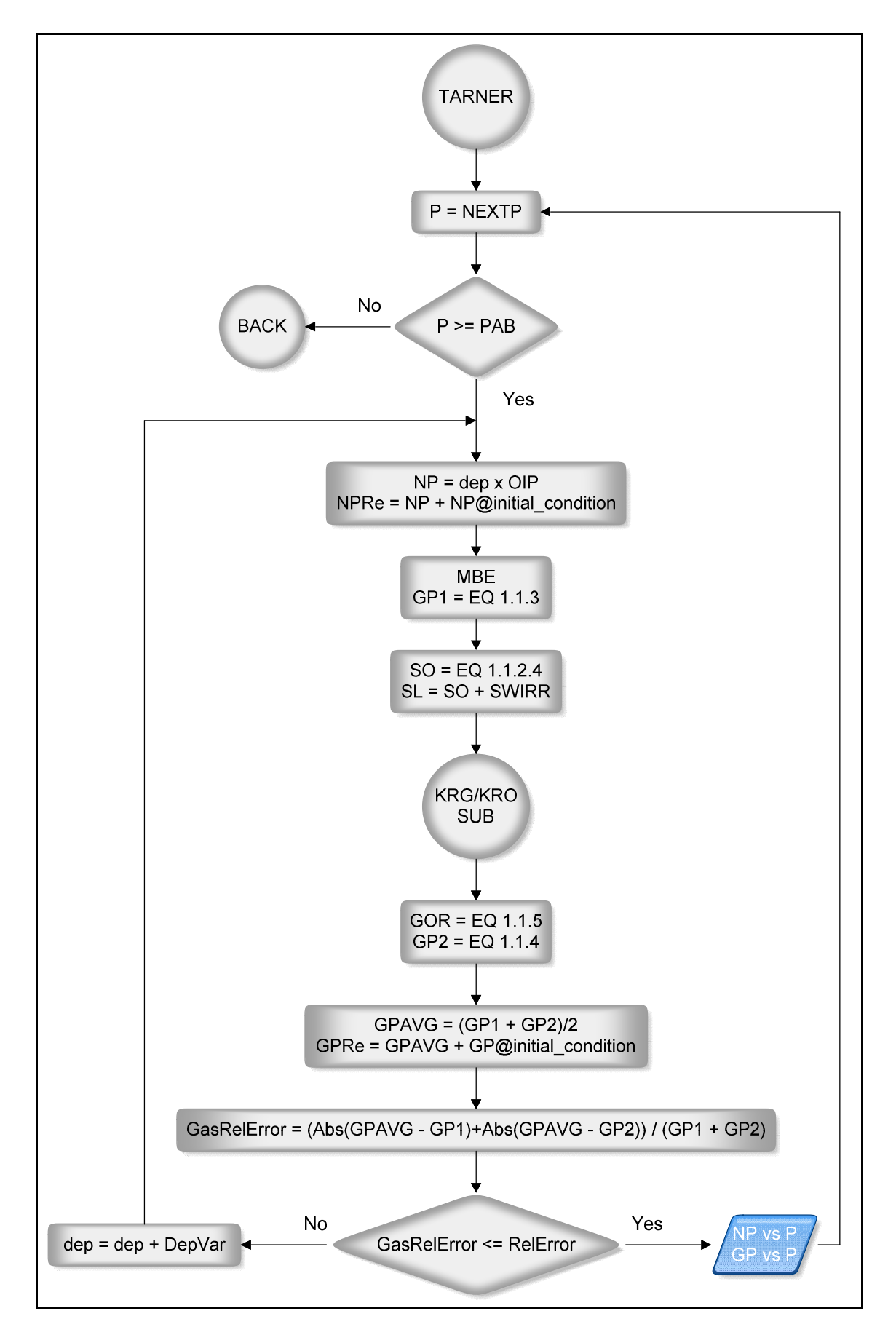

**Ilustración 2**

El diagrama de flujo de la primera ilustración muestra dos tareas: la primera es el ingreso de los datos del reservorio y los valores a emplear para los parámetros de control, esto incluye además, de no disponer de datos de laboratorio, la selección de una correlación para estimar el cociente de permeabilidades relativas necesario para el cálculo del *GOR* o en caso contrario el ingreso manual de estos datos. Volveremos sobre este punto más tarde ya que como veremos el efecto de este cociente es de importancia en el resultado de nuestros cálculos.

La segunda tarea es "situar" a nuestro reservorio, es decir, debemos saber si estamos frente a un reservorio saturado o no, esto determinará la forma en que iniciaremos el cálculo*:* si el reservorio es saturado, está por debajo punto de burbuja e ingresamos directamente al proceso iterativo de *Tarner;* si el reservorio es no saturado deberemos calcular previamente la producción acumulada de *Oil* y *Gas* hasta que la presión del reservorio sea igual a la presión en el punto de burbuja mediante la aplicación directa de la ecuación de balance de materia<sup>[10](#page-15-0)</sup>.

En la ilustración 2 se muestra la segunda parte del diagrama que da cuenta del proceso iterativo propuesto por *Tarner:* una vez seleccionada la futura presión del reservorio para nuestro pronóstico iniciamos el proceso calculando una primera estimación de la producción acumulada de *Oil* mediante la expresión:

#### $N_{\phi} = DEP \times OIP$

#### Ecuación 1.2.1

Donde el valor del *Oil in Place OIP* es igual al *Original Oil in Place OOIP* sólo si el reservorio está inicialmente saturado, de otro modo este valor estará referido al petróleo remanente en el reservorio luego que este alcance el punto de burbuja según la ecuación:

#### $OIP = OOIP - N_p \mathbf{Q} p_b$

#### Ecuación 1.2.2

<span id="page-15-0"></span><sup>10</sup> Emplearemos la variante de la ecuación de balance de materia propuesta por *Havlena & Odeh* que simplifica los cálculos como veremos oportunamente en el ejemplo de aplicación.

La producción acumulada de petróleo así calculada es la empleada en el proceso iterativo, hacemos esta aclaración porque los valores finales a reportar, tanto de la producción acumulada de petróleo como de gas, deben dar cuenta de la producción acumulada en el punto de burbuja de ser el caso:

 $N_{p, reported} = N_p + N_p$ **@**initial<sub>condition</sub>

#### Ecuación 1.2.3

Si el reservorio está inicialmente saturado, obviamente  $N_p$  @initial<sub>condition</sub> = 0 El siguiente paso es calcular, en base a este primer estimado del *Np*, la producción acumulada de gas a partir de la ecuación derivada del balance de materiales, la ecuación 1.1.3:

$$
G_{p\mathbf{1}}=N\bigg[(R_{si}-R_s)-\frac{B_{oi}-B_o}{B_g}\bigg]-N_p\bigg[\frac{B_o}{B_g}-R_s\bigg]
$$

Calculemos ahora el valor de la producción acumulada de gas versus la cual vamos a comparar este primer estimado; previamente necesitamos la saturación del *Oil* según:

$$
S_o = (1 - S_{wi}) \left[ 1 - \frac{N_p}{N} \right] \left( \frac{B_o}{B_{oi}} \right)
$$

#### Ecuación 1.2.4

De donde obtenemos la saturación total de líquidos:

$$
S_L = S_o + S_{wirr}
$$
  
Ecuación 1.2.5

En este punto el diagrama de flujo hace un llamado a una subrutina, la encargada de calcular el cociente de permeabilidades relativas para el nivel de saturación de líquidos calculado, esto en base a datos de laboratorio o en su defecto a la correlación

 $k_{rg}$ seleccionada. Una vez obtenido el valor de  $\frac{e}{k_{ro}}$  podemos calcular el *GOR* según la ecuación que define al *Gas Oil Rate*, ecuación 1.1.5:

$$
GOR = R_s + \left(\frac{k_{rg}}{k_{ro}}\right) \left[\frac{\mu_o B_o}{\mu_g B_g}\right]
$$

Lo que a su vez nos permite calcular el estimado alternativo de la producción acumulada de gas según la ecuación 1.1.4:

$$
G_{p2} = G_{p,before} + \left[\frac{GOR_{before} + GOR}{2}\right][N_p - N_{p,before}]
$$

Como mencionamos en el método de *Tarner* el "estado anterior" es un punto de referencia fijo en el que consideramos la producción acumulada de *Oil* y *Gas* igual a cero y el *GOR* igual al gas en solución en el punto de burbuja<sup>[11](#page-17-0)</sup>, de este modo la expresión anterior se reduce a:

$$
G_{p2} = \left[\frac{R_s \textcirc initial}_{condition} + GOR}{2}\right] \times N_p
$$

Ecuación 1.2.6

El valor de la producción acumulada de gas que tomamos por resultado es el promedio de estas dos aproximaciones:

$$
G_{pAVG} = \frac{G_{p1} + G_{p2}}{2}
$$

#### Ecuación 1.2.7

Análogamente al valor reportado de la producción acumulada de *Oil* el anterior promedio considera el valor inicial de la producción acumulada de gas de ser el caso:

$$
G_{pAVG_{reported}} = G_{pAVG} + G_p \text{Qinitial}_{condition}
$$

Debemos definir ahora la función que calcula el error relativo de nuestra estimación de la producción acumulada de gas respecto al promedio, que llamaremos *GasRelError:*

$$
GasRelError = \frac{|G_{pAVG} - G_{p1}| + |G_{pAVG} - G_{p2}|}{G_{p1} + G_{p2}}
$$

#### Ecuación 1.2.9

Si este valor *GasRelError* es mayor al error relativo aceptable *RelError* propuesto en los parámetros de control, DEP es incrementado en una cantidad fija DEPVAR*:*

Ecuación 1.2.8

<span id="page-17-0"></span><sup>&</sup>lt;sup>11</sup> Si el reservorio es saturado y el "punto inicial" se encuentra por debajo del punto de burbuja será necesario estimar el GOR inicial que obviamente difiere del valor del gas en solución a la presión considerada.

#### $DEP = DEP + DEPVAR$

#### Ecuación 1.2.10

El proceso se reinicia para un nuevo estimado de la producción acumulada de *Oil* a la presión considerada, de ser menor o igual la iteración termina y se selecciona una nueva presión. El proceso termina cuando alcanzamos la presión última de abandono.

## <span id="page-18-0"></span>**1.3. El cociente de permeabilidades relativas. Correlaciones**

Como vimos el segundo estimado de la producción acumulada de gas en el método de *Tarner* depende del *GOR* pronosticado por la ecuación 1.1.5:

$$
GOR = R_s + \left(\frac{k_{rg}}{k_{ro}}\right) \left[\frac{\mu_o B_o}{\mu_g B_g}\right]
$$

Desde que para una cierta presión las variables PVT están previamente definidas, resulta que este valor es directamente proporcional al cociente de permeabilidades relativas al *Gas* y *Oil.* La permeabilidad relativa se presenta como una función de la saturación de líquidos en el reservorio, las curvas que describen esta relación son, como anotamos, obtenidas usualmente a partir de análisis de laboratorio *Core Analysis* o en su defecto, si hay datos de producción disponibles, a partir del uso de la ecuación de balance de materiales, el rango de variación del valor de este cociente es amplio por lo que es usual representarle en escala logarítmica.

Veamos un ejemplo<sup>[12](#page-18-1)</sup> para un reservorio que posee una saturación de agua irreducible igual 0.15 y una saturación de gas crítica de 0.05:

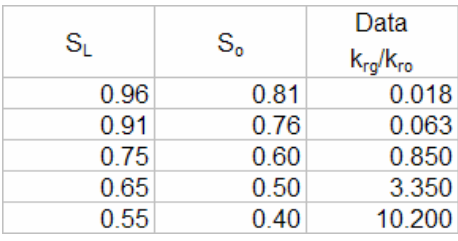

#### **Tabla 1** Gráficamente obtenemos una curva "suave" en escala logarítmica:

<span id="page-18-1"></span><sup>&</sup>lt;sup>12</sup> Estos datos han sido adaptados del ejemplo propuesto por Cole para ilustrar el uso de la metodología de Tarner que emplearemos como ejemplo de aplicación en el siguiente apartado.

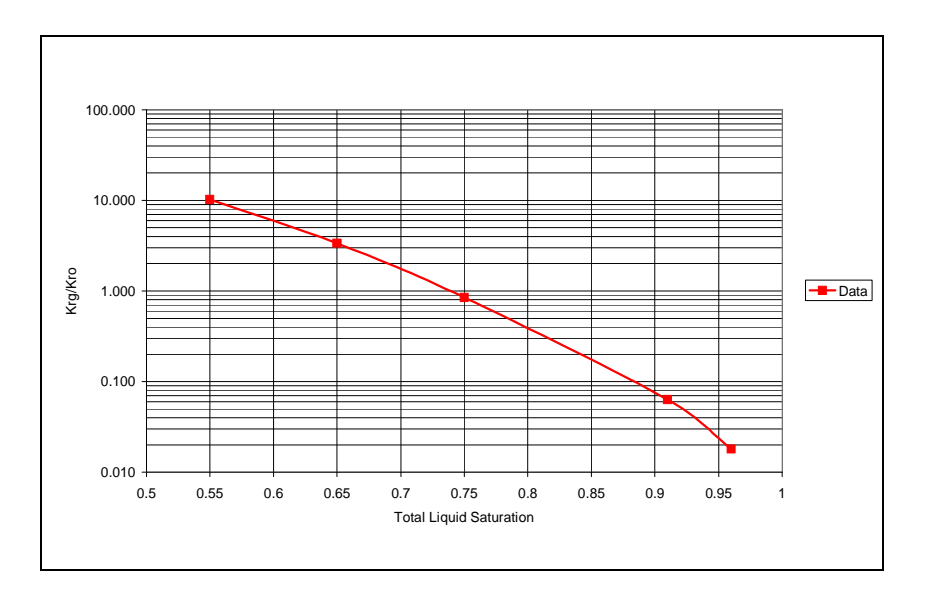

#### **Ilustración 3**

En ausencia de datos nos vemos obligados al empleo de correlaciones para estimar esta curva; las correlaciones no son sino relaciones empíricas diseñadas para un cierto escenario, por lo que la validez de sus resultados se circunscribe al cumplimiento de ciertas condiciones específicas, presentamos 4 correlaciones que incluiremos como opciones disponibles dentro del código de la Macro:

1. *Torcaso & Wyllie (1958):* esta correlación es adecuada para formaciones arenosas bien cementadas, calcitas oolíticas y rocas con *vugular porosity[13](#page-19-0)* , emplea una función S<sup>\*</sup> de la saturación de *Oil* y agua irreducible:

$$
S^* = \frac{S_o}{1 - S_{wi}}
$$

Ecuación 1.3.1

La relación de permeabilidades relativas es a su vez función de este valor según:

$$
\frac{k_{rg}}{k_{ro}} = \frac{(1 - S^*)^2 [1 - (S^*)^2]}{(S^*)^4}
$$

Ecuación 1.3.2

<span id="page-19-0"></span>*<sup>13</sup> "Pore space consisting of cavities or vugs. Vugular porosity can occur in rocks prone to dissolution, such as limestone, in which case it is secondary porosity". Oil Field Glossary Schlumberger*

*2. Wahl et al.(1958):* esta correlación también se emplea en formaciones arenosas sin embargo se requiere de un dato adicional, la saturación crítica del gas; las relaciones que le definen son las siguientes:

$$
\xi = \frac{1 - S_{gc} - S_{wi} - S_o}{S_o - 0.25}
$$

Ecuación 1.3.3

$$
\frac{k_{rg}}{k_{ro}} = \xi(0.0435 + 0.4556\xi)
$$

Ecuación 1.3.4

3. Formaciones arenosas no consolidadas y bien clasificadas: la relación que le define es función de la saturación S<sup>\*</sup> definida por la ecuación 1.3.1:

$$
\frac{k_{rg}}{k_{ro}} = \frac{(1 - S^*)^2}{(S^*)^2}
$$

Ecuación 1.3.5

4. Formaciones arenosas no consolidadas y pobremente clasificadas: igualmente esta correlación se define en función de *S \** :

$$
\frac{k_{rg}}{k_{ro}} = \frac{(1 - S^*)^2 [1 - (S^*)^{1.5}]}{(S^*)^{3.5}}
$$

Ecuación 1.3.6

Calculemos las relaciones de permeabilidad relativa correspondientes al ejemplo propuesto con las correlaciones disponibles, por ejemplo para una saturación de Oil igual a 0.60 tenemos según la correlación de *Torcaso & Wyllie*:

$$
S^* = \frac{0.60}{1 - 0.15} = 0.7059
$$
  

$$
\frac{k_{rg}}{k_{ro}} = \frac{(1 - 0.7059)^2 [1 - (0.7059)^2]}{(0.7059)^4} = 0.1748
$$

El cálculo es similar para las otras correlaciones a excepción de la correlación de Wahl cuya función depende adicionalmente de la saturación de gas crítica, los resultados son presentados en forma tabular y gráfica a modo de comparación $14$ :

<span id="page-20-0"></span><sup>&</sup>lt;sup>14</sup> Aunque es posible aproximar la curva de datos con un polinomio, debemos tener cuidado de que el comportamiento de esta curva de aproximación sea consistente con el esperado para el juego de datos

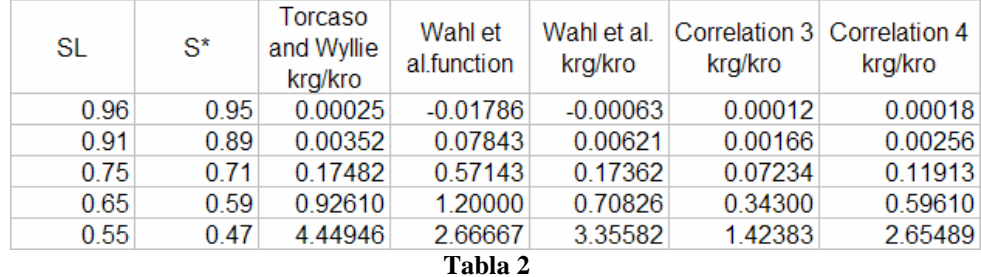

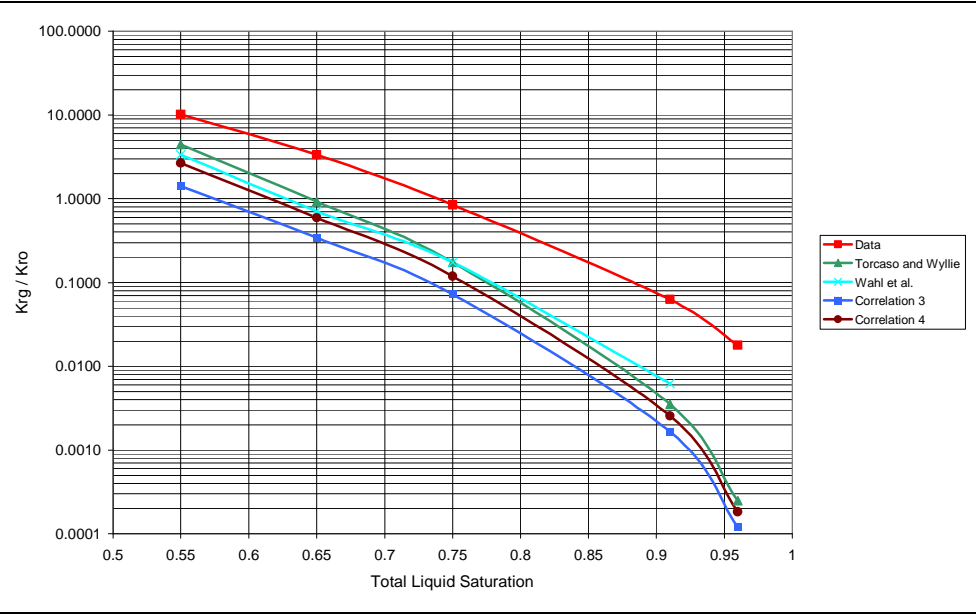

**Ilustración 4**

Como se aprecia por simple inspección gráfica que aunque el tren de comportamiento de esta variable respecto a la saturación total de líquidos es similar los valores obtenidos para el cociente de permeabilidad relativa mediante las correlaciones difieren grandemente de la data de laboratorio, por lo que reiteramos que la aplicación de una correlación es específica al tipo de formación a estudiar, la generalización no es recomendable.

### <span id="page-21-0"></span>**1.4. Ejemplo de aplicación**

Veamos un ejemplo de aplicación práctica para este método<sup>[15](#page-21-1)</sup>, los datos generales del reservorio son los siguientes: el *Original Oil in Place* es igual a *10 MMSTB*, la presión

considerado. En el ejemplo observamos que la correlación de *Wahl et al.* resulta en un valor negativo para una saturación total de líquidos igual a 0.96, lo que nos sugiere la posibilidad de estar fuera del rango de aplicación de esta correlación por lo que un estudio más detallado del comportamiento de esta correlación es recomendable en estas circunstancias.

<span id="page-21-1"></span><sup>&</sup>lt;sup>15</sup> Este ejemplo ha sido adaptado del propuesto por Cole para ilustrar el empleo de la metodología de *Tarner*, emplearemos estos datos para observar el efecto en los cálculos del empleo de correlaciones tanto

inicial es de *2400 psia*, la presión en el punto de burbuja es de *2100 psia*, la saturación irreducible de agua es *0.15* y las compresibilidades del agua y de la formación son respectivamente *3.2 x 10-6 psi-1* y *3.1 x 10-6 psi-1*

Los datos del análisis PVT son:

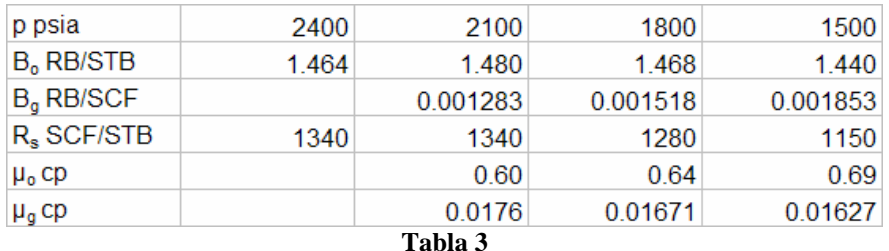

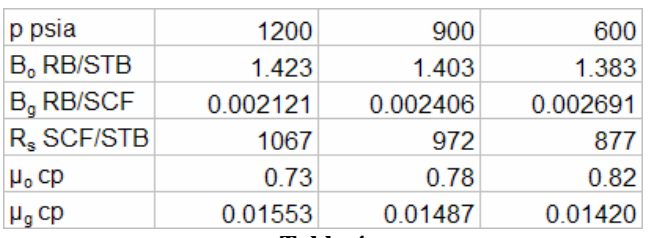

**Tabla 4**

Finalmente los datos que emplearemos para la relación de permeabilidades relativas son los de la tabla 1. En nuestro ejemplo el reservorio se encuentra inicialmente no saturado y por ende calculamos la producción acumulada de *Oil* a presiones mayores o iguales a la presión de burbuja empleando la forma de la ecuación de balance de materiales propuesta por *Havlena y Odeh:*

$$
F = N[E_o + mE_g + E_{f,w}] + (W_e + W_{inj}B_w + G_{inj}B_{ginj})
$$

#### Ecuación 1.4.1

Nuestro reservorio es no saturado por lo que no tiene una capa de gas inicial *m = 0,* no hay soporte a la presión del reservorio por inyección de agua o gas y el mecanismo primario es el gas en solución por lo asumimos que el influjo de agua es despreciable, bajo estos supuestos podemos simplificar la anterior ecuación y escribir:

### $F = N[E_{\alpha} + E_{\beta,w}]$

#### Ecuación 1.4.2

Seguidamente definimos las variables:

para el método de Tarner como para el de Tracy. *Advance Reservoir Engineering, Tarek Ahmed & Paul D. McKinney. Page340.*

$$
F = N_p[B_o + (R_p - R_s)B_g] + W_pB_w
$$

Ecuación 1.4.3

$$
E_o = (B_o - B_{oi}) + (R_{si} - R_s)B_g
$$

Ecuación 1.4.4

$$
E_{f,w} = B_{oi} \left[ \frac{c_w S_w + c_f}{1 - S_{wi}} \right] \Delta p
$$

Ecuación 1.4.5

Nuevamente podemos simplificar estas expresiones si consideramos que no hay una producción de agua significativa *W<sup>p</sup> = 0* y que sobre el punto de burbuja el *solution gas oil ratio* es constante e igual al *cumulative GOR* por lo que se cumple que:  $R_{si} = R_s = R_p$  luego podemos reescribir las primeras dos definiciones como:

$$
F = N_p B_o
$$
  
Ecuación 1.4.6  

$$
E_o = B_o - B_{oi}
$$
  
Ecuación 1.4.7

Reemplazando estas relaciones en la ecuación 1.4.2 y despejando la producción acumulada de *Oil* tenemos:

$$
N_p = N \left[ \left( 1 - \frac{B_{oi}}{B_o} \right) + \frac{B_{oi}}{B_o} \left[ \frac{c_w S_w + c_f}{1 - S_{wi}} \right] \Delta p \right]
$$

Ecuación 1.4.8

Apliquemos estas relaciones para calcular la producción acumulada de petróleo en el punto de burbuja:

$$
N_{p@2100psia} = 10^6 \left[ \left( 1 - \frac{1.464}{1.480} \right) + \frac{1.464}{1.480} \left[ \frac{3 \times 10^{-6} \times 0.15 + 3.1 \times 10^{-6}}{1 - 0.15} \right] (2400 - 2100) \right]
$$

 $N_{p@2100psi5ia} = 120502 STB$ 

Obtenemos la correspondiente producción acumulada de gas a partir de:

 $G_{p@2100psia} = N_p R_{si} = 120502 \times 1340 = 161.4$  MMSCF

Para presiones por debajo del punto de burbuja inicializamos el proceso iterativo de *Tarner* hallando el "petróleo remanente" que vamos a considerar como inicial:

#### $N = 10000000 - 120502 = 9879498 STB$

La producción acumulada de petróleo y gas son consideradas iguales a cero en este punto de referencia inicial, en nuestro ejemplo el punto de burbuja, por lo que correspondientemente tenemos:

$$
R_{si} = 1340 \frac{SCF}{STB}
$$
  

$$
B_{oi} = 1.480 \frac{RB}{STB}
$$
  

$$
B_{gi} = 0.001283 \frac{RB}{SCF}
$$

Vamos a emplear el método de *Tarner* para calcular la producción acumulada de petróleo a una presión de abandono igual a 600 psia, para ello debemos "proponer" un primer estimado del parámetro α:

$$
\alpha = \frac{N_p}{N} = 0.115
$$

Calculemos la producción acumulada de gas con la ecuación 1.1.3:

$$
G_p = N \left[ (R_{si} - R_s) - \frac{B_{oi} - B_o}{B_g} \right] - N_p \left[ \frac{B_o}{B_g} - R_s \right] = 9879498 \left[ (1340 - 877) - \frac{1.480 - 1.383}{0.002691} \right] - (0.115 \times 9879498) \left[ \frac{1.383}{0.002691} - 877 \right]
$$
  

$$
G_{pA} = 4630.6 \text{ MMSCF}
$$

Calculemos ahora los valores necesarios para estimar el *GOR* a esta presión lo que a su vez nos permitirá calcular nuestro segundo estimado para la producción acumulada de gas, la saturación del *Oil* a esta presión es:

$$
S_o = (1 - S_{wi}) \left[ 1 - \frac{N_p}{N} \right] \left( \frac{B_o}{B_{oi}} \right) = (1 - 0.15) [1 - 0.115] \left( \frac{1.383}{1.480} \right) = 0.70
$$

Por ende la saturación total de líquidos es:

### $S_L = S_o + S_{wirr} = 0.70 + 0.15 = 0.85$

Seguidamente debemos hallar el cociente de permeabilidades relativas a partir de los datos proporcionados, en este ejemplo, como vimos en el anterior apartado, el comportamiento regular de esta variable nos permite aproximar los datos con un polinomio<sup>[16](#page-25-0)</sup> según:

$$
\frac{k_{rg}}{k_{ro}} = 350.435 - 1516.06x + 2472.62x^2 - 1800.15x^3 + 493.191x^4
$$

Presentamos los resultados en forma gráfica y tabular:

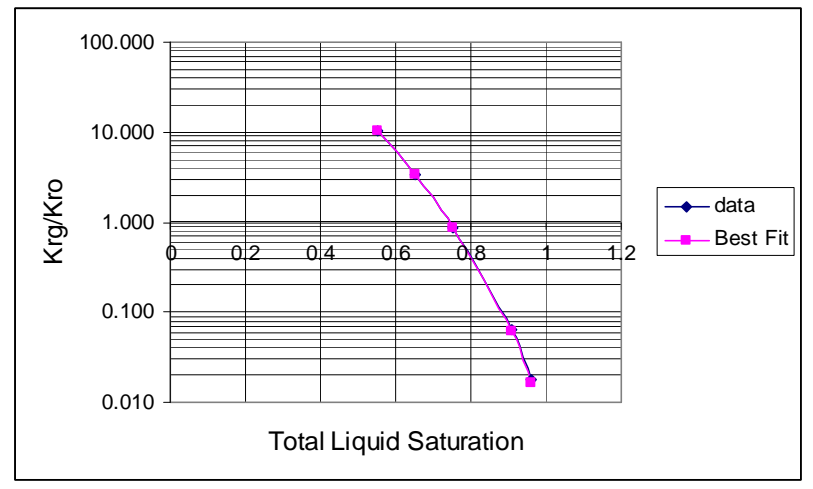

**Ilustración 5**

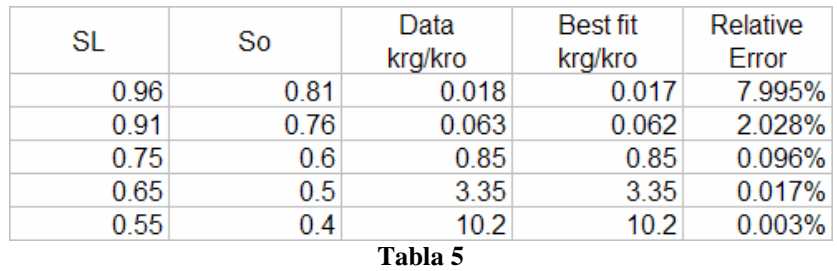

Aunque nuestro polinomio ofrece una muy buena correlación con los datos para saturaciones menores a 0.75, para valores cercanos a la unidad el error relativo se incrementa significativamente, reiteramos la recomendación de observar el comportamiento de la curva propuesta para asegurar la coherencia en su uso, en nuestro ejemplo si observamos más de cerca nuestro polinomio encontraremos un punto de inflexión por encima del cual no podemos emplear esta curva para aproximar la data:

<span id="page-25-0"></span><sup>16</sup> Este polinomio se obtuvo empleando el programa *Mathematica 5.1* de *Wolfram Research , Inc.* que permite ejercer un mayor grado de control y precisión que las curvas de tendencia ofrecidas por *Excel*

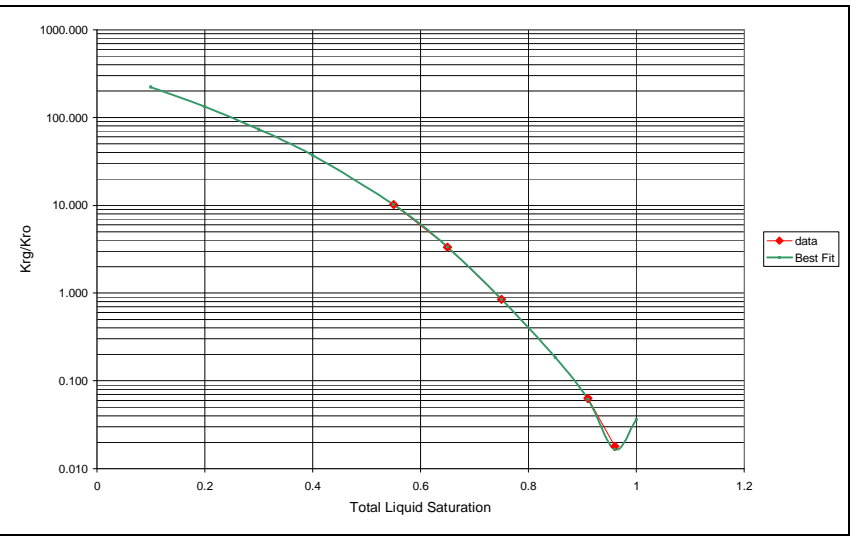

**Ilustración 6**

De acuerdo a lo anterior el cociente de permeabilidades relativas para la saturación de

líquidos calculada es:

$$
\frac{k_{rg}}{k_{ro}} = 350.435 - 1516.06 \times 0.85 + 2472.62 \times 0.85^2 - 1800.15 \times 0.85^3 + 493.191 \times 0.85^4
$$

 $\frac{k_{rg}}{k_{ro}} = 0.184$ 

El *GOR* correspondiente será:

$$
GOR = R_s + \left(\frac{k_{rg}}{k_{ro}}\right) \left[\frac{\mu_o B_o}{\mu_g B_g}\right] = 877 + (0.184) \left[\frac{0.82 \times 1.383}{0.0142 \times 0.002691}\right]
$$
  
 
$$
GOR = 6338 \frac{SCF}{STB}
$$

Finalmente calculamos la producción acumulada de gas con la ecuación 1.1.4:

$$
G_p = G_{p,before} + \left[\frac{GOR_{before} + GOR}{2}\right][N_p - N_{p,before}] = 0 + \left[\frac{1340 + 6338}{2}\right][0.115 \times 9879498 - 0]
$$

$$
G_{p2} = 4361.7 \text{ MMSCF}
$$

Debemos verificar que el error relativo de este estimado respecto al promedio sea igual o menor al 5% considerado:

$$
G_{pAVG} = \frac{G_{p1} + G_{p2}}{2} = \frac{4630.6 + 4361.7}{2} = 4496.2 \text{ MMSCF}
$$
  
\n
$$
GasRelError = \frac{|G_{pAVG} - G_{p1}| + |G_{pAVG} - G_{p2}|}{G_{p1} + G_{p2}} = \frac{[4496.2 - 4630.6] + [4496.2 - 4361.7]}{4630.6 + 4361.7}
$$

 $GasRelError = 0.03$ 

El error relativo es menor al máximo admisible por lo tanto nuestra "suposición" inicial respecto a la producción acumulada de petróleo para la presión de abandono fue correcta, de no haber sido así tendríamos que recalcular para otro valor de α.

Como mencionamos el valor final reportado de la producción acumulada de petróleo

debe tener en cuenta la fase no saturada del reservorio:

 $N_{p@600pSia} = 0.115 \times 9879498 + 120502 = 1256644 STB$ 

#### $G_{p\text{ }0600}$ <sub>25ia</sub> = 4496.2 + 161.4 = 4657.6 MMSCF

A modo de comparación presentamos los resultados obtenidos al emplear el polinomio

que mejor aproxima los datos versus los resultados obtenidos con las correlaciones $17$ :

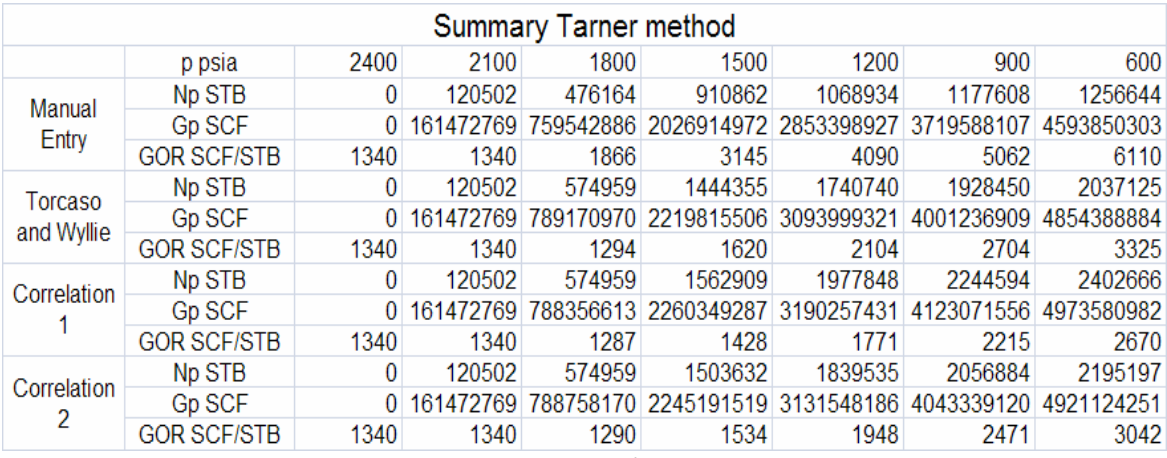

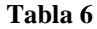

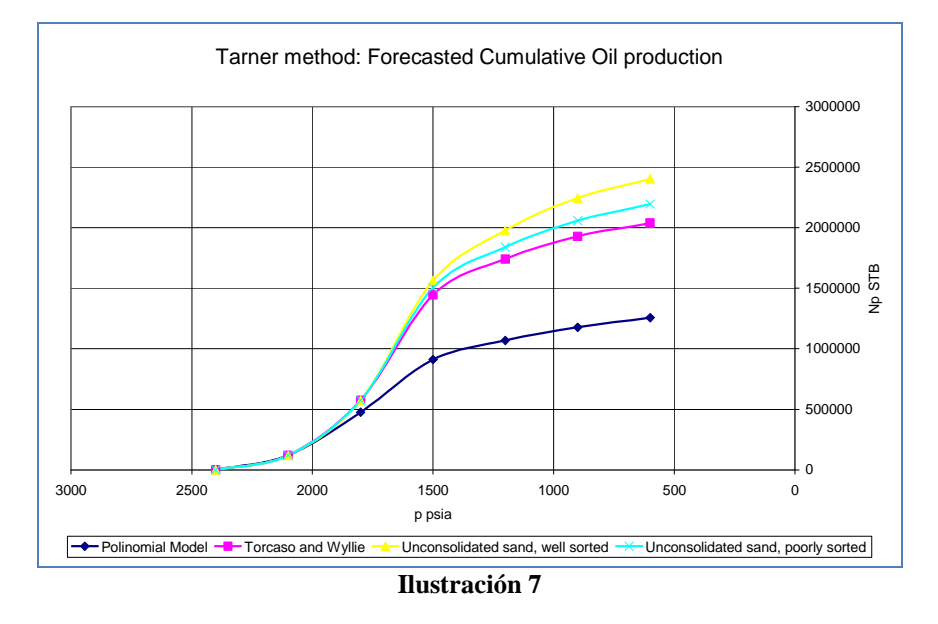

<span id="page-27-0"></span><sup>17</sup> No empleamos en esta comparativa la correlación de *Wahl* desde que no disponemos del dato de la saturación crítica de gas requerida.

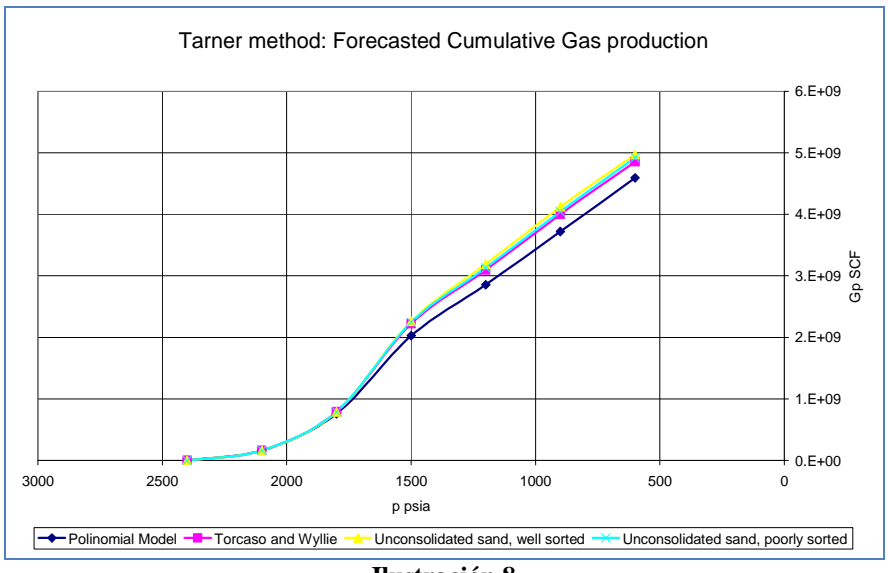

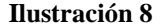

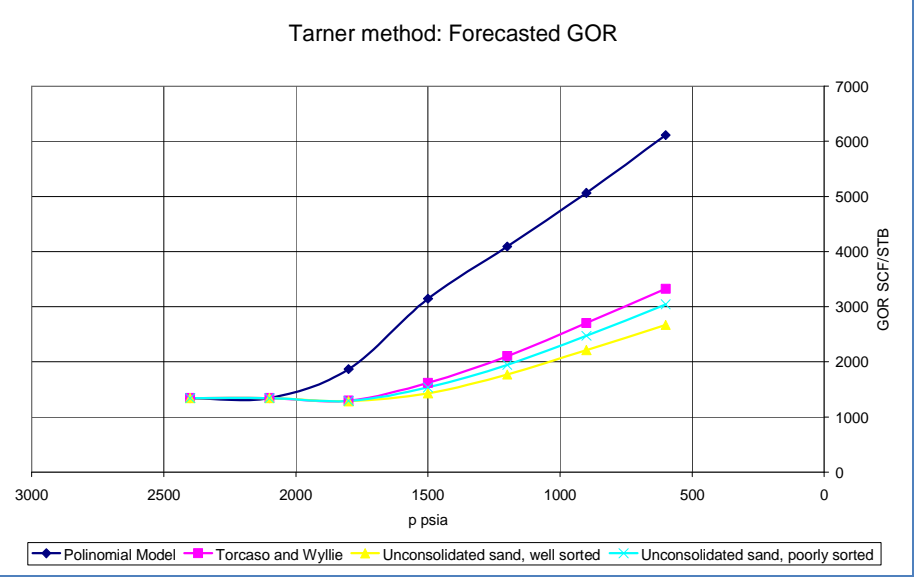

**Ilustración 9**

No es de sorprender que haya una diferencia significativa en los resultados respecto al caso base, como se mencionó las correlaciones son relaciones empíricas dependientes de las características de la formación misma, como se observa, en este caso particular, los resultados más conservadores son los obtenidos al emplear la correlación de *Torcaso & Wyllie* lo que nos invita a ensayar una leve modificación que preserve la "forma" de la curva del cociente de permeabilidades relativas provista por la correlación y que a la vez nos acerque a los valores reales de los datos, esclareceremos este punto más adelante.

### <span id="page-29-0"></span>**2. El método de** *Tracy:* **Fundamento y aplicabilidad**

El método se basa en la aplicación una variante de la ecuación de balance de materiales propuesta por *Tracy* quien define tres funciones dependientes de la presión:

$$
\phi_o = \frac{B_o - R_s B_g}{Den}
$$

Ecuación.2.1

$$
\phi_g = \frac{B_g}{Den}
$$

Ecuación 2.2

$$
\phi_w = \frac{1}{Den}
$$

Ecuación 2.3

El denominador *Den* es igual a:

$$
Den = (B_o - B_{oi}) + (R_{si} - R_s)B_g + mB_{oi} \left[ \frac{B_g}{B_{gi}} - 1 \right]
$$

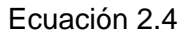

Las funciones descritas permiten reescribir la ecuación de balance de materia en una forma más sucinta:

$$
N = N_p \phi_o + G_p \phi_g + (W_p B_w - W_e) \phi_w
$$

#### Ecuación 2.5

Sin embargo se presenta un inconveniente, si el reservorio se encuentra inicialmente en el en el punto de burbuja el denominador se hace igual a cero y las funciones tienden al infinito limitando el uso de esta ecuación a reservorios saturados *¿cómo extender la aplicabilidad de la forma de Tracy por encima del punto de burbuja?* La respuesta implica el uso de una variante del factor de volumen de formación *B<sup>o</sup>* propuesta por *Steffensen* (1987):

$$
B_o^* = B_o + B_{oi} \left( \frac{S_w c_w + c_f}{1 - S_w} \right) (p_i - p)
$$

Ecuación 2.6

Esta variante da cuenta del efecto de compresibilidades de la formación y del agua que por encima del punto de burbuja brindan un importante soporte a la presión en el reservorio, al reemplazar simplemente el valor del factor de volumen de formación del petróleo por este seudo valor en las funciones de *Tracy* podemos extender la aplicabilidad a reservorios con presiones por encima del punto de burbuja como veremos oportunamente.

El uso de este método cuando el mecanismo de impulsión principal es el gas en solución simplifica aún más la ecuación de balance de materia:  $N = N_p \phi_o + G_p \phi_g$  se trata pues de calcular los incrementos de la producción acumulada de *Oil* y *Gas* a través de las sucesivas caídas de presión en el reservorio, a partir de un "estado" anterior conocido:

$$
N_p = N_{p,before} + \Delta N_p
$$
  

$$
G_p = G_{p,before} + \Delta G_p
$$

Podemos expresar la producción acumulada de gas en función de un *GOR* promedio entre los dos "estados" considerados el anterior conocido y el actual:

$$
\Delta G_p = GOR_{AVG} \times \Delta N_p
$$

Reemplazando estas expresiones en la ecuación 1.2.1.5 simplificada y despejando el incremento en la producción acumulada de *Oil* tenemos:

$$
N = (N_{p,before} + \Delta N_p)\phi_o + (G_{p,before} + GOR_{AVG} \times \Delta N_p)\phi_g
$$

$$
\Delta N_p = \frac{N - N_{p,before} \times \phi_o - G_{p,before} \times \phi_g}{\phi_o + GOR_{AVG} \times \phi_g}
$$

#### Ecuación 2.7

La solución de esta ecuación requiere el empleo de un proceso iterativo para estimar el *GORAVG* comparando el valor de un estimado inicial con el obtenido a partir de la expresión 1.1.5:

$$
GOR = R_s + \left(\frac{k_{rg}}{k_{ro}}\right) \left[\frac{\mu_o B_o}{\mu_g B_g}\right]
$$

### <span id="page-31-0"></span>**2.1. Descripción del proceso iterativo. Diagrama de flujo**

Aunque el proceso iterativo es relativamente sencillo la implementación de un programa de computadora requiere de cierto detalle, al igual que en el procedimiento de *Tarner* se hace necesario definir los parámetros que controlarán el proceso:

- *1. GOREST:* este es el valor con el que inicializamos el proceso de ensayo y error para hallar el *GOR* promedio, por defecto fijado en 100 SCF/STB
- *2. GORVAR:* este es el incremento propuesto por iteración para nuestro estimado *GOREST,* el valor por defecto es igual a 10 SCF/STB
- *3. UpperTol:* este es el límite superior para la tolerancia admitida al comparar *GOREST* y el *GOR* calculado a partir de la ecuación 1.1.5, su valor por defecto es fijado en 1.01

*4. LowerTol:* límite inferior de la tolerancia mencionada, fijamos su valor en 0.99 Antes de describir el diagrama de flujo aclaremos un punto: en este método se trata de pronosticar el valor de la producción acumulada de *Oil* y *Gas* a una cierta presión futura, esto define un "estado futuro" respecto a un "estado anterior" en el que las variables a pronosticar para la siguiente caída de presión considerada en el reservorio se dan por conocidas, de este modo y a diferencia del método de *Tarner* en que los cálculos se hacen respecto de un estado inicial fijo, cada nuevo resultado se convierte en el "estado anterior conocido". El diagrama de flujo que describe el proceso es presentado en dos partes:

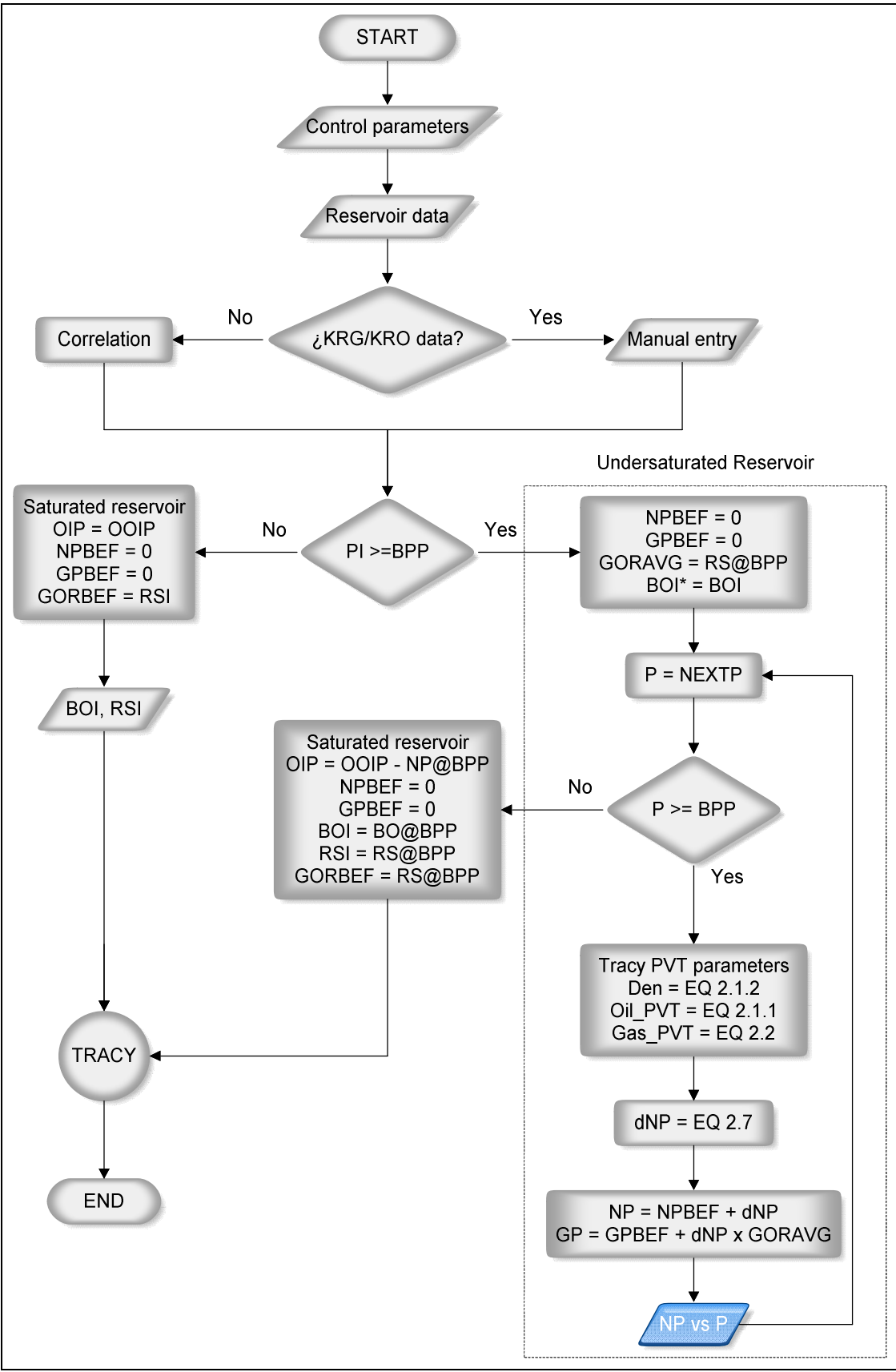

**Ilustración 10**

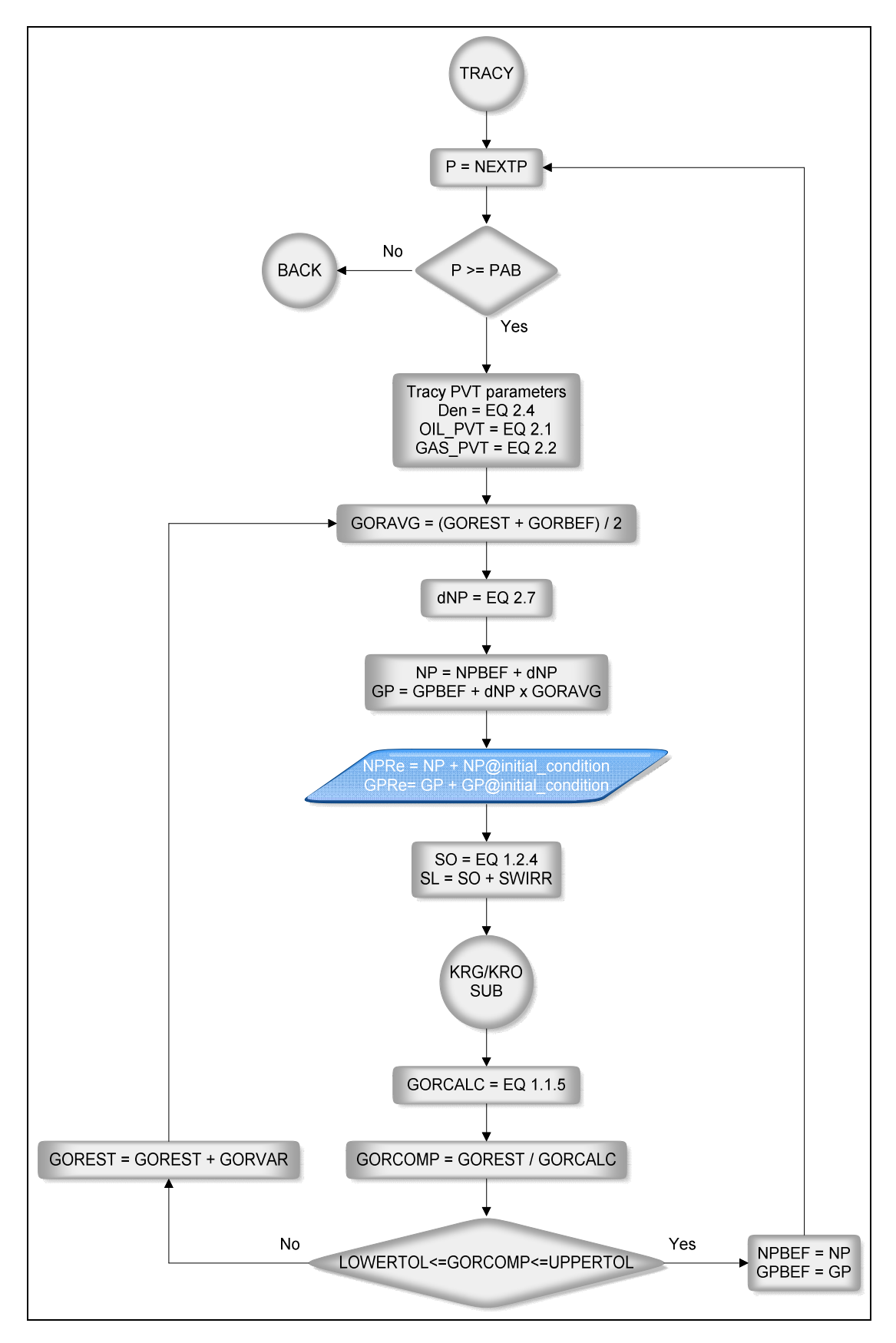

**Ilustración 11**

En la primera parte del diagrama de flujo, la ilustración 10, nos preguntarnos si contamos con los datos necesarios para estimar el cociente de permeabilidades relativas *KRG/KRO*, de no ser así empleamos alguna de las correlaciones propuestas<sup>[18](#page-34-0)</sup>. Seguidamente debemos determinar si el reservorio esta inicialmente saturado o no, el caso más sencillo es el correspondiente a un reservorio saturado: la presión inicial del reservorio *PI* es igual o está por debajo de la presión de burbuja *BPP*, en este caso el estado inicial constituye el mencionado "estado anterior" desde el que parte nuestro cálculo: las producciones acumuladas de *Oil* y *Gas NPBEF* y *GPBEF* se inicializan en cero, el *Gas Oil Rate* inicial *GORBEF* es igual a la solubilidad del gas a la presión inicial del reservorio *RSI,* esta presión fija también el valor del factor del volumen de formación del *Oil BOI,* finalmente el *Oil in Place OIP* a considerar es simplemente el *Original Oil in Place OOIP* estimado, este es el juego de valores con el que inicializamos el proceso iterativo de *Tracy* si el reservorio es saturado.

Si la presión del reservorio estuviese por encima de la presión de burbuja el reservorio es no saturado y se requiere un cálculo previo basado en la ecuación de balance de materiales *MBE* para pronosticar las producciones acumuladas de *Oil* y *Gas* dentro de este rango de presiones. Como mencionamos bastará con emplear la modificación propuesta por *Steffenson,* ecuación 2.6, para el valor del factor del volumen de

formación del *Oil:*  $B_o^* = B_o + B_{oi} \left( \frac{S_w c_w + c_f}{1 - S_w} \right) (p_i - p)$  de este modo la función PVT propuesta por *Tracy* para el *Oil* y el denominador *Den* se redefinen ligeramente:

$$
\phi_o = \frac{B_o^* - R_s B_g}{Den}
$$

#### Ecuación 2.1.1

<span id="page-34-0"></span><sup>&</sup>lt;sup>18</sup> No es necesario hacer explícito en el diagrama de flujo la subrutina que calcula la correlación a usar, la simplicidad de este sub proceso no requiere tal nivel de detalle.

$$
Den = (B_o^{\star} - B_{oi}^{\star}) + (R_{si} - R_s)B_g + mB_{oi}^{\star} \left[ \frac{B_g}{B_{gi}} - 1 \right]
$$

Ecuación 2.1.2

A la presión inicial por supuesto  $B_{oi}^* = B_{oi}$ 

El cálculo del incremento en la producción acumulada de petróleo  $\Delta N_{\rm P}$  no requiere de un proceso de ensayo y error desde que el *GOR* permanece constante e igual al valor del *Solution Gas Oil Ratio Rsi* por encima del punto de burbuja y el "estado anterior" se inicializa en cero para la producción acumulada de *Oil* y *Gas,* luego de la ecuación 2.7 para nuestro primer estimado:

$$
\Delta N_{p} = \frac{N - N_{p,before} \times \phi_{o} - G_{p,before} \times \phi_{g}}{\phi_{o} + GOR_{AVG} \times \phi_{g}} = \frac{N}{\phi_{o} + R_{si} \times \phi_{g}}
$$

A partir de este valor continuamos el proceso hasta alcanzar la presión del punto de burbuja. Para iniciar el proceso iterativo de *Tracy* debemos reiniciar nuestras variables, como vemos en el diagrama nuevamente igualamos a cero los valores "iniciales" de la producción acumulada de *Oil* y *Gas,* NPBEF y GPBEF respectivamente; los valores de las variables PVT en el punto de burbuja son los "iniciales" y el petróleo remanente se calcula restando el valor calculado a la presión de burbuja del *OOIP.*

Como mencionamos el *Gas Oil Rate* es el parámetro que debe converger en el proceso iterativo de *Tracy* por ello iniciamos el proceso con un primer estimado de este parámetro GOREST, este valor es promediado con el anterior GORBEF que en el primer estimado de la fase saturada del reservorio resulta ser el *Rsi,* a su vez este promedio se emplea para calcular los incrementos correspondientes en la producción acumulada de *Oil* y *Gas* a la presión futura considerada. El segundo estimado del

*GOR* se obtiene a partir de la ecuación 1.1.5:  $\frac{GOR}{R_s} + \left(\frac{k_{rg}}{k_{ro}}\right) \left[\frac{\mu_o B_o}{\mu_g B_g}\right]$  y denominamos GORCALC, seguidamente definimos GORCOMP como el cociente de
ambos estimados de modo que podemos comparar el grado de convergencia de ambos valores, el rango de tolerancia propuesto es:  $0.99 \leq GORCOMP\leq 1.01$ 

Si nuestra función de control no está dentro de este rango se procede a incrementar el GOR estimado en una cantidad fijada previamente que denominamos GORVAR, aunque es posible buscar un mayor grado de precisión debe tenerse en cuenta que esto puede ralentizar innecesariamente el proceso y que el tamaño relativo del incremento debe ser acorde a la precisión buscada. Los resultados finales de la producción acumulada de petróleo y gas para cada presión futura considerada deben incrementarse en los correspondientes valores hallados para el punto de burbuja.

# **2.2. Ejemplo de aplicación**

Apliquemos este método al mismo ejemplo considerado para el método de *Tarner,* el juego de datos requerido es el mismo, análogamente iniciemos el cálculo para predecir los valores de la producción acumulada de petróleo y gas a la presión en el punto de burbuja, de la ecuación de *Steffenson*:

$$
B_o^* = B_o + B_{oi} \left( \frac{S_w c_w + c_f}{1 - S_w} \right) (\varphi_i - p) = 1.480 + 1.464 \left( \frac{0.15 \times 3 \times 10^{-6} + 3.1 \times 10^{-6}}{1 - 0.15} \right) (2400 - 2100)
$$

$$
B^{\bullet}_{o@2100psi} = 1.482
$$

Las correspondientes funciones PVT:

$$
Den = (B_o^* - B_{oi}^*) + (R_{si} - R_s)B_g + mB_{oi}^* \left[\frac{B_g}{B_{gi}} - 1\right] = (1.482 - 1.464) = 0.018
$$

$$
\phi_o = \frac{B_o^* - R_s B_g}{Den} = \frac{1.482 - 1340 \times 0.001283}{0.018} = -13.179
$$

$$
\phi_g = \frac{B_g}{Den} = \frac{0.001283}{0.018} = 0.0713
$$

Calculemos el incremento en la producción acumulada de petróleo para la presión de burbuja:

$$
\Delta N_p = \frac{N}{\phi_o + R_{si} \times \phi_g} = \frac{10000000}{-13.179 + 1340 \times 0.0713} = 121414 \, STB
$$

 $N_{p@210\texttt{0}psi} = 121414$   $STB$ 

Correspondientemente la producción acumulada de gas a esta presión:

$$
G_{p@210\text{qpsia}} = N_p R_{si} = 121414 \times 1340 = 162.7 \text{ MMSCF}
$$

Iniciemos la iteración de *Tracy* calculando el incremento en la producción acumulada de petróleo para una presión de reservorio igual a *1800 psia*, los parámetros iniciales para nuestro ejemplo son:

 $N_i = 10000000 - 121414 = 9878586 STB$ 

 $N_{p,before} = 0$ 

 $G_{v,before} = 0$ 

 $B_{oi}=1.480 \frac{RB}{STB}$ 

$$
R_{si} = 1340 \frac{SCF}{STB}
$$

Calculamos el promedio para el GOR que vamos a emplear en nuestros cálculos a partir del <sup>GOR</sup><sub>before</sub> = 1340<sup>SCF</sup> y un primer estimado que fijamos en *1890 SCF/STB:* 

$$
GOR_{avg} = \frac{1340 + 1890}{2} = 1615 \frac{SCF}{STB}
$$

Seguidamente los parámetros PVT:

$$
Den = (B_o - B_{oi}) + (R_{si} - R_s)B_g + mB_{oi} \left[ \frac{B_g}{B_{gi}} - 1 \right] = (1.468 - 1.480) + (1340 - 1280) \times 0.001518 = 0.0791
$$

$$
\phi_o = \frac{B_o - R_s B_g}{Den} = \frac{1.468 - 1280 \times 0.001518}{0.0791} = -6.006
$$
  

$$
\phi_g = \frac{B_g}{Den} = \frac{0.001518}{0.0791} = 0.0192
$$

Luego el incremento en la producción acumulada de petróleo es:

$$
\Delta N_p = \frac{N - N_{p,before} \times \phi_o - G_{p,before} \times \phi_g}{\phi_o + GOR_{AVG} \times \phi_g} = \frac{9878586}{-6.006 + 1615 \times 0.0192} = 395112 \, STB
$$

 $N_p = N_{p,before} + \Delta N_p = 0 + 395112 = 395112 STB$ 

El valor final corregido a reportar es:

$$
N_{p@1800psta} = N_{p@2100psta} + N_p = 121414 + 395112 = 517164 STB
$$

Correspondientemente la producción acumulada de gas será:

 $\Delta G_v = \Delta N_v \times GOR_{avg} = 395112 \times 1615 = 638.1$  MMSCF

$$
G_p = G_{p,before} + \Delta G_p = 0 + 638.1 = 638.1 \, MMSCF
$$

Análogamente reportamos:

# $G_{p@1800psi a} = G_{p@2100psi a} + G_p = 162.7 + 638.1 = 800.8$  MMSCF

Ahora debemos confirmar si nuestro primer supuesto para el GOR es correcto, calculamos la saturación de *Oil* según la ecuación 1.2.4:

$$
S_o = (1 - S_{wi}) \left[ 1 - \frac{N_p}{N} \right] \left( \frac{B_o}{B_{oi}} \right) = (1 - 0.15) \left[ 1 - \frac{395112}{9878586} \right] \left( \frac{1.468}{1.480} \right) = 0.81
$$

Obsérvese que se empleó en el cálculo el valor no corregido de la producción acumulada de petróleo, la saturación total de líquidos es:

 $S_L = S_{wirr} + S_o = 0.15 + 0.81 = 0.96$ 

Empleando nuestro polinomio de aproximación para el cociente de permeabilidades relativas tenemos:

$$
\frac{k_{rg}}{k_{ro}} = 350.435 - 1516.06 \times 0.96 + 2472.62 \times 0.96^2 - 1800.15 \times 0.96^3 + 493.191 \times 0.96^4
$$

 $\frac{k_{rg}}{k_{ro}}=0.0166$ 

El segundo valor para el *GOR* es:

$$
GOR_{calc} = R_s + \left(\frac{k_{rg}}{k_{ro}}\right) \left[\frac{\mu_o B_o}{\mu_g B_g}\right] = 1280 + (0.0166) \left[\frac{0.64 \times 1.468}{0.01671 \times 0.001518}\right] = 1895 \frac{SCF}{STB}
$$

Comparemos ambos estimados:

$$
GOR_{comp} = \frac{GOR_{est}}{GOR_{calc}} = \frac{1890}{1895} = 0.997
$$

Por lo tanto al cumplirse la condición  $0.99 \leq GORCOMP\leq 1.01$  termina el proceso iterativo y nuestros "estimados" se consideran correctos, de no haber sido así hubiese sido necesario repetir el proceso para un nuevo estimado a partir del anterior GOR incrementado, como se mencionó, en un valor fijo. Los resultados de esta primera iteración resultan ser la condición inicial para los cálculos a la siguiente caída de presión, es decir:

 $N_{p,before} = 395112 STB$ 

 $G_{v,before} = 638.1$  MMSCF

$$
GOR_{before} = 1615 \frac{SCF}{STR}
$$

A modo ilustrativo presentamos los resultados en forma tabular y gráfica obtenidos con la Macro diseñada para este propósito, tanto para el cociente de permeabilidades relativas calculado con el polinomio de aproximación como el calculado con la

correlación de *Torcaso & Wyllie*, incluimos en la gráfica a modo de comparación los resultados obtenidos con el método de *Tarner* y el polinomio de aproximación:

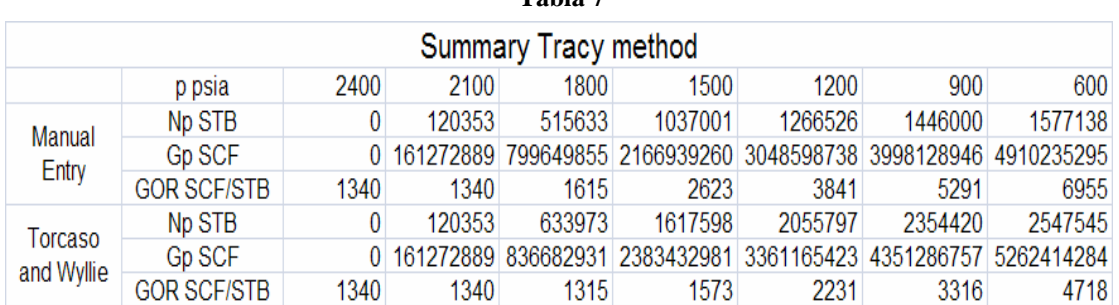

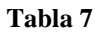

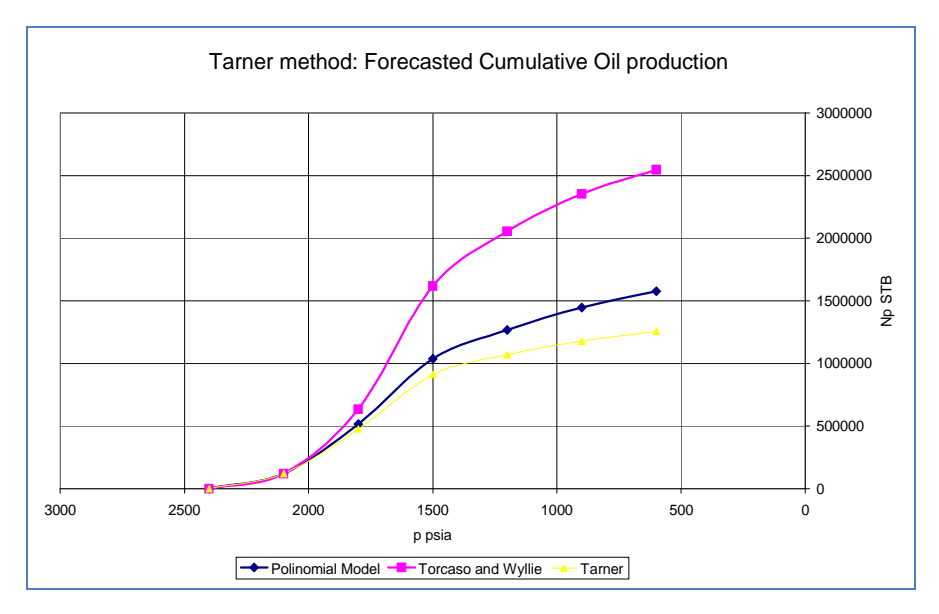

**Ilustración 12**

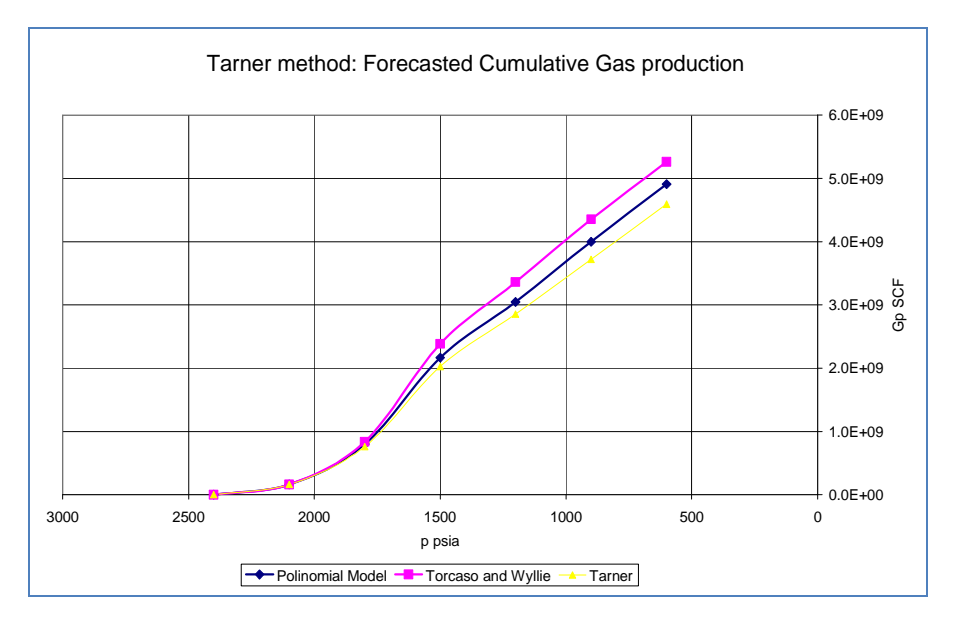

**Ilustración 13**

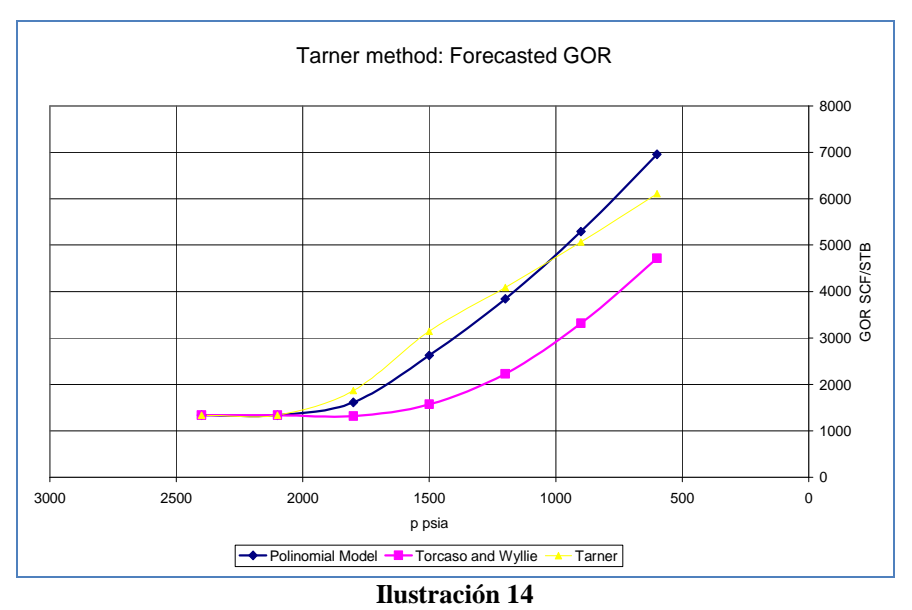

Como era de esperarse los resultados obtenidos con ambos métodos usando el mismo polinomio de aproximación para el cociente de permeabilidades relativas son similares; este pronóstico relaciona las variables principales respecto a la caída de presión en el reservorio, adicionar una dimensión temporal requiere de mayores datos como veremos a continuación.

# **3. La producción en el tiempo: La descripción y predicción del desempeño de un pozo, el** *Inflow Performance Relationship IPR*

Hasta este punto hemos descrito los métodos de *Tarner* y *Tracy* como herramientas que nos permiten predecir el comportamiento del reservorio como un todo, relacionando la producción futura con la caída de presión asumida. Sin embargo relacionar este tren de producción con el tiempo requiere de un elemento de naturaleza práctica en nuestro modelo: la descripción y predicción de la performance de un pozo. Aunque nos limitaremos a hacer una aproximación teórica<sup>[19](#page-41-0)</sup> creemos de utilidad aclarar estos conceptos que son vitales al hacer una proyección económica del reservorio.

<span id="page-41-0"></span> $19$  Un ejemplo práctico requeriría de datos reales de ensayos de pozos o test de producción no disponibles.

*¿Cómo describimos la performance de un pozo?* La performance o desempeño de un pozo es descrita por el comportamiento de dos variables interrelacionadas, el caudal y la presión de fondo del pozo, la gráfica de la relación entre estas dos variables nos permite "observar" la performance de un pozo a una cierta presión promedio del reservorio, esta gráfica se denomina el *Inflow Performance Relationship IPR* del pozo y es característico a él.

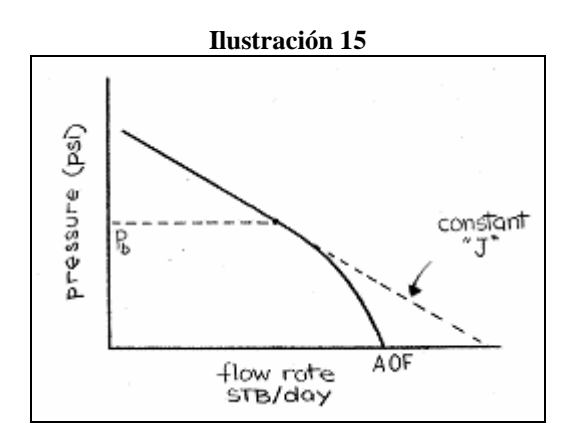

El comportamiento lineal del *IPR* se mantiene hasta alcanzar el punto de burbuja, debajo de este, como señalan *Muskat & Evinger (1942) y Vogel (1968)*, el comportamiento del *IPR* se torna no lineal por lo que se requieren de aproximaciones empíricas para describir este comportamiento.

Como mencionamos, sobre el punto de burbuja el *IPR* es descrito por una relación lineal entre el caudal y la presión de fondo, esta relación se obtiene a partir de la definición de la eficiencia de un pozo para producir hidrocarburos.

*¿Cómo medimos la eficiencia o "capacidad" del pozo para producir hidrocarburos?* La respuesta es un índice que relaciona la cantidad producida de hidrocarburos en un determinado lapso de tiempo (el caudal) con el "esfuerzo" requerido para obtener esa producción (la caída de presión), en otras palabras, el *productivity index[20](#page-42-0) J:*

$$
J = \frac{Q_o}{\bar{p}_r - p_{wf}} = \frac{Q_o}{\Delta p}
$$

## Ecuación 3.1

<span id="page-42-0"></span><sup>20</sup> Formalmente esta definición de *J* es adecuada para describir la capacidad de un pozo libre de producción de agua, pero si este fuese el caso, el caudal estará referido al total de fluidos que el pozo produce bajo la caída de presión que corresponda.

Un arreglo conveniente de esta definición nos permite encontrar la relación lineal cuya gráfica constituye el *IPR* del pozo encima de la presión de burbuja:

$$
p_{wf} = \bar{p}_r - \left(\!\frac{1}{J}\!\right)\!Q_o
$$

## Ecuación 3.2

Una pregunta inmediata es *¿Por qué el IPR se desvía del comportamiento lineal debajo del punto de burbuja?* Para responder a esta pregunta debemos redefinir el *productivity index J* considerando el tipo de flujo en el reservorio en el que se mide, los ensayos demuestran que el valor de J se estabiliza bajo flujo pseudo estable<sup>[21](#page-43-0)</sup>, por lo que es medido en pruebas de producción bajo ese estado $^{22}$  $^{22}$  $^{22}$ , a partir de la ecuación que define el flujo radial pseudo estable obtenemos una expresión para *J* que evidencia su relación con la completación del pozo y los fluidos en él:

$$
Q_o = \frac{0.00708k_o\hbar(\bar{p}_r - p_{wf})}{\mu_o B_o \left[ ln\left(\frac{r_e}{r_w}\right) - 0.75 + s\right]}
$$

## Ecuación 3.3

El comportamiento no lineal del IPR debajo del punto de burbuja se explica cualitativamente si analizamos la variación del grupo de variables dependientes de la presión, es decir, la permeabilidad relativa al *oil*, la viscosidad del *oil* y el factor de

volumen de formación, a partir de la ecuación anterior:<br> $Q_o = \frac{0.00708 k \hbar}{\left[ ln \left( \frac{r_e}{r_w} \right) - 0.75 + s \right]} \left( \frac{k_{ro}}{\mu_o B_o} \right)$ 

El tren de comportamiento con la variación de la presión sobre el grupo  $\binom{k_{ro}}{\mu_o B_o}$  se muestra en las figuras siguientes:

<span id="page-43-0"></span><sup>21</sup> *"When the pressure at different locations in the reservoir is declining linearly as a function of time, the flowing condition is characterized as pseudosteady – state flow" Advance Reservoir Engineering, Tarek Ahmed & Paul D. McKinney, page 3.*

<span id="page-43-1"></span><sup>22</sup> *"Since most of the well's life is spent in a flow regime that is approximating the pseudosteady state, the productivity index is a valuable methodology for predicting the future performance of wells" Advance Reservoir Engineering, Tarek Ahmed & Paul D. McKinney, page 343.*

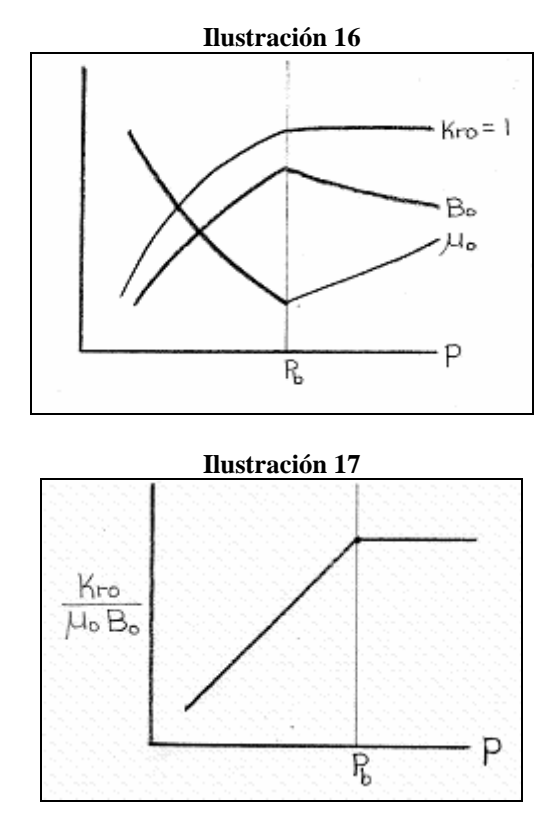

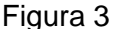

Como observamos, sobre el punto de burbuja este grupo de variables presenta un valor casi constante, la permeabilidad relativa al *Oil* es igual a la unidad por definición y el aumento en el valor del factor de volumen de formación del *Oil* es compensado con la disminución en el valor de la viscosidad del *Oil* de modo que el denominador del

 $\left(\frac{1}{\mu_{o}B_{o}}\right)$  puede considerarse también constante.

Debajo del punto de burbuja el valor de estas variables cambia significativamente y *J* deja de ser un valor constante, por ende, la relación que gobierna el *IPR* se vuelve compleja con la caída de presión en el reservorio y debe ser estimada por métodos *ad hoc*. Existen varios métodos que se emplean para modelar el comportamiento no lineal presente y futuro del *IPR* que podemos agrupar en dos categorías de acuerdo al tipo de pozo; para pozos verticales:

- *1.* El método de *Vogel (1968)* 4. El método de *Fetkovich (1973)*
- *2.* El método de *Standing (1970)*

*3.* El método de *Wiggins (1993)*

- 
- 
- 5. El método de *Klins & Clark (1993)*
- 45

Para pozos horizontales:

- *1.* El método de *Borisov (1984)*
- *2.* El método de *Joshi (1991)*

La descripción de cada uno de estos métodos escapa al alcance de este trabajo por lo que hemos seleccionado a modo ilustrativo la aproximación clásica de *Vogel* para modelar el presente y futuro *IPR* de un pozo productivo.

# **3.1. El método clásico de** *Vogel*

Esta es quizás la metodología más conocida para modelar el *IPR* de un pozo, se basa en la siguiente relación empírica propuesta por *Vogel (1968):*

$$
\frac{Q_{o}}{AOF} = 1 - \left(\frac{p_{wf}}{\bar{p}_{r}}\right) - 0.8 \left(\frac{p_{wf}}{\bar{p}_{r}}\right)^{2}
$$

Ecuación 3.1.1

En esta ecuación el valor del caudal máximo teórico corresponde a una hipotética presión de fondo igual a cero: *"absolute open flow" AOF* es denotado por *(Qo)max* y las presiones<sup>[23](#page-45-0)</sup> están en *psig.* 

De este modo si disponemos de la presión de fondo *TESTPWF* y su respectivo caudal estabilizados<sup>[24](#page-45-1)</sup> *TESTQ* para una cierta presión de reservorio podemos calcular este caudal máximo definiendo así la ecuación que modela al IPR actual del pozo en cuestión, sin embargo la aplicación directa de esta ecuación requiere de ciertos ajustes que, como sugiere *Beggs*, depende de la posición relativa de dos variables: la presión estabilizada o de prueba del pozo *TESTPWF* y la presión de reservorio *PR* respecto a la presión en el punto de burbuja *BPP*, gráficamente:

<span id="page-45-0"></span> $^{23}$ Es útil recordar que las presiones absolutas y manométricas se relacionan según:  $psig + 14.7 = psia$ 

<span id="page-45-1"></span><sup>24</sup> El método de *Vogel* es especialmente sensible a la elección de esta data: el caudal y presión de fondo estabilizados

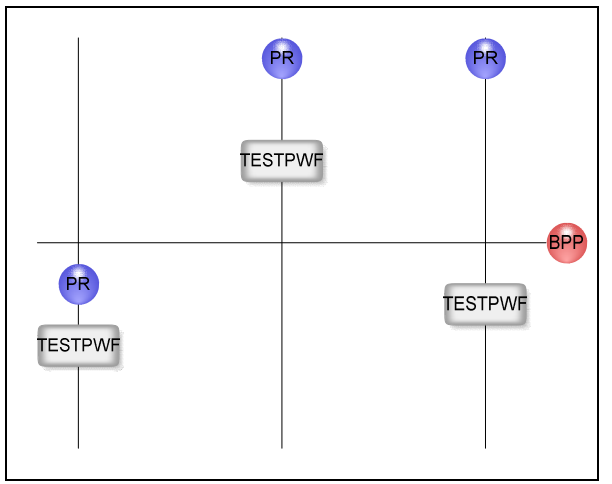

**Ilustración 18**

Analicemos cada caso:

I. El reservorio es saturado:  $PR \le BPP$ 

Este es el caso más simple y la aplicación de la ecuación de *Vogel* es directa, calculamos el AOF a partir de:

$$
AOF = \frac{TESTQ}{1 - 0.2\left(\frac{TESTPWF}{PR}\right) - 0.8\left(\frac{TESTPWF}{PR}\right)^2}
$$

Ecuación 3.1.2

Luego simplemente definimos la ecuación del *IPR* para varios valores posibles de la presión de fondo PWF:

$$
Q_o = AOF\left[1 - 0.2\left(\frac{PWF}{PR}\right) - 0.8\left(\frac{PWF}{PR}\right)^2\right]
$$

Ecuación 3.1.3

II. El reservorio es no saturado:  $PR > BPP$ 

Cuando el reservorio es no saturado se presentan dos posibilidades:

a. La presión de fondo del test es mayor a la presión de burbuja:

# $TESTPWF \ge BPP$

El primer paso en este caso es el cálculo del índice de productividad

mediante la ecuación 3.1: 
$$
I = \frac{Q_o}{\bar{p}_r - p_{wf}} = \frac{Q_o}{\Delta p}
$$

Sobre el punto de burbuja la curva del *IPR* se define simplemente mediante la ecuación derivada de la definición anterior:

$$
Q_o = J(\bar{p}_r - p_{wf})
$$

Ecuación 3.1.4

La curva del *IPR* bajo el punto de burbuja es descrita por:

$$
Q_o = Q_{ob} + \frac{Jp_b}{1.8} \left[ 1 - 0.2 \left( \frac{p_{wf}}{p_b} \right) - 0.8 \left( \frac{p_{wf}}{p_b} \right)^2 \right]
$$

Ecuación 3.1.5

Donde:

$$
Q_{ob} = J(\bar{p}_r - p_b)
$$

Ecuación 3.1.6

Consecuentemente para calcular el AOF empleamos la ecuación 3.1.5 para una presión de fondo igual a cero:

$$
AOF = Q_{ob} + \frac{Jp_b}{1.8}
$$

Ecuación 3.1.7

b. La presión de fondo del test es menor a la presión de burbuja:  $TESTPWF < BPP$ 

El procedimiento es análogo al anterior sólo que en este caso *J* es calculado con la siguiente ecuación:

$$
J = \frac{Q_o}{(\bar{p}_r - p_b) + \frac{p_b}{1.8} \Big[ 1 - 0.2 \Big(\frac{p_{wf}}{p_b}\Big) - 0.8 \Big(\frac{p_{wf}}{p_b}\Big)^2 \Big]}
$$

Análogamente al caso anterior para presiones de fondo operativas por encima del punto de burbuja la curva *IPR* es descrita por la ecuación 3.1.4:  $Q_{\circ} = J(\bar{p}_r - p_{wf})$  y por debajo por la ecuación 3.1.5:

$$
Q_{o} = Q_{ob} + \frac{J p_{b}}{1.8} \left[ 1 - 0.2 \left( \frac{p_{wf}}{p_{b}} \right) - 0.8 \left( \frac{p_{wf}}{p_{b}} \right)^{2} \right]
$$

Una vez modelado el *IPR* actual del pozo nos enfrentamos a la tarea de pronosticar el comportamiento futuro del mismo, a una nueva presión de reservorio  $(\bar{p}_r)_f$  por lo que

Ecuación 3.1.8

es necesario estimar el caudal máximo correspondiente a esa nueva presión de reservorio para completar la data que la ecuación de *Vogel* requiere.

Para ello disponemos de dos aproximaciones:

1. *Fetkovich* propone emplear la siguiente relación empírica para calcular el *AOF* a la nueva presión considerada:

$$
(Q_{omax})_f = (Q_{omax})_p \left[\frac{(\bar{p}_r)_f}{(\bar{p}_r)_p}\right]^{3.0}
$$

Ecuación 3.1.9

2. La segunda aproximación es propuesta por *Ahmed & McKinney*, el cálculo del valor futuro del *AOF* se hace mediante la ecuación siguiente:

$$
(Q_{omax})_f = (Q_{omax})_p \left[ \frac{(\bar{p}_r)_f}{(\bar{p}_r)_p} \right] \left[ 0.2 + 0.8 \frac{(\bar{p}_r)_f}{(\bar{p}_r)_p} \right]
$$

Ecuación 3.1.10

Provistos del futuro caudal máximo, el proceso para obtener la ecuación que describe el futuro *IPR* del pozo se define para dos condiciones:

1. La futura presión del reservorio está por debajo de la presión de burbuja.

Esta condición es obvia para el caso de un reservorio saturado, sin embargo es una posibilidad para el caso de un reservorio no saturado, en este caso el futuro caudal del pozo se calcula mediante:

$$
Q_{o,f} = AOF_f \left[ 1 - 0.2 \left( \frac{PWF}{PR_f} \right) - 0.8 \left( \frac{PWF}{PR_f} \right)^2 \right]
$$

Ecuación 3.1.11

2. La futura presión del reservorio es igual o está por encima de la presión de burbuja.

Esta condición implica un reservorio inicialmente no saturado, el rango de presiones que puede tomar la presión de fondo es por ende más amplio, luego la curva que describe el futuro IPR tiene dos partes:

a. La presión de fondo a emplear es mayor o igual a la presión en el punto de burbuja. En este caso se considera constante el índice de productividad calculado anteriormente por lo que podemos definir el futuro caudal del pozo de acuerdo a:

$$
Q_{o,f} = J(PR_f - PWF)
$$

Ecuación 3.1.12

b. La presión de fondo a emplear está por debajo de la presión de burbuja. Nuevamente aplicamos directamente la ecuación de *Vogel*:

$$
Q_{o,f} = AOF_f \left[ 1 - 0.2 \left( \frac{PWF}{PR_f} \right) - 0.8 \left( \frac{PWF}{PR_f} \right)^2 \right]
$$

La aplicabilidad del método de *Vogel* se extiende a pozos con cortes de agua de hasta un 97%, en este caso definimos un caudal total de líquidos que no es sino la suma del caudal de petróleo más el caudal correspondiente de agua.

Obtener el *IPR* tanto presente como futuro usando este método requiere algo de esfuerzo, debemos sistematizar el cálculo de modo que podamos plasmar la teoría en un algoritmo práctico: el primer paso es "ubicar" a nuestro reservorio: si la presión del mismo, *PR* en el diagrama de flujo, es menor o igual a la presión del punto de burbuja *BPP* entonces nos encontramos frente a un reservorio de tipo saturado, este es el caso más simple, calculamos el *Absolute Open Flow (AOF o QOMAX)* a partir de la ecuación 3.1.2 y los datos obtenidos en el test de producción:  $AOF = \frac{TEST\varphi}{1-0.2(\frac{TEST\varphi}{B})-0.8(\frac{TEST\varphi}{B})}$  con lo que definimos el IPR mediante la relación

propuesta por la ecuación 3.1.3:  $QO = AOF\left(1 - 0.2\left(\frac{PWF}{PR}\right) - 0.8\left(\frac{PWF}{PR}\right)^2\right)$  que nos permite calcular, para la presión de reservorio actual, el caudal *QO* que corresponde a la presión de fondo seleccionada *PWF* sobre todo el rango de presiones considerado. Hecho esto selecciono una futura presión de reservorio a considerar y calculo seguidamente el futuro *AOF* según alguna de las dos aproximaciones propuestas (Ecuación 3.1.9 o 3.1.10) esto nos permite calcular el futuro caudal del *Oil* para la presión de fondo considerada, no necesariamente la misma, con una relación análoga

a la ecuación 3.1.3: 
$$
Q_{o,f} = AOF_f \left[ 1 - 0.2 \left( \frac{PWF}{PR_f} \right) - 0.8 \left( \frac{PWF}{PR_f} \right)^2 \right]
$$

El proceso se repite hasta alcanzar la presión final considerada.

Si el reservorio es no saturado el procedimiento es más complejo, en este caso debemos "ubicar" la posición relativa de la presión de fondo medida en el test de producción *TESTPWF* respecto al punto de burbuja *BPP,* si es mayor o igual calculamos el índice de productividad *J* en base a su definición estándar y los datos del test de producción correspondientes:  $I = \frac{TESTQ}{PR - TESTDWF}$  este valor nos permitirá a su vez definir el *IPR* sobre el punto de burbuja, simplemente:  $QQ = J(PR - PWF)$ , sin embargo nos "falta" definir esta misma relación para presiones de fondo operativas por debajo del punto de burbuja, ello requiere del cálculo previo del caudal en este punto *QOB* y el *AOF* según:

$$
QOB = J(PR - BPP)
$$

$$
AOF = QOB + \frac{J \times BPP}{1.8}
$$

Con estos valores es "fácil" obtener el *IPR* para el rango operativo de presiones de fondo debajo del punto de burbuja:

$$
QO = QOB + \frac{I \times BPP}{1.8} \left( 1 - 0.2 \left( \frac{PWF}{BPP} \right) - 0.8 \left( \frac{PWF}{BPP} \right)^2 \right)
$$

*¿Qué sucede si la presión de fondo del test de producción fue menor a la presión en el punto de burbuja?* En este caso simplemente reemplazamos la expresión que empleamos para calcular el índice de productividad *J* por una ecuación algo más "compleja":

$$
J = \frac{TESTPWF}{(PR - BPP) + \frac{BPP}{1.8} \left(1 - 0.2\left(\frac{TESTPWF}{BPP}\right) - 0.8\left(\frac{TESTPWF}{BPP}\right)^2\right)}
$$

Luego de este cálculo el procedimiento para hallar el correspondiente *IPR* para presiones operativas de fondo por debajo del punto de burbuja es el mismo.

Hasta ahora sólo hemos descrito el comportamiento actual del pozo *¿cómo pronosticamos el IPR a las futuras presiones de reservorio* a considerar?

El pronóstico del futuro *IPR* requiere de un cálculo previo, como vimos es necesario estimar el futuro *AOF* empleando alguna de las relaciones empíricas propuestas, luego simplemente aplicamos la ecuación de *Vogel* directamente si la futura presión considerada es menor a la presión del punto de burbuja o en caso contrario la definición del índice de productividad que asumimos constante a presiones de fondo por encima del punto de burbuja y la ecuación de *Vogel* para presiones operativas de fondo menores a la presión en el punto de burbuja. Esperamos resumir las ideas expuestas en los siguientes diagramas de flujo:

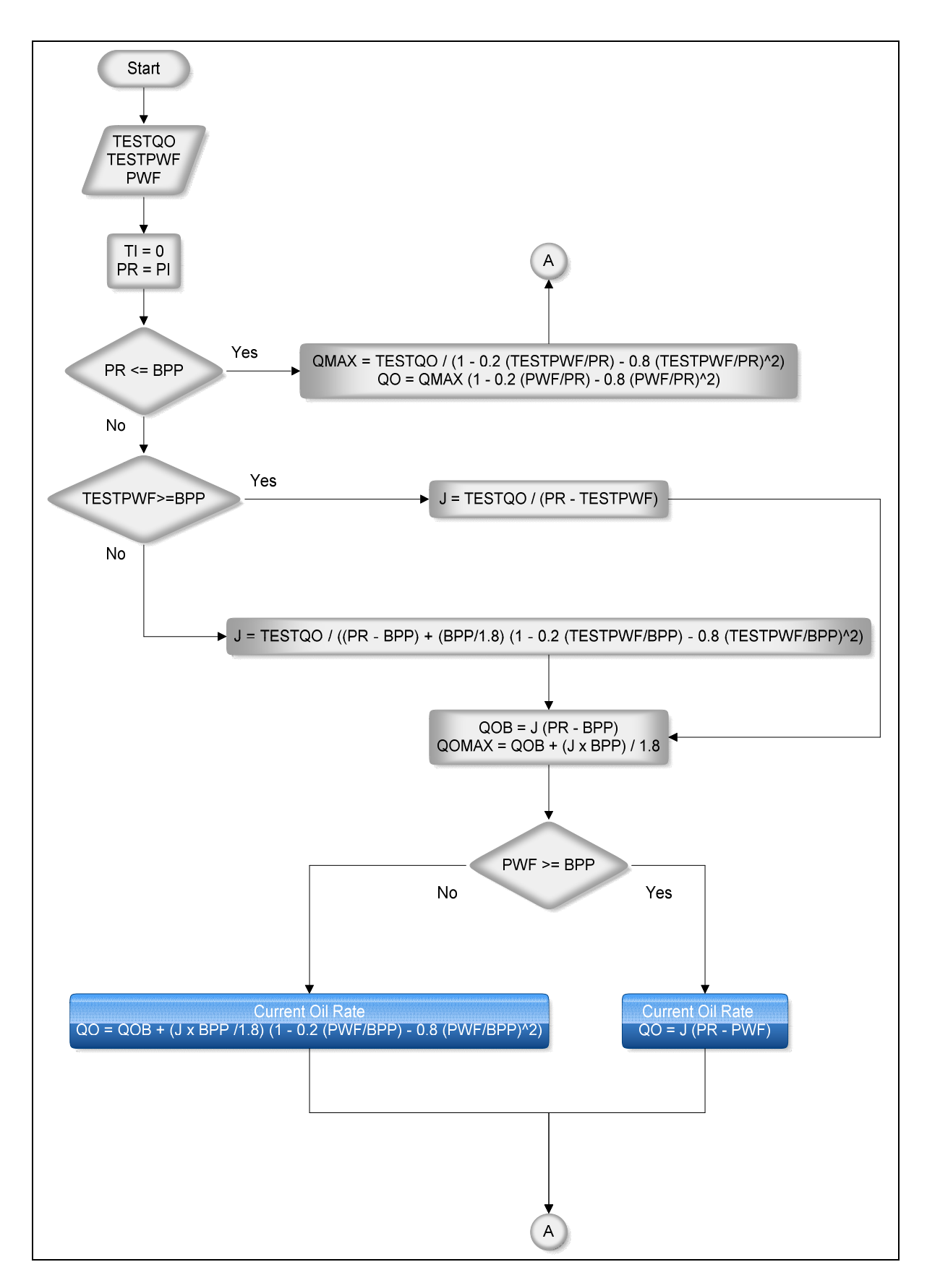

**Ilustración 19**

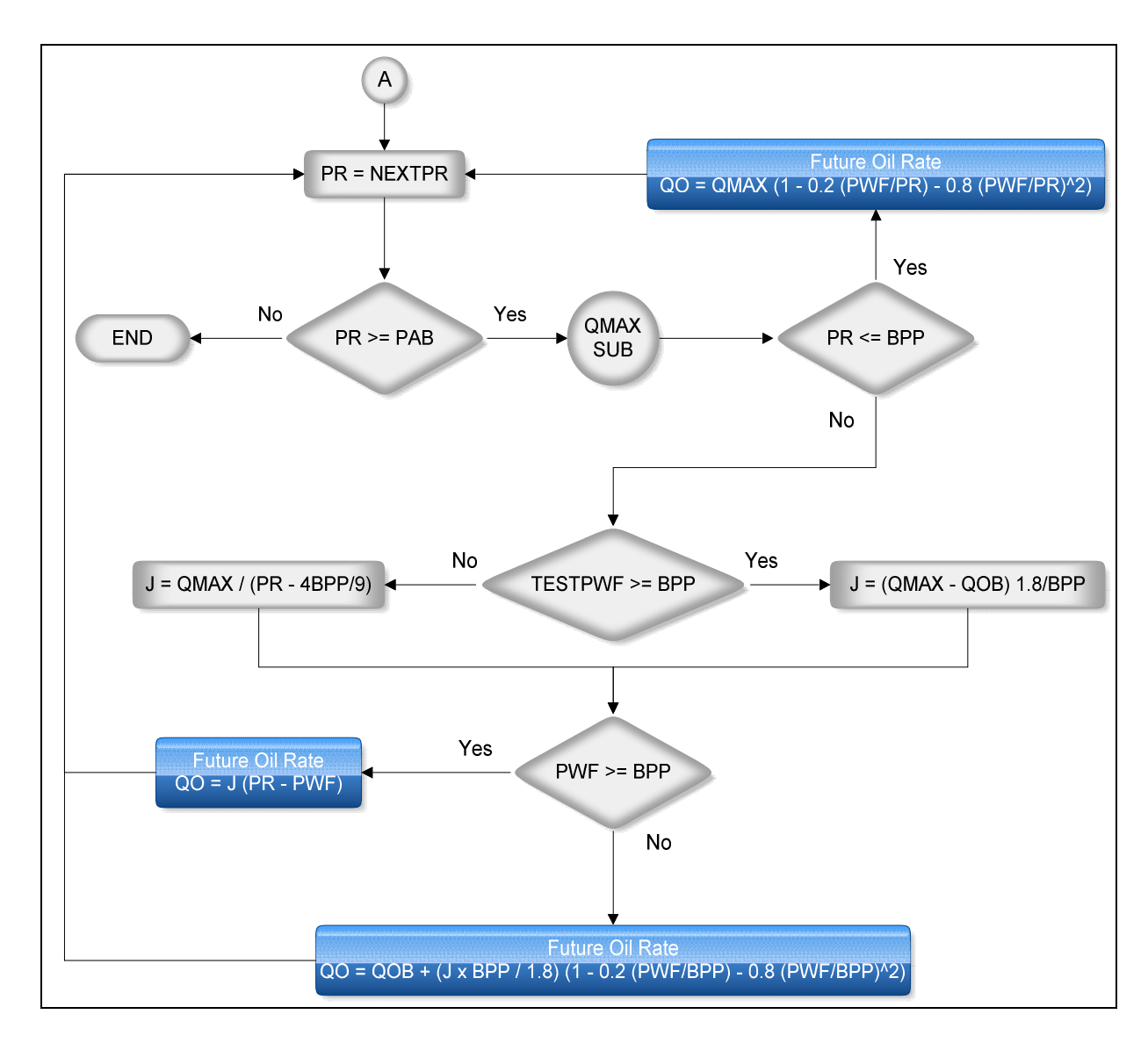

**Ilustración 20**

# **3.2. Ejemplo de aplicación**

A modo ilustrativo del diagrama anterior supongamos que en nuestro hipotético reservorio se realizó una prueba de producción cuyos resultados son los siguientes: a una presión estabilizada de fondo igual a  $p_{wf} = 1800 \, psig$  se obtuvo un caudal

estabilizado de petróleo igual a
$$
Q_o = 500 \frac{STB}{day}
$$

El reservorio está inicialmente no saturado:  $p_i = 2400 - 14.7 = 2385.3 \psi$  y además la presión estabilizada de fondo es menor a la presión de burbuja

 $p_b = 2100 - 14.7 = 2085.3 \psi$  lo que nos ubica en la opción "b" del segundo caso, luego calculamos el índice de productividad *J* actual según:

$$
J = \frac{Q_o}{(\bar{p}_r - p_b) + \frac{p_b}{1.8} \left[ 1 - 0.2 \left( \frac{p_{wf}}{p_b} \right) - 0.8 \left( \frac{p_{wf}}{p_b} \right)^2 \right]} = \frac{500}{(2385.3 - 2085.3) + \frac{2085.3}{1.8} \left[ 1 - 0.2 \left( \frac{1800}{2085.3} \right) - 0.8 \left( \frac{1800}{2085.3} \right)^2 \right]}
$$
  

$$
J = 0.88 \frac{\frac{STB}{day}}{psi}
$$

Consecuentemente la ecuación que define el *IPR* por encima del punto de burbuja es:

$$
Q_o = J(\bar{p}_r - p_{wf}) = 0.88(2385.3 - p_{wf})
$$

Seguidamente calculamos el caudal de *Oil* en el punto de burbuja para obtener el *IPR* para puntos por debajo del punto de burbuja:

$$
Q_{ob} = J(\bar{p}_r - p_b) = 0.88(2385.3 - 2085.3) = 264 \frac{SIB}{day}
$$

Luego:

$$
Q_o = Q_{ob} + \frac{Jp_b}{1.8} \left[ 1 - 0.2 \left( \frac{p_{wf}}{p_b} \right) - 0.8 \left( \frac{p_{wf}}{p_b} \right)^2 \right] = 198 + \frac{0.88 \times 2085.3}{1.8} \left[ 1 - 0.2 \left( \frac{p_{wf}}{2085.3} \right) - 0.8 \left( \frac{p_{wf}}{2085.3} \right)^2 \right]
$$
  

$$
Q_o = 264 + 1019.48 \left[ 1 - 0.2 \left( \frac{p_{wf}}{2085.3} \right) - 0.8 \left( \frac{p_{wf}}{2085.3} \right)^2 \right]
$$

El *AOF* actual es:

$$
AOF = 264 + 1019.48 = 1283.48 \frac{STB}{day}
$$

Definido el IPR actual escogemos por ejemplo la relación propuesta por *Ahmed & McKinney* para calcular el futuro *AOF* para una presión de reservorio de  $600$  psia = 585.3 psig

$$
AOF_f = (Q_{omax})_p \left[ \frac{(\bar{p}_r)_f}{(\bar{p}_r)_p} \right] \left[ 0.2 + 0.8 \frac{(\bar{p}_r)_f}{(\bar{p}_r)_p} \right] = 1283.48 \left[ \frac{585.3}{2385.3} \right] \left[ 0.2 + 0.8 \times \frac{585.3}{2385.3} \right]
$$

$$
AOF_f = 124.8 \frac{STB}{day}
$$

Esta nueva presión esta por debajo del punto de burbuja y la forma de cálculo del *IPR* corresponde al primer caso, simplemente:

$$
Q_{o,f} = AOF_f \left[ 1 - 0.2 \left( \frac{PWF}{PR_f} \right) - 0.8 \left( \frac{PWF}{PR_f} \right)^2 \right] = 124.8 \left[ 1 - 0.2 \left( \frac{PWF}{585.3} \right) - 0.8 \left( \frac{PWF}{585.3} \right)^2 \right]
$$

Gráficamente:

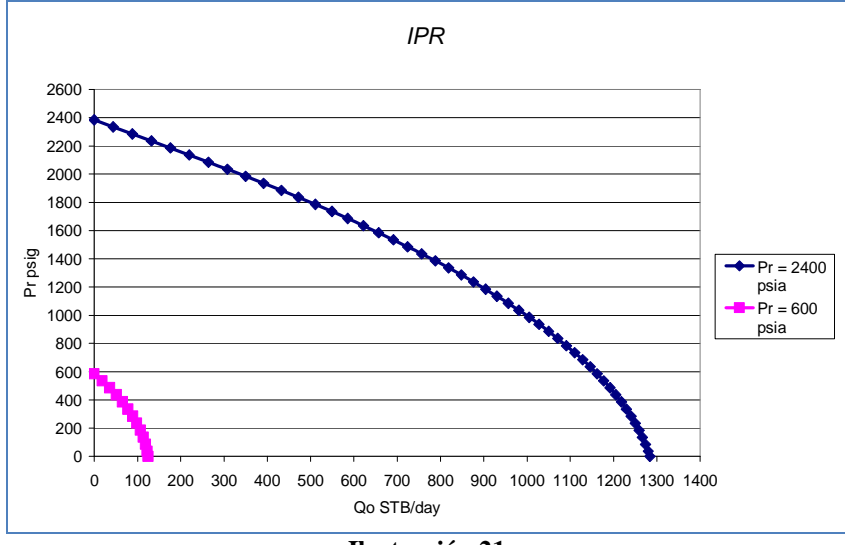

**Ilustración 21**

Por lo general disponemos de dos formas de controlar la producción en el pozo: la primera opción es tratar de mantener un caudal objetivo constante a través de la vida útil del reservorio, la segunda es mantener una presión de fondo constante de modo que optimicemos el caudal. Del gráfico podemos concluir *a priori* que es posible sugerir mantener una presión de fondo igual a 200 *psig* a través de la vida productiva del reservorio de modo que el caudal se acerque razonablemente al AOF.

El *Inflow Performance Relationship* nos ayuda a contestar, bajo la configuración actual<sup>[25](#page-55-0)</sup>, la interrogante: ¿cuánto petróleo es capaz de producir el reservorio? Sin embargo ahora debemos responder a una segunda pregunta: ¿cuánto tiempo le va a tomar hacerlo?

<span id="page-55-0"></span><sup>&</sup>lt;sup>25</sup> Entiéndase por ello las actuales condiciones bajo las que el reservorio es explotado, disposición y número de pozos, tipo de completación, mecanismo de recuperación, facilidades, etc. o la estrategia de explotación propuesta como caso base.

Por supuesto esta segunda pregunta requiere que estimemos el caudal de producción del campo entero, esto depende evidentemente de la estrategia de explotación dispuesta, el número de pozos y sus características particulares determinan el caudal total del campo. Sin embargo la respuesta, es desde cierto punto de vista, bastante sencilla ya que se basa en la definición del caudal:

$$
Q_o = \frac{N_p}{t}
$$

#### Ecuación 3.2.1

Es decir si se dispone de la producción acumulada de petróleo o gas para una cierta caída de presión y si disponemos también de un caudal promedio asociado a una cierta presión en el reservorio es posible obtener el tiempo promedio entre ambos estimados de la producción acumulada, definamos nuestras variables:

 $N_p = N_p \boldsymbol{\varphi} p_f - N_p \boldsymbol{\varphi} p_i$ 

Ecuación 3.2.2

$$
Q_o = \frac{Q_o \otimes p_f + Q_o \otimes p_i}{2}
$$

Ecuación 3.2.3

Luego:

$$
t_{AVG} = \frac{N_p \mathcal{Q}p_f - N_p \mathcal{Q}p_i}{\left(\frac{Q_o \mathcal{Q}p_f + Q_o \mathcal{Q}p_i}{2}\right)}
$$

Obviamente la precisión de esta aproximación depende de la amplitud del intervalo productivo, la Macro incluye una pequeña subrutina para estimar el tiempo acumulado que le toma al reservorio la producción de petróleo y gas, nos permite además seleccionar previamente entre un régimen de caudal constante y uno de caudal variable controlado por el *IPR* del pozo, a modo ilustrativo presentamos para nuestro ejemplo de aplicación los resultados para la prueba de pozo propuesta y una presión operativa de 200 *psig*:

Ecuación 3.2.4

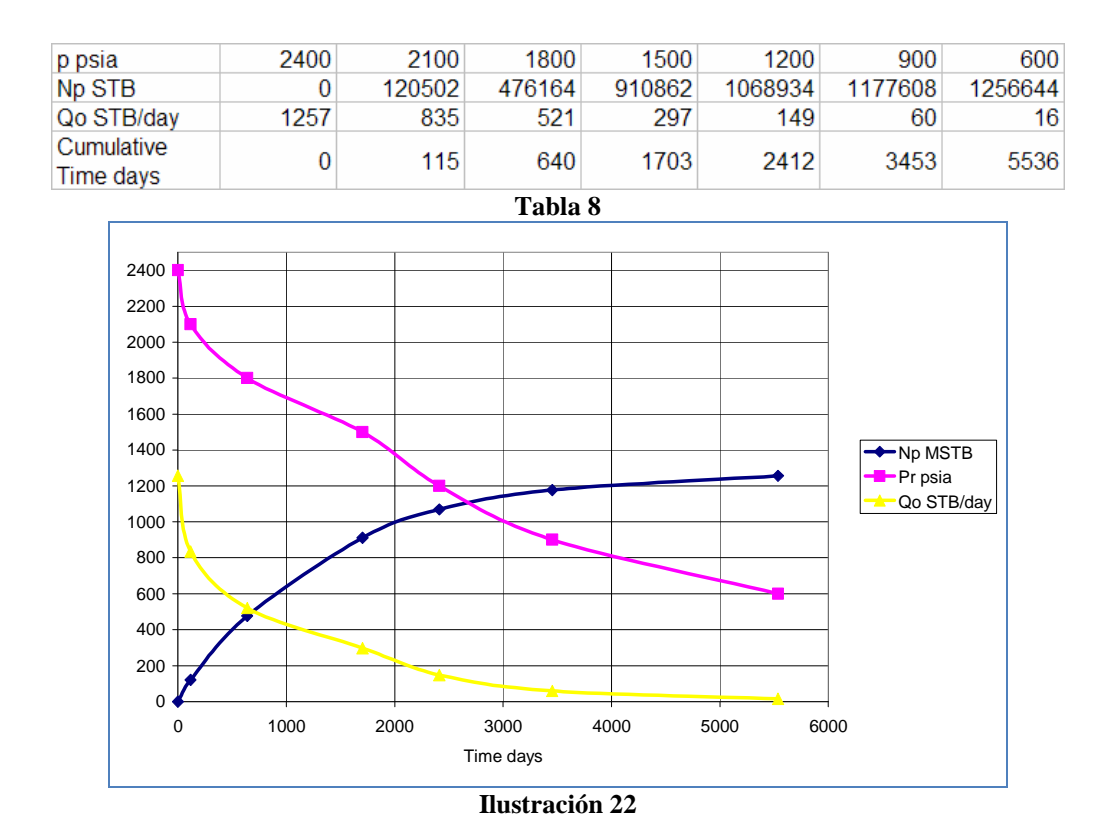

# **4. El pronóstico determinista: Estudio de caso**

Veamos ahora un caso práctico, se trata de la formación Mogollón ubicada en la cuenca Talara en el noroeste del Perú, sus afloramientos se encuentran a unos 40 km al SE del campo Peña Negra, es una formación con un rango relativamente bajo de permeabilidades: entre 0.01mD hasta 2mD con una porosidad de 3% a 20%, sin embargo su atractivo como reservorio lo constituye su espesor que en promedio es iguala 2000 ft[.](#page-57-0) $^{26}$ 

El estimado volumétrico del *OOIP* es igual a *10 MMSTB*, la producción se inicia a una presión inicial de *1777 psia,* la presión de burbuja es de *2500 psia* y la saturación de agua irreducible es de 33%. Los datos del ensayo PVT son los siguientes:

<span id="page-57-0"></span><sup>26</sup> Información recopilada de la Tesis de Grado Profesional: Modelamiento Geológico 3D del reservorio Mogollón en el campo Peña Negra, Cuenca Talara, Perú. César Arturo Cruz Jáuregui, Universidad Nacional Ingeniería, Lima, Perú. 2007.

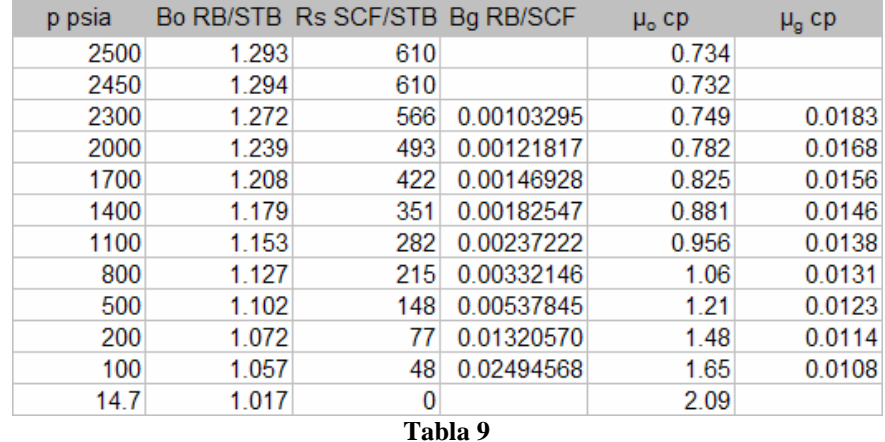

Disponemos además del historial completo de producción perteneciente al pozo denominado PX12 que detallamos en el Apéndice II, sin embargo, y desde que nuestro objetivo es hacer un pronóstico determinista a partir de los datos disponibles, definimos un escenario en el que solamente contamos con el historial productivo correspondiente a 1 año:

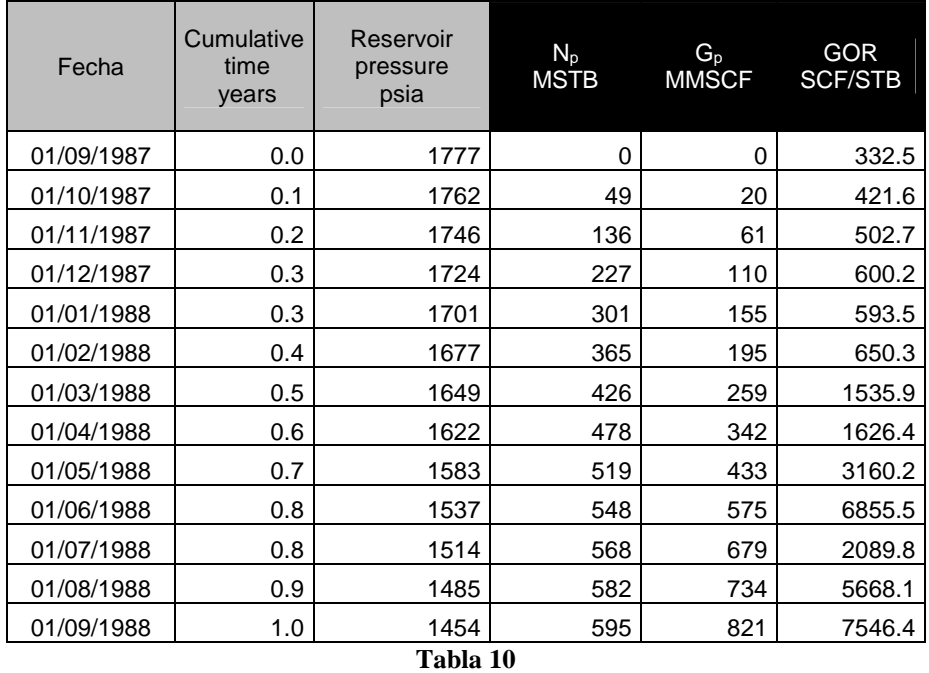

Hemos supuesto que este reservorio es impulsado por el gas contenido en solución, es indispensable confirmar esto previamente a la aplicación del método de predicción escogido, para ello empleamos la ecuación 1.4.2:  $F = N(E_o + E_{f,w})$ 

La forma de esta ecuación nos indica que la gráfica de *F vs E<sup>o</sup>* debe ser una línea recta cuya pendiente es igual al *OOIP[27](#page-59-0) ,* de forma tabular:

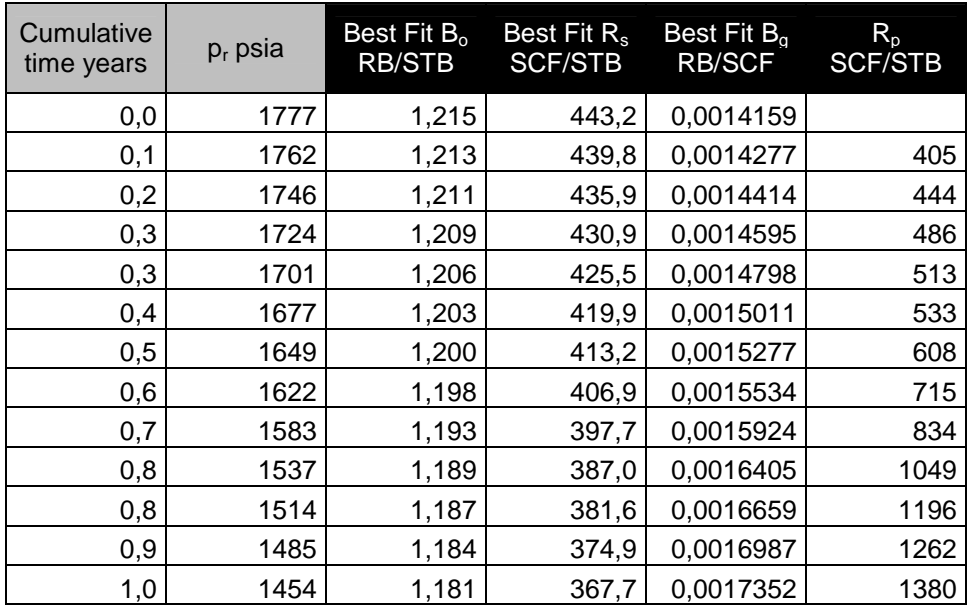

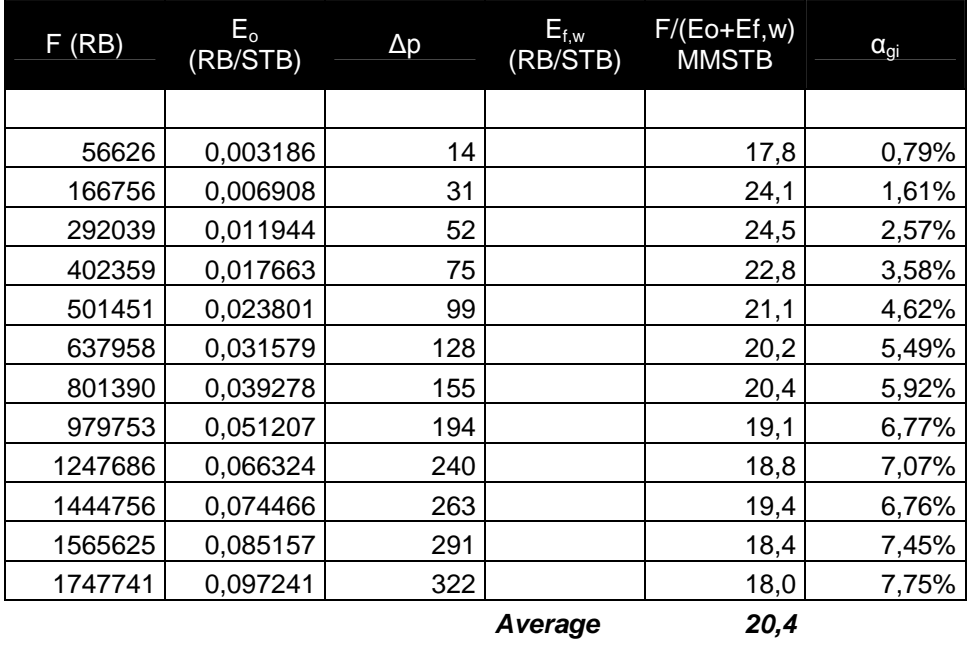

**Tabla 11**

A modo ilustrativo la tabla incluye el porcentaje del gas inicial en solución retenida en elreservorio como gas libre<sup>28</sup>. El gráfico correspondiente muestra que nuestra

<span id="page-59-1"></span><span id="page-59-0"></span> $27$  Desde que el reservorio se encuentra in inicialmente debajo del punto de burbuja podemos desestimar la contribución de  $E_{f,w}$  Las variables PVT han sido calculadas por medio de curvas de aproximación que obtuvimos empleando *Mathematica* que como mencionamos presenta una flexibilidad y precisión mayores a las utilidades provistas por *Excel.*

suposición acerca del mecanismo de impulsión primario del reservorio es correcta, una desviación de la tendencia lineal hubiese sido diagnóstico de alguna otra fuerza de impulsión en el reservorio diferente al gas en solución:

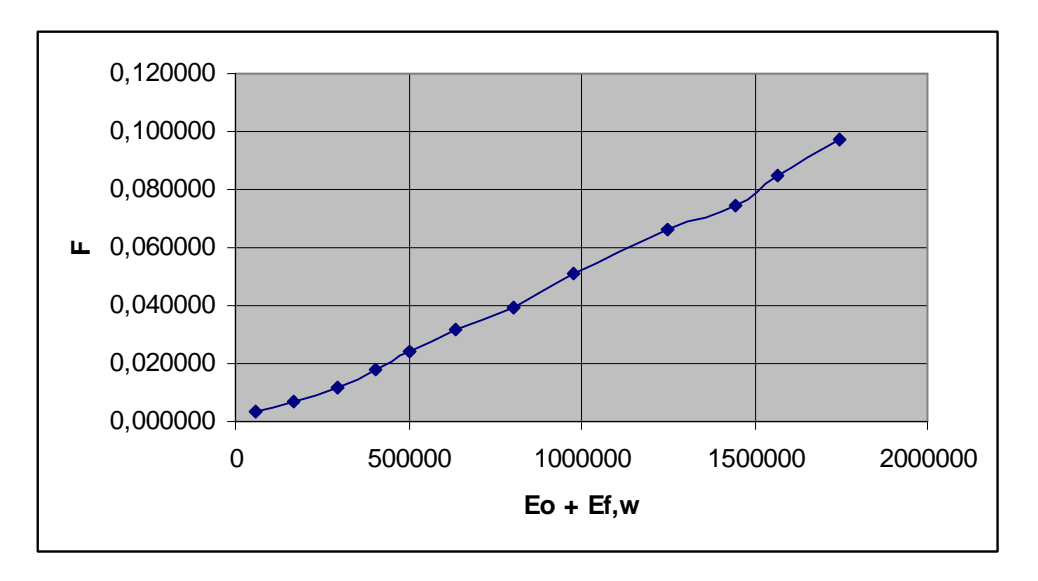

#### **Ilustración 23**

Obsérvese la discrepancia entre los valores obtenidos para el *Original Oil in Place* a partir de los datos volumétricos y el análisis basado en la ecuación de balance de materiales, este último duplica el estimado volumétrico; si otorgamos igual "peso relativo" a ambas aproximaciones podríamos emplear un promedio igual a = 15.2 MMSTB para caracterizar a esta variable, como veremos más adelante, es este nuevo estimado del *OOIP* el que nos permitirá obtener resultados más consistentes.

Definamos ahora nuestro pronóstico: vamos a estimar la producción acumulada de petróleo para las siguientes presiones de reservorio[29](#page-60-0): *1191, 1051, 965, 859, 759, 659, 611, y 583 psia*, es decir, vamos a relacionar la producción acumulada de petróleo en el reservorio versus la caída de presión en el mismo<sup>[30](#page-60-1)</sup>. Nuestro siguiente paso consiste en hacer un *"matching"* entre los datos de producción disponibles y los calculados por

<sup>28</sup> El procedimiento de cálculo se encuentra en *Advance Reservoir Engineering, Tarek Ahmed & Paul D. Mc Kinney page.311*

<span id="page-60-0"></span><sup>29</sup> Estas futuras presiones se han escogido de modo que podamos comparar directamente los resultados de nuestro pronóstico y el historial productivo disponible.

<span id="page-60-1"></span><sup>&</sup>lt;sup>30</sup> Desde que no contamos con pruebas de producción no es posible calcular el IPR del pozo, por lo tanto no es posible asignar el componente temporal a este pronóstico de modo convencional.

el método elegido, esto nos permite "afinar" el modelo de modo que los resultados sean consistentes con el historial productivo.Presentemos primero los cálculos correspondientes al método de Tarner<sup>[31](#page-61-0)</sup>:

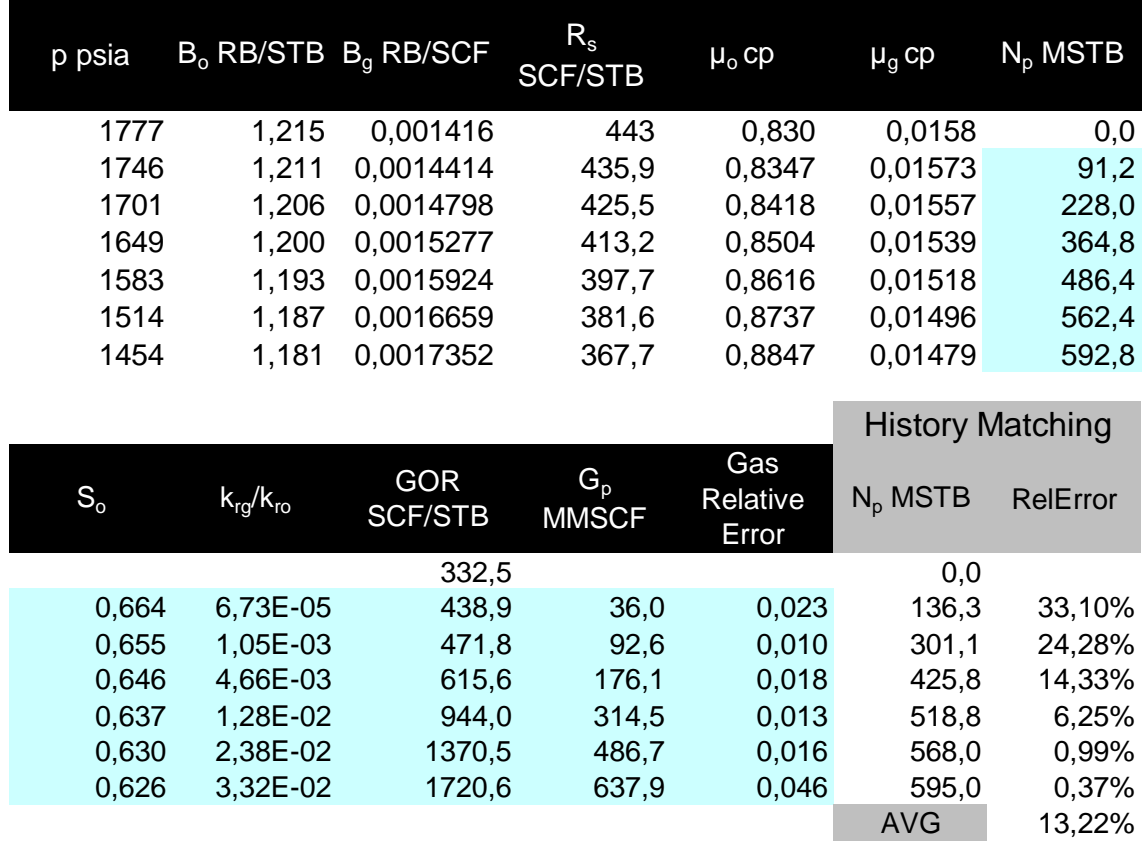

**Tabla 12**

Los valores del cociente de permeabilidades relativas son obtenidos a partir de una modificación de la correlación de *Torcaso & Wyllie*: esta variante consiste simplemente en la función de *Torcaso & Wyllie* multiplicada por un factor que llamaremos *alfa:*

$$
\frac{k_{rg}}{k_{ro}} = \alpha \left[ \frac{(1 - S^*)^2 [1 - (S^*)^2]}{(S^*)^4} \right]
$$

*Alfa* nos permitirá cambiar la escala de la curva sin modificar su forma esencial; de este modo podemos aproximarnos a la curva del cociente de permeabilidades relativas real empleando una correlación estándar conocida. Veamos los valores que toma este cociente versus la saturación del *Oil* a partir de los datos, de la ecuación 1.2.4:

<span id="page-61-0"></span><sup>31</sup> El fondo celeste en la hoja de cálculo indica los valores que son calculados por el método de *Tarner.*

 $S_o = (1 - S_{wi}) \left[ 1 - \frac{N_p}{N} \right] \left( \frac{B_o}{B_{oi}} \right)$  obtenemos la saturación del Oil para una determinada producción acumulada de petróleo y el cociente de permeabilidades relativas se calcula despejando esta variable de la ecuación 1.1.5 luego:

$$
\left(\frac{k_{rg}}{k_{ro}}\right) = (GOR - R_s)\left[\frac{\mu_g B_g}{\mu_o B_o}\right]
$$

## Ecuación 4.3

De este modo a través del empleo de la ecuación de balance de materiales *MBE* calculamos para una determinada presión en el reservorio la saturación del *Oil* y el cociente de permeabilidades relativas correspondiente, presentamos los resultados en forma tabular:

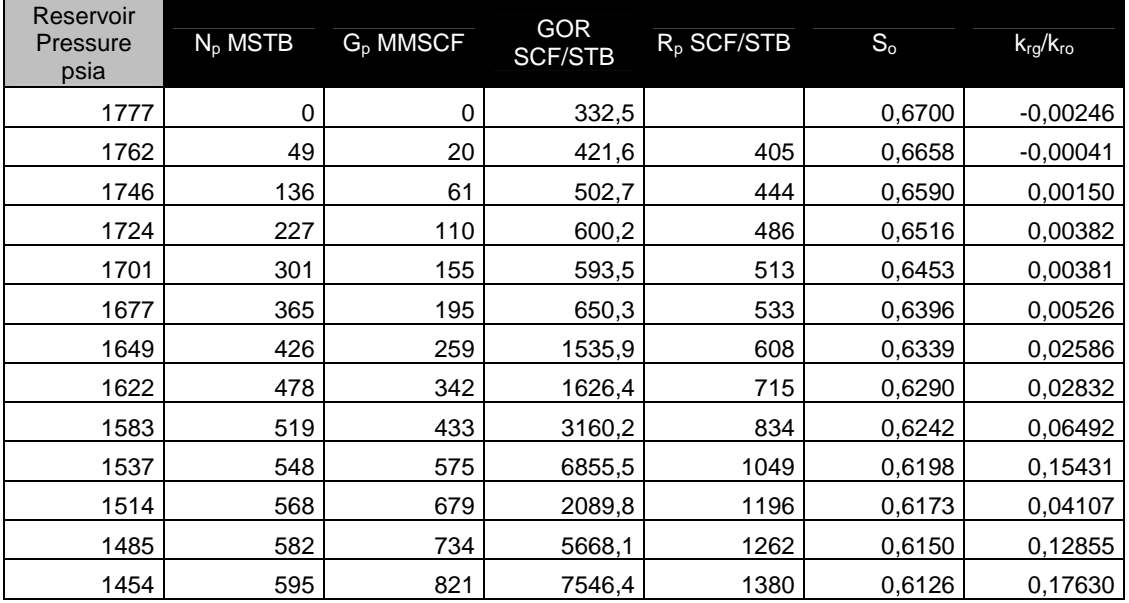

**Tabla 13**

Obsérvese que los valores del cociente de permeabilidades calculados para las primeras dos primeras presiones son negativos y deben ser descartados; ensayemos una explicación: luego de alcanzar la presión del punto de burbuja el valor del *GOR* decrece, el gas liberado permanece inmóvil en el reservorio hasta que la saturación del mismo alcanza un punto crítico por encima del cual el gas comienza a fluir en el reservorio, por ello en esta fase el valor del *Solution Gas Oil Ratio* es temporalmente

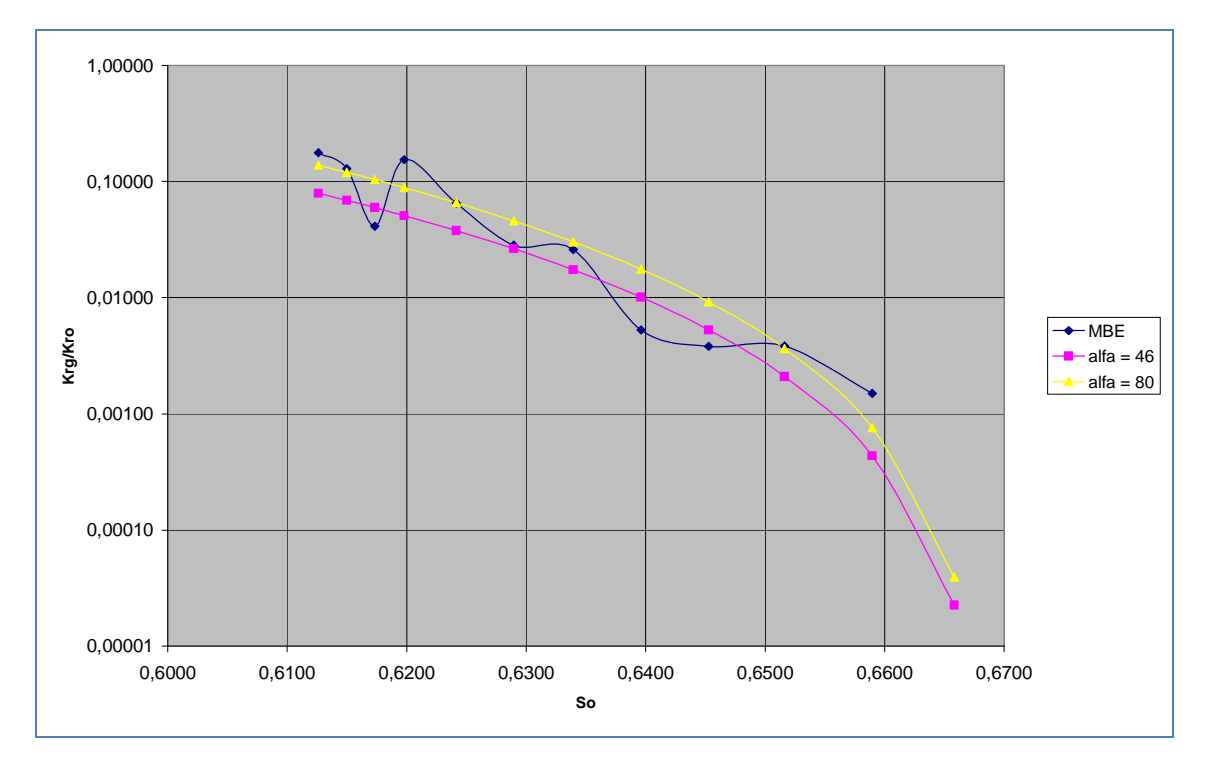

mayor al *GOR* y la ecuación 4.3 no es aplicable. Veamos ahora estos resultados gráficamente:

#### **Ilustración 24**

La gráfica muestra dos curvas adicionales a la calculada en base a los datos, ambas han sido obtenidas empleando la correlación modificada de *Torcaso & Wyllie* pero para valores diferentes del coeficiente *alfa* propuesto *¿Qué valor de alfa debemos emplear?* Desafortunadamente no hay una única respuesta, los valores calculados mediante la ecuación de balance de materiales a partir de los datos de campo reflejan las complejidades inherentes del reservorio en cuestión pero distan de proporcionarnos una solución única, es preferible considerar esta data como una referencia para el tren de comportamiento de esta variable, esta aproximación es especialmente útil al definir los límites en que este cociente puede variar en una simulación de Monte Carlo. En nuestro caso hemos empleado para el "matching" un coeficiente alfa igual a 46 para ajustar los resultados en el método de *Tarner* y un valor igual a 80 para el caso de *Tracy,* gráficamente:

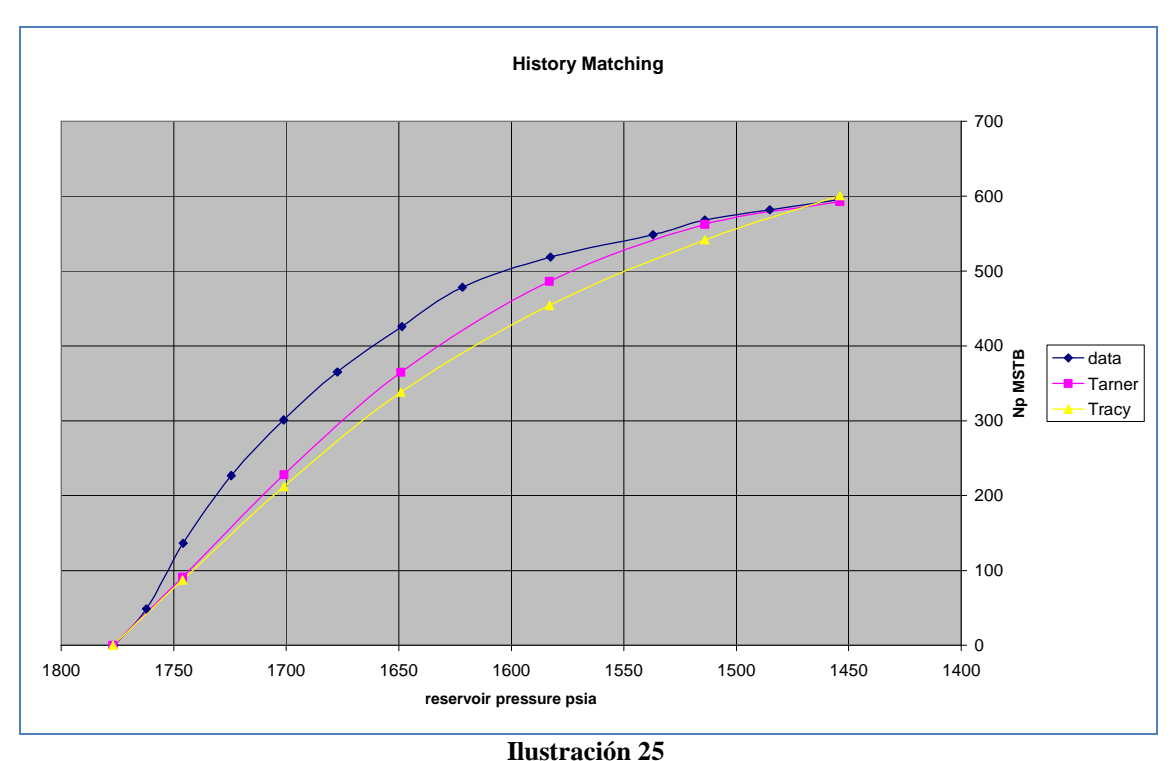

El error relativo promedio al emplear conjuntamente el método de *Tarner* y la correlación modificada de *Torcaso & Wyllie* para un *alfa* igual a 46 es de 13,2%. En el casode *Tracy* para un alfa igual 8[0](#page-64-0)<sup>32</sup> el error relativo promedio es 17,3%:

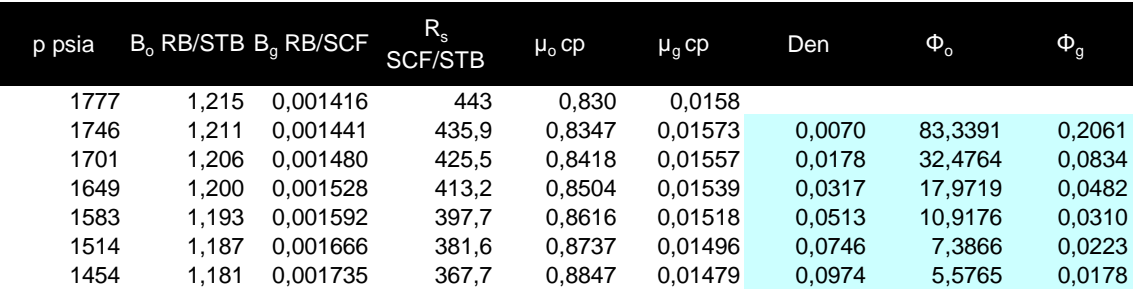

|                              |                                                         |              |         |                               |               | <b>History Matching</b> |          |
|------------------------------|---------------------------------------------------------|--------------|---------|-------------------------------|---------------|-------------------------|----------|
| <b>GOR</b><br><b>SCF/STB</b> | Incremental<br>Cumulative Oil<br><b>Production MSTB</b> | $N_{p}$ MSTB | $S_{o}$ | $k_{\text{rg}}/k_{\text{ro}}$ | $G_{p}$ MMSCF | $N_{p}$ MSTB            | RelError |
|                              |                                                         | 0,0          |         |                               |               | 0,0                     |          |
| 440                          | 87,3                                                    | 87.3         | 0,6642  | 0,0001                        | 38,4          | 136,3                   | 35,93%   |
| 490                          | 124,9                                                   | 212,3        | 0,6560  | 0,0016                        | 99,6          | 301,1                   | 29,50%   |
| 710                          | 126,0                                                   | 338,3        | 0.6474  | 0,0069                        | 189,1         | 425,8                   | 20,56%   |
| 1215                         | 115,9                                                   | 454,2        | 0,6386  | 0.0194                        | 330,0         | 518,8                   | 12,46%   |
| 1965                         | 87,2                                                    | 541,4        | 0,6312  | 0,0384                        | 501,4         | 568,0                   | 4,68%    |
| 2755                         | 59,3                                                    | 600,8        | 0,6256  | 0,0593                        | 664,8         | 595,0                   | 0.97%    |
|                              |                                                         |              |         |                               |               | <b>AVG</b>              | 17.352%  |

<span id="page-64-0"></span><sup>32</sup> Este valor merece un comentario *¿es posible obtener un error relativo menor para otro valor de alfa?* la respuesta es afirmativa, sin embargo, en este caso, el pronóstico resultante muestra una tendencia creciente "demasiado" optimista, en razón de ello preferimos optar por aceptar un error relativo mayor para obtener un tren de crecimiento moderado de esta variable, reafirmamos que el juicio del modelador es el que finalmente prima sobre el modelo.

**Tabla 14**

Con nuestro modelo "afinado" procedamos a pronosticar los valores de la producción acumulada de petróleo a las presiones de reservorio previstas:

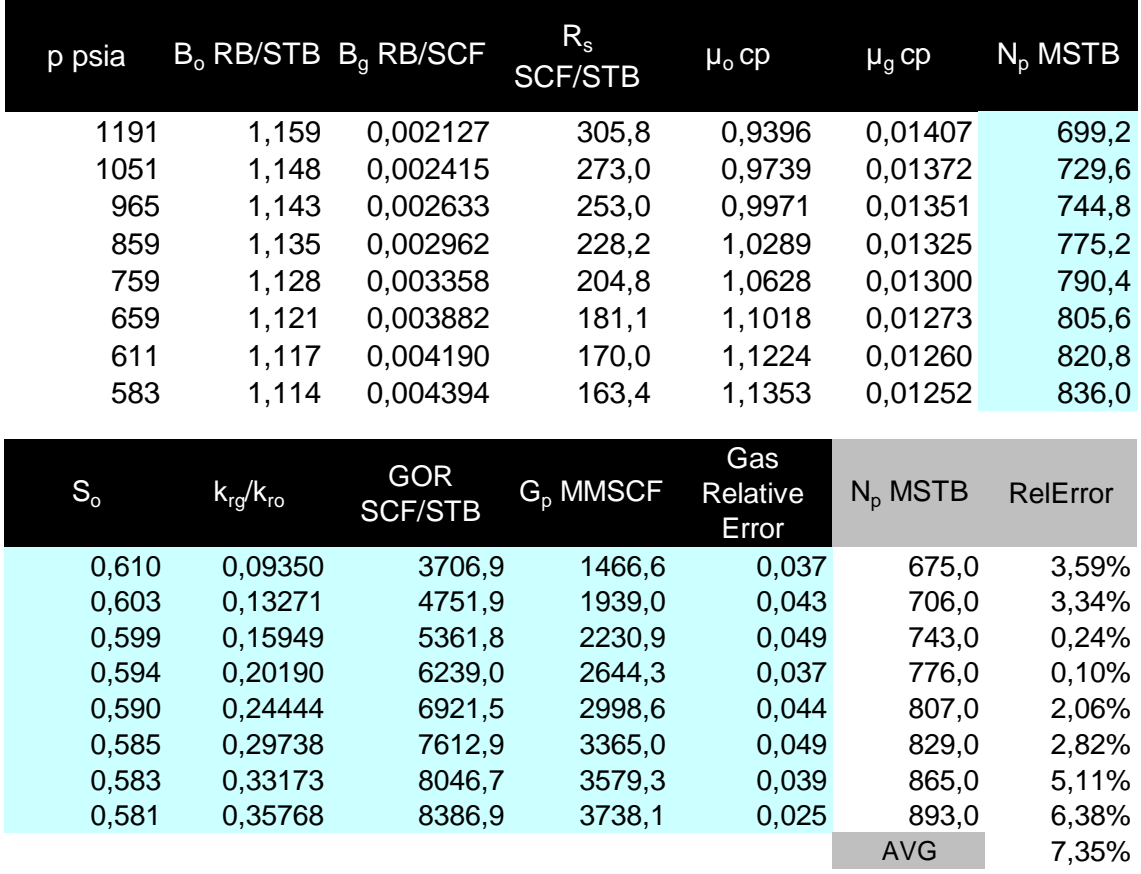

*Método de Tarner*

# **Tabla 15**

# *Método de Tracy*

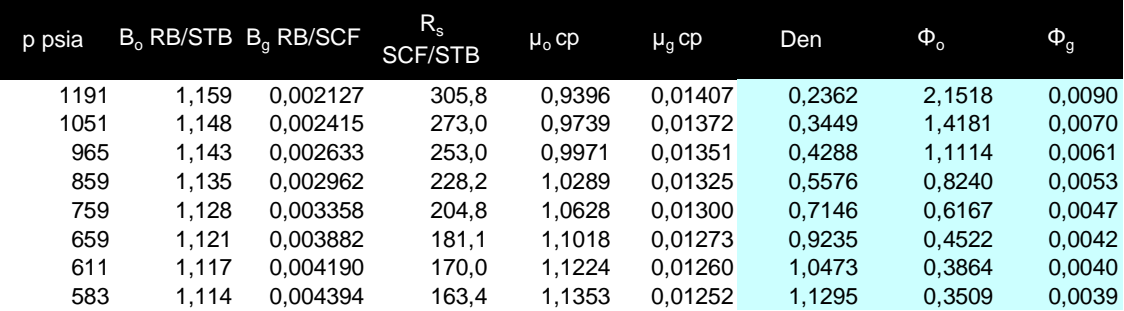

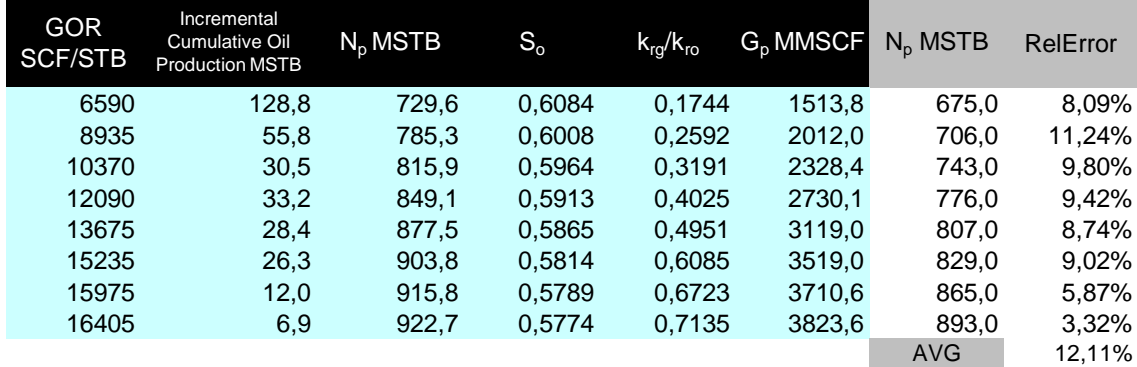

#### **Tabla 16**

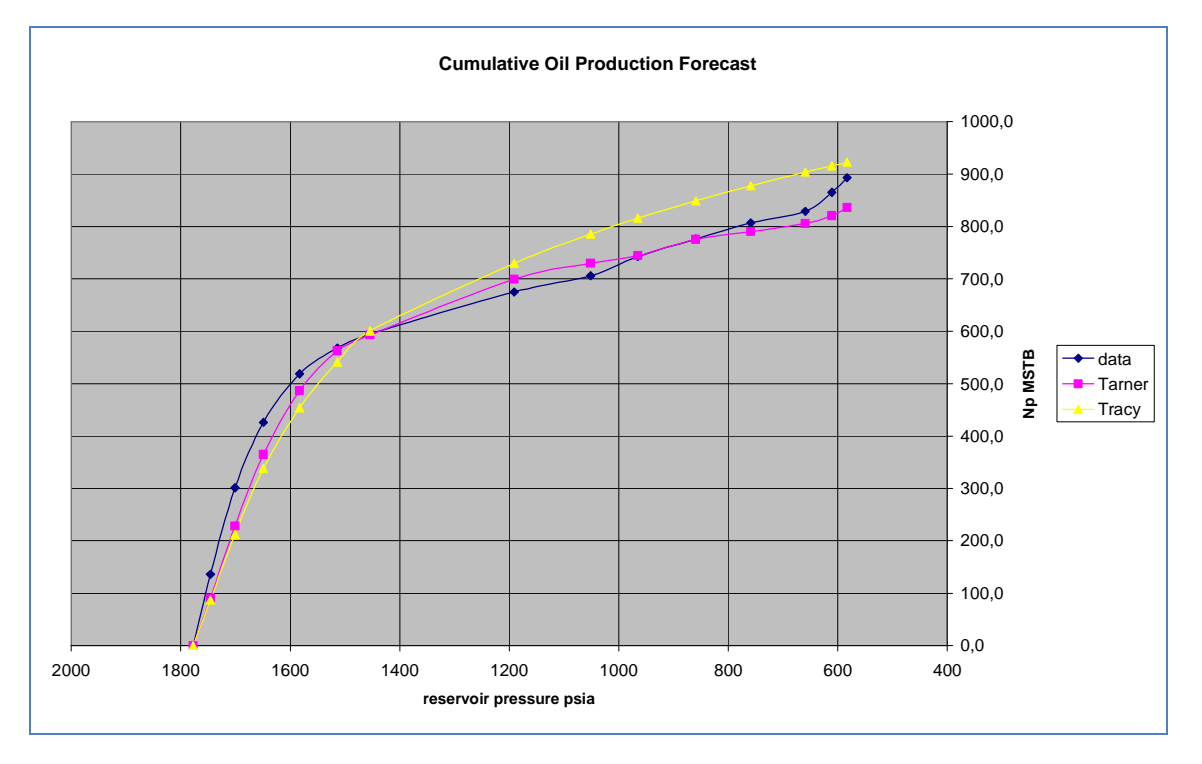

#### **Ilustración 26**

Un análisis *a posteriori* nos muestra que el error relativo promedio que resulta al emplear ambos métodos en el pronóstico de la producción acumulada de petróleo a las futuras presiones de reservorio consideradas es del orden del 7% para el método de *Tarner* y 12% para *Tracy,* un resultado bastante aceptable, sin embargo, en una situación real estimar el error relativo no es posible *¡estamos haciendo un pronóstico!* por lo que determinar el componente probabilístico de nuestros estimados es necesario para cuantificar su inherente incertidumbre.

# **5. El componente probabilístico: La simulación de** *Monte Carlo*

En la primera parte la metodología desarrollada nos permitió formular un pronóstico de la producción acumulada de petróleo y gas versus la presión promedio en el reservorio, encontramos además a través del *Inflow Performance Relationship* una manera de relacionar estas variables con el tiempo; denominamos a este pronóstico "determinista" en el sentido de que su validez no es, al menos en principio, cuestionada, es decir, damos por cierto los resultados de nuestros cálculos "confiados" en la exactitud y veracidad de nuestros datos y en la aplicabilidad de nuestras teorías al caso estudiado.

Esto puede sonar razonable ¡y bajo ciertas circunstancias lo es! sin embargo predecir el comportamiento de un sistema físico complejo como un reservorio requiere que se precise el grado de incertidumbre asociado a nuestro modelo, ante preguntas como *¿Qué tan seguro estas de tus resultados? ¿Es posible obtener resultados válidos en un escenario de incertidumbre?* El ingeniero de reservorios debe estar en capacidad de ofrecer una respuesta que cuantifique su certeza y elimine la posibilidad de una interpretación subjetiva de sus cálculos. El lenguaje común para lograr esto es el cálculo de probabilidades y el análisis estadístico aplicado a la ingeniería de reservorios, la descripción sus conceptos básicos está fuera del propósito del presente trabajo, sin embargo, nos permitiremos hacer alguna precisiones acerca de la técnicas empleadas.

La incertidumbre es cuantificada mediante la distribución de probabilidades asociada al parámetro objetivo, en nuestro caso la producción acumulada de petróleo asociada a una caída de presión específica en el reservorio, para ello es útil seguir los siguientes  $p$ asos $33$ :

<span id="page-67-0"></span><sup>33</sup> Adaptado de *Paul D. Newendorp, Decision análisis for petroleum exploration, page 377*

- 1. *Definición de las variables:* los datos que nuestro modelo requiere constituyen las variables del mismo
- 2. *Definición de las relaciones o ecuaciones del modelo:* desde una simple ecuación hasta procesos iterativos deben ser reconocidos antes de ejecutar la simulación, un cabal entendimiento del sistema nos garantiza coherencia en nuestros resultados.
- 3. *Clasificar las variables según el grado de certeza asociado a ellas:* existe siempre en menor o mayor grado una incertidumbre asociada a nuestros datos, esto es especialmente cierto en etapas tempranas en la evaluación de un reservorio, las variables con un grado de incertidumbre significativo deben clasificarse como aleatorias y requieren ser modeladas.
- 4. *Definir las distribuciones de probabilidades o funciones de densidad[34](#page-68-0) asociadas a las variables aleatorias:* la definición de la distribución de probabilidad de cada variable es un tarea multidisciplinaría donde la experiencia y juicio profesional juegan un papel crucial, una vez asignadas las distribuciones deben reconocerse, de ser posible, las relaciones entre las variables mismas, variables altamente correlacionadas excluyen ciertos valores del muestreo de la simulación.
- *5. Ejecución la simulación misma:* en esta etapa definimos el número de ensayos que componen la simulación y el tipo de técnica de muestreo a emplear.
- *6. Análisis de la función de densidad del parámetro objetivo:* la forma en que presentemos los resultados determina la utilidad de los mismos, aunque es siempre posible caracterizar la distribución calculada mediante un estimador puntual de tendencia central como la media, la mediana o la moda, creemos que es preferible emplear rangos con probabilidad asociada para nuestra predicción de la producción acumulada de petróleo.

<span id="page-68-0"></span><sup>&</sup>lt;sup>34</sup> La primera corresponde a una variable de tipo discreto, la segunda se emplea para describir una variable de tipo continuo, en lo que sigue consideraremos a nuestras variables aleatorias como continuas.

Una metodología ampliamente utilizada, que comprende los pasos descritos, es la simulación de *Monte – Carlo:*

*"Monte - Carlo simulation is basically a sampling experiment whose purpose is to estimate the distribution of an outcome variable that depends on several probabilistic input variables" James R. Evans & David L. Olson.*

En esta definición la frase clave es *"sampling experiment":* experimento de muestreo, y es que es la forma en que se ejecuta este muestreo lo define la simulación como una técnica válida para aproximar la distribución de probabilidades real del parámetro objetivo, ahondemos un poco en esto.

Expliquemos el proceso con un ejemplo: supongamos que estamos interesados en encontrar la función de densidad asociada al *Original Oil in Place OOIP* y digamos que esta, de manera simplificada, es función solamente de la porosidad  $\phi$ :

## $OOP = function(\phi)$

Nuestro primer paso es asignar una función de densidad a la variable aleatoria  $\Phi$ . seleccionar un modelo específico depende de la naturaleza de la variable misma, en este caso a modo ilustrativo digamos que le asignamos una distribución *Normal*:

## $f(\phi) = N(u, \sigma)$

Por supuesto definir esta función implica conocer con antelación la media  $\mu$  y la desviación estándar  $\sigma$  de la misma, en este punto el juicio y experiencia del profesional es necesaria para estimar estos parámetros.

El siguiente paso es construir la función de densidad acumulada, esta función  $F(\phi)$ comparte con los números aleatorios la importante propiedad de encontrarse en el rango de 0 a 1, esto permite que a partir de la generación de un número aleatorio, en *Excel* mediante la función *RAND( ),* se escoja de la distribución acumulada un valor  $\phi_i$  de nuestra variable que emplearemos en la primera iteración de nuestra simulación:

 $F(\phi_i) = RAND(i)$ 

70

## $\Rightarrow$  00IP<sub>i</sub> = function( $\phi_i$ )

El proceso se repite hasta que podamos construir para el *OOIP* una tabla de frecuencias lo que a su vez nos permitirá construir o aproximar la función de densidad del parámetro objetivo.

Es de notar que esta metodología de muestreo nos permite reflejar en la distribución de probabilidades obtenida la distribución de frecuencia de nuestra variable aleatoria, es decir la probabilidad de que ocurra un cierto valor de la misma de acuerdo a nuestro supuesto inicial: la asignación de una distribución normal a la variable  $\phi$ . *¿Qué queremos decir cuando condicionamos la construcción de la función de densidad a la obtención de un "rango de precisión aceptable"?* La calidad de nuestra aproximación es función directa del tamaño del muestreo o correspondientemente del número de ensayos que componen a nuestra simulación entonces *¿cuánto es suficiente?*, para responder a esto nos valemos del concepto del intervalo de confianza[35](#page-70-0): si el "ancho" *A* del mismo se interpreta como el grado de precisión deseado para estimar la media, podemos escribir para un nivel de confianza igual a *100(1-α)%:*

$$
A=\frac{z\alpha_{h} \sigma}{\sqrt{n}}
$$

## Ecuación 5.1

De donde resolviendo para *n* tenemos:

$$
n = \frac{\left(z\alpha_{f_2}\right)^2 \sigma^2}{A^2}
$$

## Ecuación 5.2

Sin embargo esta relación implica que conozcamos con antelación el valor de la desviación estándar de nuestra función de densidad objetivo y como, generalmente, ese no es el caso, se hace necesario un proceso de ensayo y error hasta alcanzar la precisión deseada.

<span id="page-70-0"></span><sup>35</sup> Propuesto por *James R. Evans & David L. Olson, Simulation and Risk Analysis, page 103*

# **5.1. Optimizando el muestreo:** *Latin Hypercube sampling*

Hasta ahora nuestro muestreo de *Montecarlo* nos ofrece una solución satisfactoria siempre y cuando el número de iteraciones en la simulación sea lo suficientemente grande, esto puede llevarnos a considerar tiempos de ejecución, aún en computadoras modernas, prohibitivamente altos, una objeción usual que encontramos al uso de la simulación de *Montecarlo* en ingeniería de reservorios<sup>[36](#page-71-0)</sup>. La razón de este relativo gran número de iteraciones requerido por la simulación de *Monte Carlo* es bastante intuitiva: al generar números aleatorios no podemos ejercer ningún control sobre la distribución de los mismos, ¡de lo contrario el proceso ya no sería aleatorio! un pequeño número de ellos podría fácilmente incluir un sesgo en nuestro muestro y por ende la muestra dejaría de ser representativa de la población incrementándose así la incertidumbre de nuestra aproximación.

Una respuesta a este problema es la optimización del proceso de muestreo mediante una técnica denominada: *Latin Hypercube sampling* que reduce significativamente el número de iteraciones requeridas para alcanzar una precisión aceptable.

Podemos ver el *Latin Hypercube sampling* como un *Montecarlo* modificado, la técnica fue propuesta en 1979 por *McKay, Conover y Beckman* y básicamente consiste en la selección de *n* diferentes valores de *k* diferentes variables, expliquemos.

Supongamos que tenemos *k* diferentes variables aleatorias *X1, X2, X3,…, X<sup>k</sup>* en nuestro modelo, dividamos el rango de cada variable en *n* intervalos que de igual probabilidad asociada, aclaremos esto con un sencillo ejemplo $37$ : tomemos dos variables aleatorias que vamos a modelar con una distribución normal y una uniforme respectivamente y dividamos estas distribuciones en 5 intervalos de igual probabilidad asociada cada una para nuestro muestreo:

<span id="page-71-0"></span><sup>36</sup> *"Monte Carlo is a random sampling method and requires a large sampling number N for accurate estimates. As a result, the method converges slowly. Its long computing time prohibits its application in reservoir simulation." U.S. Department of Energy*

<span id="page-71-1"></span><sup>37</sup> *A User's Guide to LHS: Sandia's Latin Hypercube Sampling Software, Gregory D. Wyss and Kelly H. Jorgensen, Risk Assessment and Systems Modeling Department, Sandia National Laboratories*
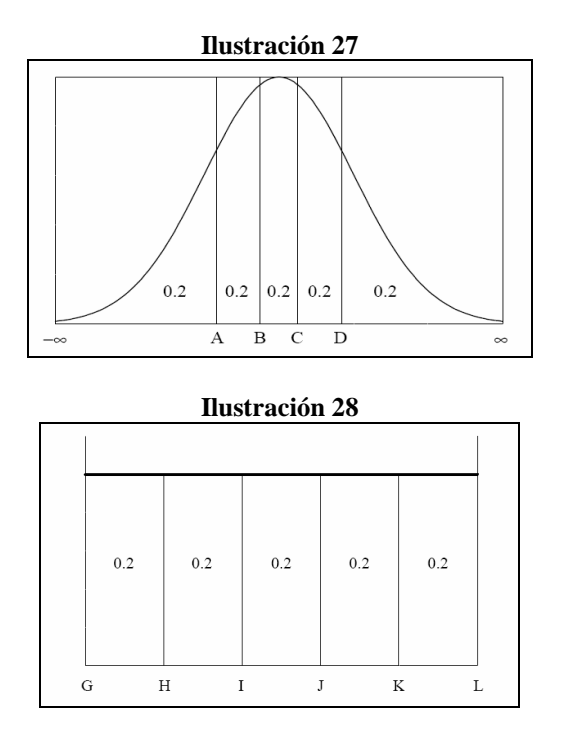

Los intervalos tienen asociada la misma probabilidad *0.2*, el paso siguiente es construir las funciones de densidad acumulada para ambas variables considerando las particiones propuestas:

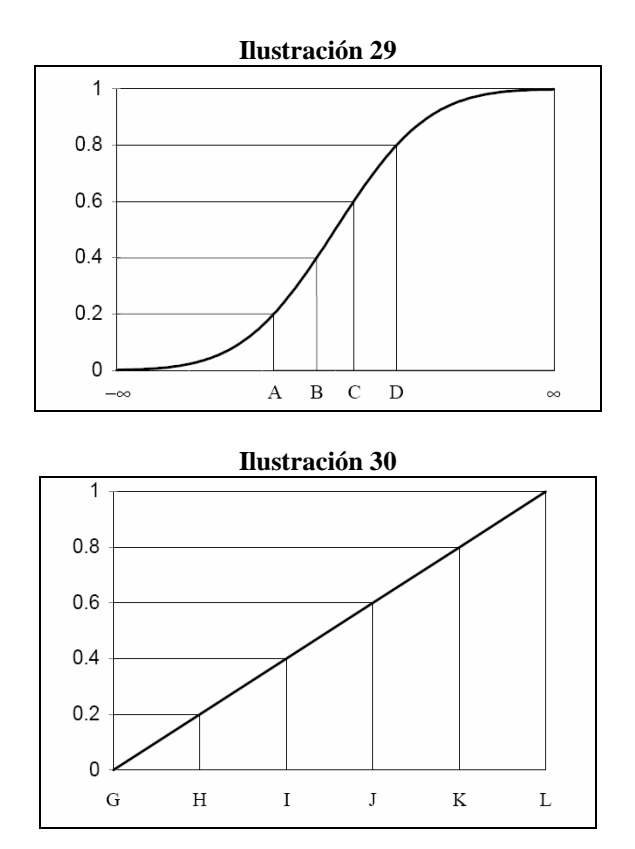

¡Ya estamos en condiciones de iniciar el muestreo! como el lector adivinará es momento de generar números aleatorios para cada intervalo considerado de modo que al igual que en un *Montecarlo* simple, seleccionemos un valor específico de cada distribución de modo que respetamos la densidad asociada de cada intervalo, así en el ejemplo obtenemos en una primera iteración dos grupos de 5 valores de cada distribución que debemos combinar "de algún modo" para obtener finalmente los 5 vectores bidimensionales requeridos.

En su trabajo original *McKay, Conover y Beckman,* proponen combinar estos valores mediante una permutación: asignamos a cada intervalo creado en cada distribución un número que le identifique, en el ejemplo numeramos<sup>[38](#page-73-0)</sup> los intervalos del 1 al 5, y luego permutamos estos valores, necesitamos para la primera iteración 2 permutaciones (una por variable):

Permutación 1 para la variable X<sub>1</sub>: 3, 1, 5, 2, 4

Permutación 2 para variable X<sub>2</sub>: 2, 4, 1, 3, 5

Sólo resta formar los 5 pares correspondientes a la primera iteración del muestreo:

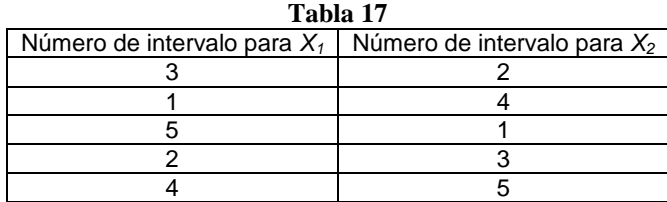

Es decir, el primer par se compone por los valores que hayamos seleccionado en las distribuciones acumuladas de las 2 variables aleatorias consideradas en los intervalos 3 y 2 respectivamente, el segundo par esta compuesto por los valores seleccionados para los intervalos 1 y 4 de ambas variables y así sucesivamente, si al representar gráficamente este arreglo disponemos en el eje de abscisas los intervalos de la distribución normal y en el de las ordenadas el de la distribución uniforme obtenemos un cuadrado de 5 x 5:

<span id="page-73-0"></span><sup>&</sup>lt;sup>38</sup> Esto es conveniente para efectos de la permutación, al intervalo  $\overline{I^{\infty}}$ . Al le correspondería el número 1, al  $[A, B]$  el número 2 y así sucesivamente.

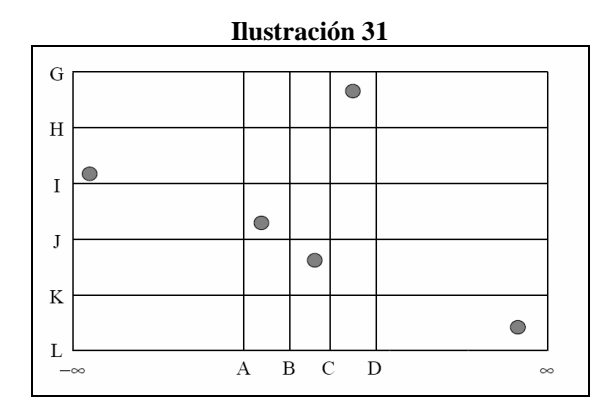

A mayor número de variables aleatorias a considerar el "cuadrado" crece en dimensiones, para tres variables es un cubo y así sucesivamente, de ahí la denominación: *Latin Hypercube*. Observamos en la figura el beneficio de emplear esta técnica: todos los intervalos están representados; tanto *X<sup>1</sup>* como *X2*, han sido muestreados en esta primera iteración sin producirse sesgo:

*"In general, a set of n Latin hypercube sample points in k-dimensional Euclidean space contains one point in each of the intervals for each of the k variables."[39](#page-74-0)*

## **6. El pronóstico estocástico aplicado**

Estamos listos para aplicar a nuestro modelo determinista la óptica estocástica y para ello emplearemos un software *ad hoc* que facilitará grandemente nuestros cálculos, y aunque es perfectamente posible construir un modelo probabilístico empleando *Excel* el esfuerzo y tiempo requerido escapan al objetivo del presente trabajo por lo que hemos empleado, pragmáticamente, *@RISK™* un conocido programa comercial para el análisis de riesgo<sup>[40](#page-74-1)</sup>.

Retomemos el escenario planteado y el pronóstico requerido para nuestro estudio de caso y definamos las variables cuyo grado de incertidumbre amerita la asignación de

<span id="page-74-0"></span><sup>39</sup> *A User's Guide to LHS: Sandia's Latin Hypercube Sampling Software, Gregory D. Wyss and Kelly H. Jorgensen, Risk Assessment and Systems Modeling Department, Sandia National Laboratories, page 7*

<span id="page-74-1"></span><sup>40</sup> Se empleó una versión de prueba descargable de *@RISK*: http://www.palisade-lta.com/trials.asp

una función de densidad, este es un proceso de ensayo y error las variables a considerar deben tener un impacto significativo en el resultado de la simulación, un análisis de sensibilidad nos ayuda a descartar la variables no significativas que complican el modelo innecesariamente. Como se mencionó la asignación de funciones de densidad es una tarea que requiere de experiencia y juicio profesional en el campo particular al que la variable esta asociada.

La primera variable aleatoria que vamos a modelar es el *Original Oil in Place*, de acuerdo a la observación hecha al valor que le caracteriza le asignamos una distribución de tipo *Log normal* con una media igual a 15.2 y una desviación estándar igual 1,52:

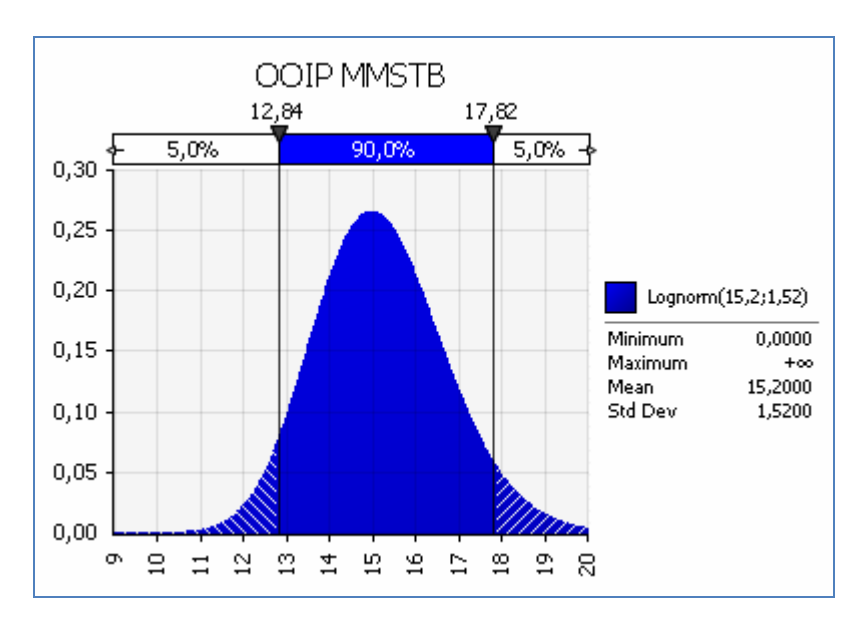

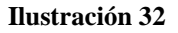

La asignación de esta distribución al *OOIP* no es casual:

*"Regardless of the shapes of the inputs to a volumetric model – be they skewed right, or left, or symmetric the – output will still be skewed right, thus approximately lognormal. In fact, as is well known, the Central Limit Theorem guarantees this. The argument is straightforward: the log of a product (of distributions) is a sum of the logs*

*(of distributions), which tends to be normal. Thus the product, whose log is normal, satisfies the definition of a lognormal distribution." James Murtha[41](#page-76-0)*

En la aproximación determinista la curva que describe el comportamiento del cociente de permeabilidades relativas respecto a la saturación del *Oil* fue descrita por una modificación de la correlación de *Torcaso & Wyllie*: la función original es multiplicada por un parámetro que hemos denominado *alfa* y que permite "mover" la curva según convenga, es decir, variando este parámetro logramos que el cociente de permeabilidades relativas para una determinada saturación cubra un rango de valores que asumimos igualmente posibles, como mencionamos en nuestro escenario hipotético no disponemos de el historial productivo del pozo por lo que la estimación de este rango se basa en el juicio de expertos en el campo, de aquí que proponemos una distribución triangular[42](#page-76-1) centrada en un alfa igual a 46 para el caso de *Tarner* e igual distribución para el caso de *Tracy* pero centrada en un valor de alfa igual a 80:

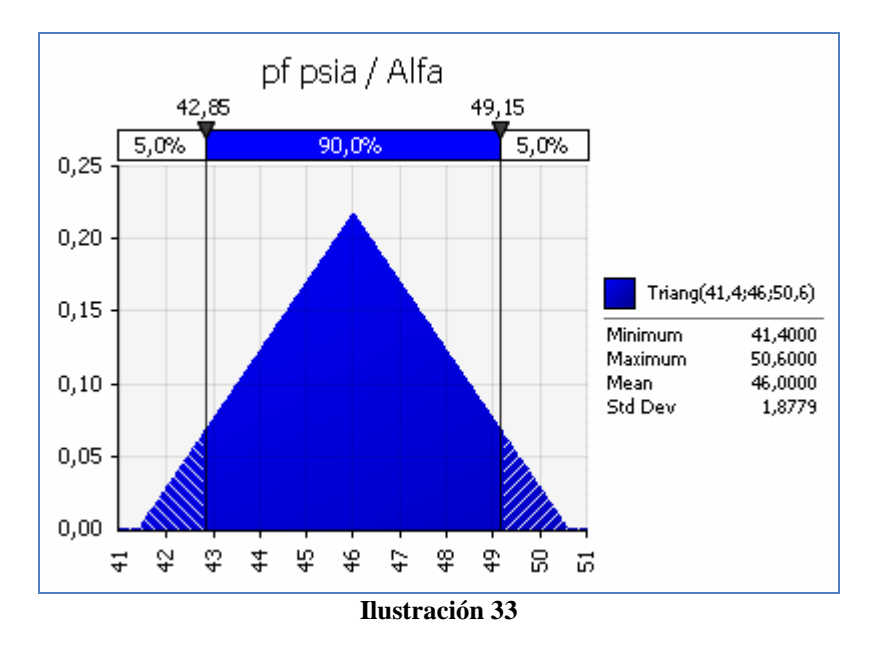

<span id="page-76-0"></span><sup>41</sup> *Risk Analysis for the Oil Industry, Hart's E & P and James Murtha*

<span id="page-76-1"></span><sup>&</sup>lt;sup>42</sup> Si no sabemos "nada" acerca de la variable a modelar es conveniente emplear una distribución uniforme donde sólo establecemos un rango de posibles valores.

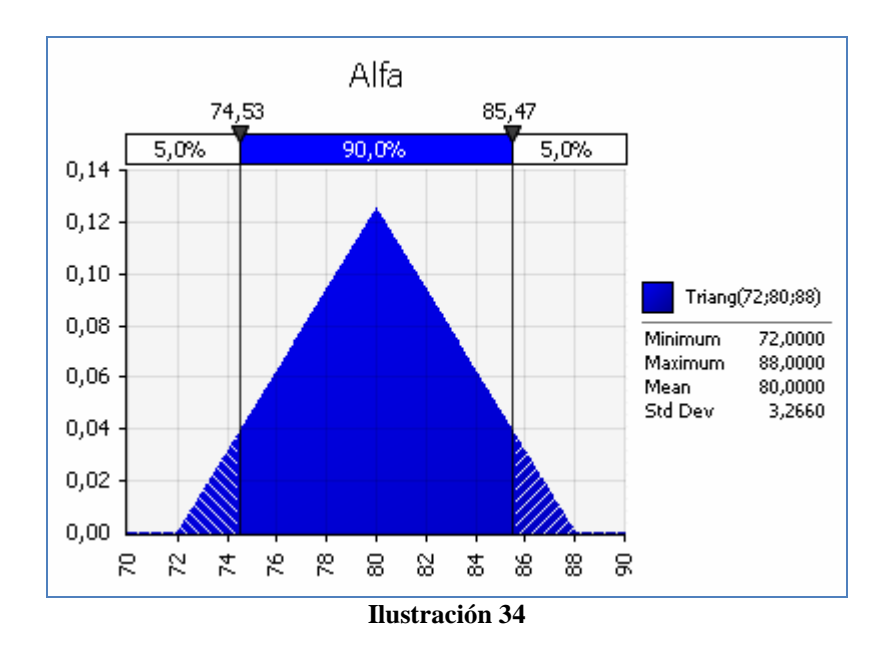

*@RISK* ofrece una galería de distribuciones que facilitan esta tarea además de permitir redefinir las distribuciones según sea el caso, es decir, podemos establecer rangos de validez, modificar los parámetros mismos de la distribución o incluso establecer el grado de correlación entre las variables consideradas<sup>[43](#page-77-0)</sup>.

El siguiente paso consiste en definir las variables de salida en la simulación, es decir, las celdas en *Excel* que contiene las variables cuyo valor queremos pronosticar en nuestro estudio de caso: la producción acumulada de petróleo a las presiones que hemos considerado. Seguidamente debemos establecer los parámetros básicos de la simulación misma, *@RISK* nos permite escoger entre dos tipos de muestreo: el clásico método de *Montecarlo* o su versión mejorada el *Hyper Latin Cube* que escogimos por defecto, debemos también establecer el número de iteraciones para la simulación, como se mencionó este depende del grado de precisión buscado y es un proceso de ensayo y error, el valor que seleccionamos fue de *1000* iteraciones.

*@RISK* nos permite asociar una Macro a la simulación de *MonteCarlo* y establecer el momento en que esta se ejecuta, para ello sólo se debe definir su ubicación en el

<span id="page-77-0"></span><sup>43</sup> Esta última prestación es de suma utilidad cuando tenemos variables que presentan un grado relativo de dependencia, esto evita que valores fuera de rango o ilógicos sean considerados en la simulación, sin embargo se debe tener cuidado al establecer estas relaciones desde que su uso ralentiza significativamente la simulación.

sistema de archivos en un formato especial al momento de definir las condiciones para la ejecución de la misma<sup>[44](#page-78-0)</sup>.

La macro a emplear es una versión simplificada del proyecto original escrito para el modelo determinista que incluye formularios y macros auxiliares que ejecutan subrutinas según se necesiten, esta simplificación es necesaria ya que una vez iniciada la simulación el proceso debe continuar sin interacción alguna con el usuario. El reporte de resultados que genera *@RISK* es un informe bastante detallado que incluye medidas de tendencia central, dispersión, sesgo, percentiles, etc. de la distribución generada y una selección de gráficos para el análisis de sensibilidad, tendencias, grados de dispersión comparada entre distribuciones y los gráficos de las distribuciones generadas, veamos a modo de ejemplo para la producción acumulada de petróleo a la presión final considerada en el estudio decas[o](#page-78-1)<sup>45</sup>: *583 psia;* veamos algunos de los resultados que la simulación de *Montecarlo* ofrece empleando el método de *Tarner*:

<span id="page-78-0"></span><sup>44</sup> Los detalles acerca de la macro empleada se encuentran en el apéndice I así como en el *CD* que acompaña este trabajo.

<span id="page-78-1"></span><sup>&</sup>lt;sup>45</sup> Las distribuciones obtenidas para cada presión de reservorio considerada y los reportes generados se encuentran en el apéndice III y en el *CD* adjunto al presente trabajo.

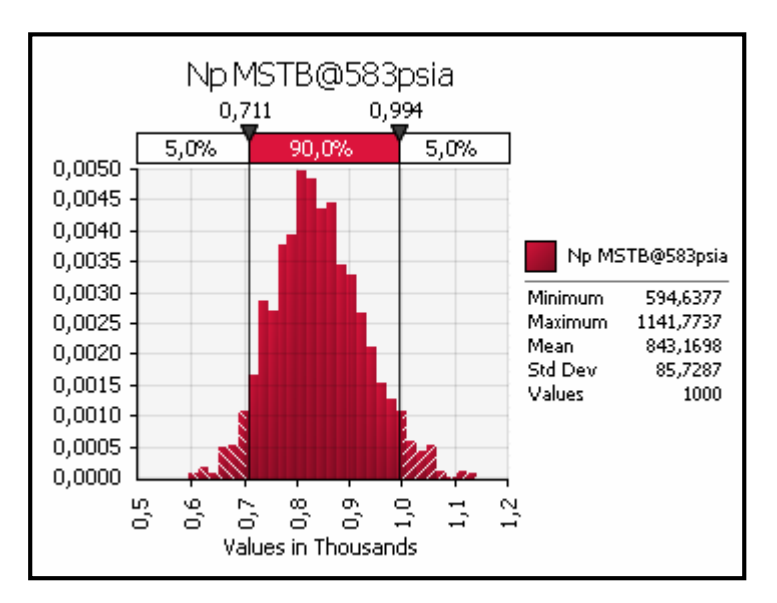

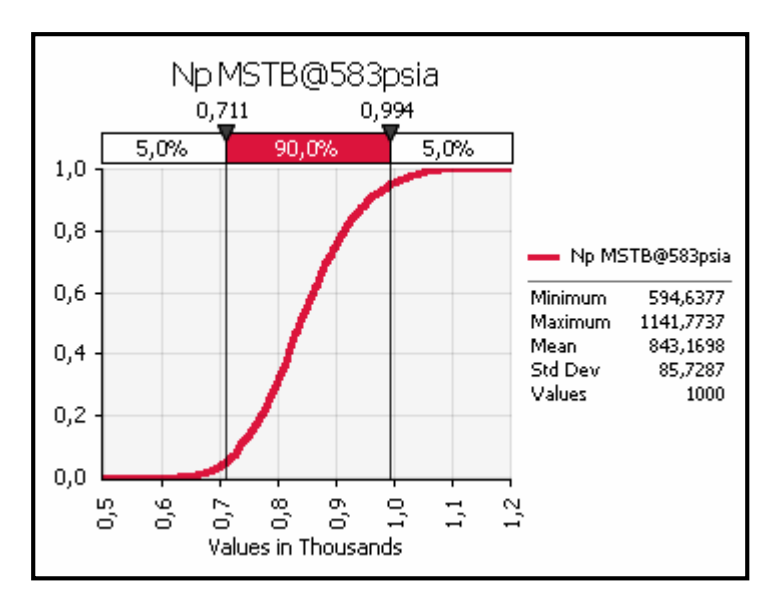

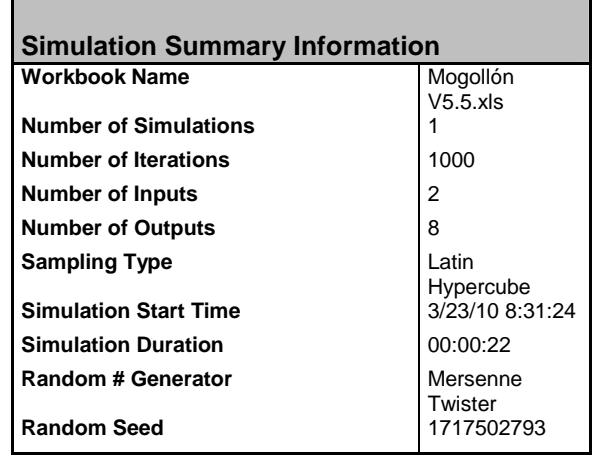

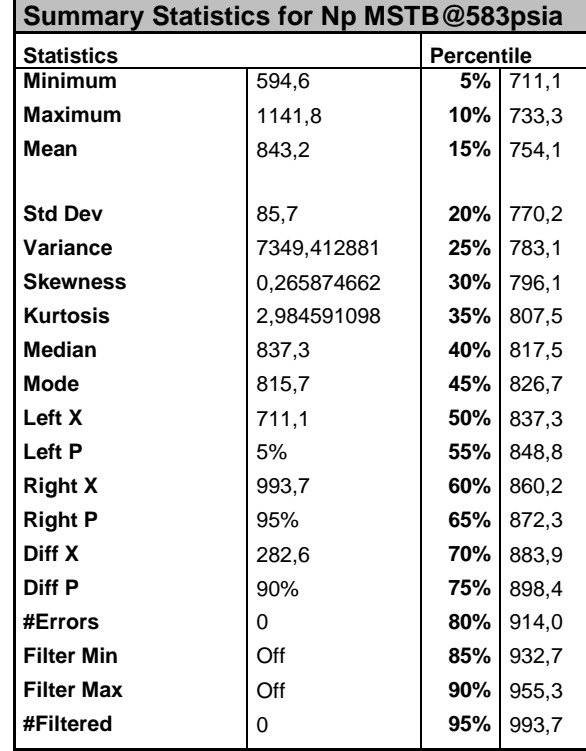

Veamos los resultados para el caso del método de *Tracy*:

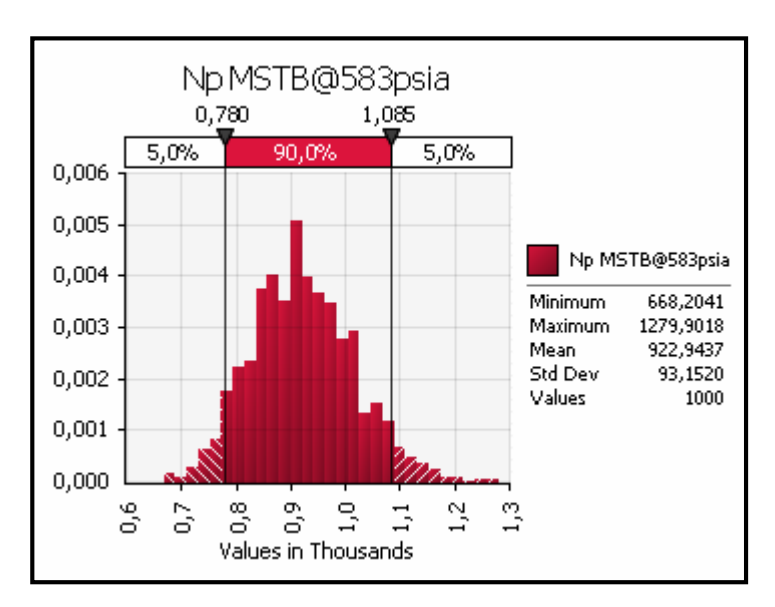

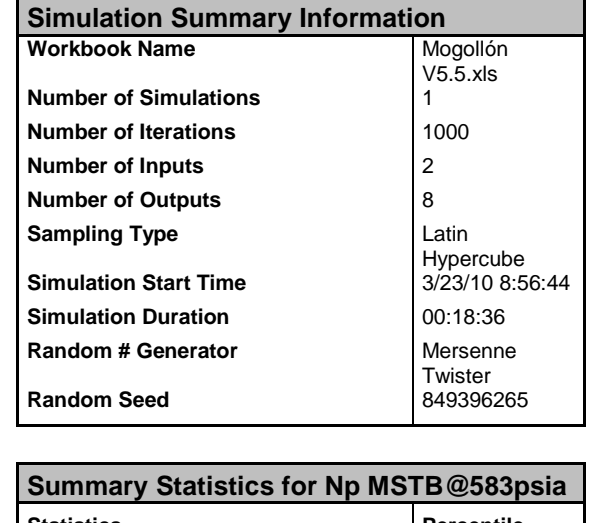

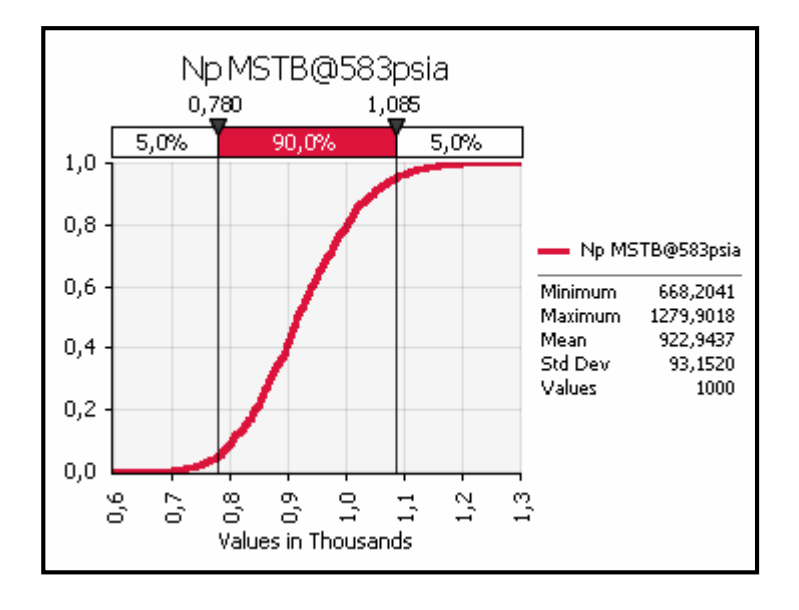

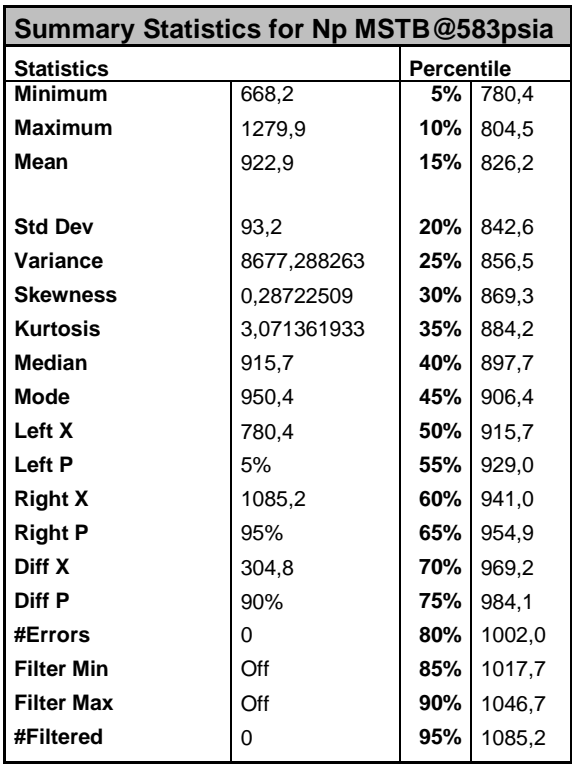

Comparando los resultados observamos que el grado de dispersión (medido mediante el coeficiente de variación:  $CV = \frac{F}{F}$  ) observado en ambas distribuciones es esencialmente el mismo:

$$
CV_{Tamer} = \frac{85.7}{843.2} = 10.16\%
$$

$$
CV_{Tracy}{2} = \frac{93.2}{922.9} = 10.09\%
$$

Esto nos dice que ambas distribuciones presentan el mismo grado de dispersión alrededor de la media, para el caso de *Tarner* la media observada es igual a 843,2 MSTB, en el caso de *Tracy* la media es igual a 922,9 MSTB. Compárese ambos resultados con la producción acumulada de petróleo a esta presión, registrada en el historial productivo: *Np@583psia = 893 MSTB*, sin embargo la verdadera utilidad de estas distribuciones radica en la posibilidad de enunciar afirmaciones como las siguientes:

Empleando el método de Tarner: *"Para un nivel de certeza del 90% la producción acumulada de petróleo para una presión de reservorio de 583 psia se encontrará entre 711 MSTB y 994 MSTB"*

Empleando el método de Tracy: *"Para un nivel de certeza del 90% la producción acumulada de petróleo para una presión de reservorio de 583 psia se encontrará entre 780 MSTB y 1085 MSTB"*

A la luz de los resultados vemos que ambas afirmaciones son verdaderas pero lo que las hace especialmente útiles es el hecho de poder asociar una probabilidad a un rango específico de resultados, como veremos más adelante esta propiedad nos permitirá emplear los resultados estocásticos como un instrumento en la toma de decisiones. Finalmente hemos incluido en el gráfico de tendencias el historial de producción para evidenciar que nuestra afirmación es esencialmente correcta para el caso de los pronósticos de la producción acumulada de petróleo que a pesar del significativo grado de incertidumbre en las variables aleatorias seleccionadas; el método estocástico nos permite llegar a conclusiones válidas.

82

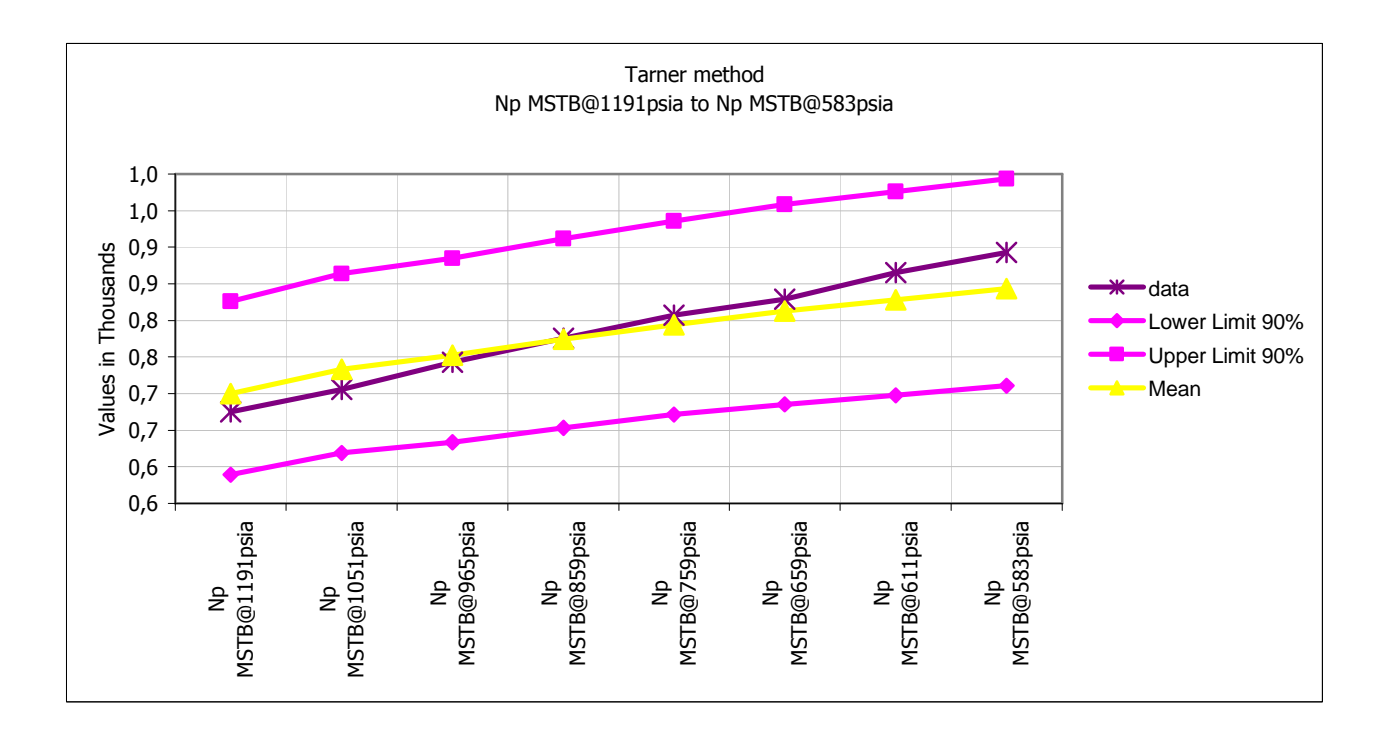

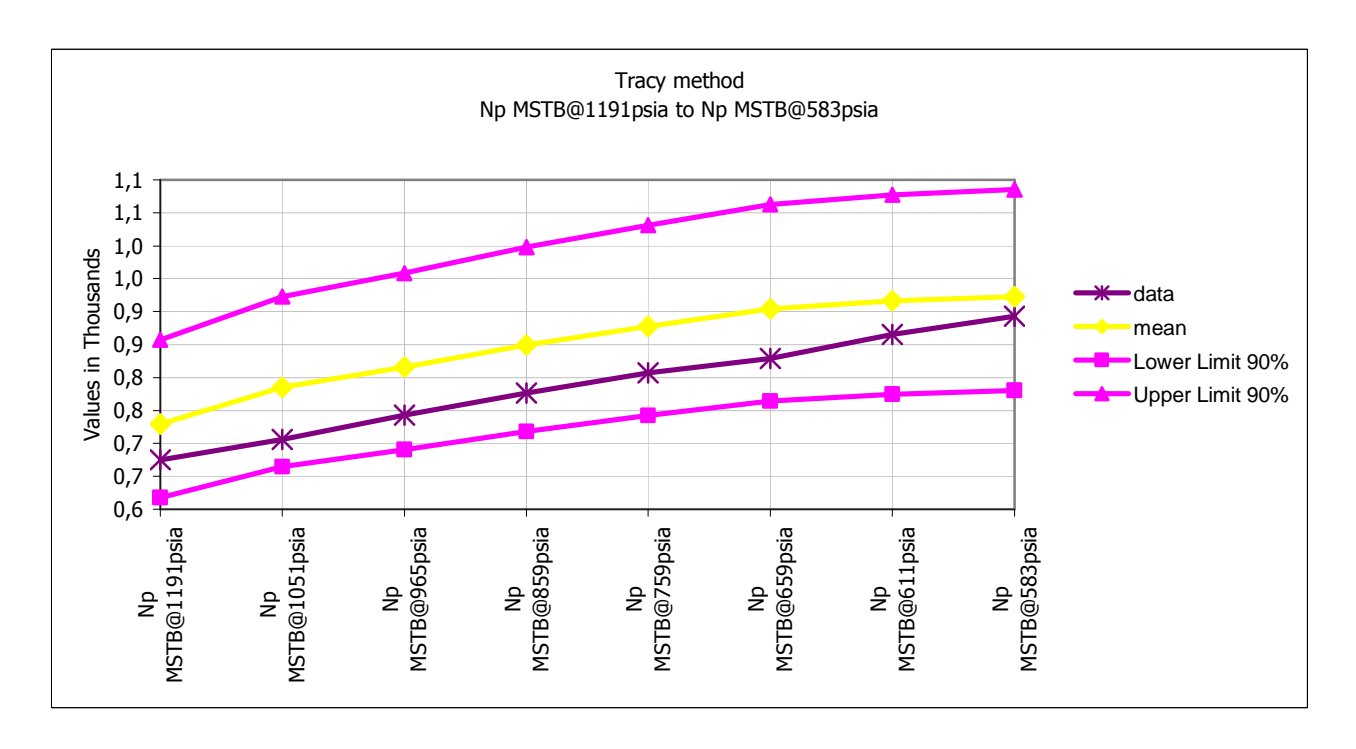

## **7. La interpretación de los resultados: Breve introducción al concepto del Valor Esperado o Esperanza Matemática**

En este punto nos encontramos frente a una gran cantidad de información, nuestro simple y claro pronóstico determinista: una curva de producción acumulada de petróleo versus la caída de presión en el reservorio, se ha convertido en una serie de distribuciones de probabilidad, una por cada presión considerada en nuestro pronóstico, además de una serie de parámetros estadísticos que ayudan a caracterizar las mencionadas distribuciones: medidas de tendencia central, medidas de dispersión, etc. Es inevitable que varias preguntas aparezcan en este punto: *¿Mejora esto nuestro pronóstico? ¿Hemos reducido la incertidumbre asociada al mismo? ¿Ayuda esto al Reservoir Manager en un proceso decisorio?*

El origen de estas y otras preguntas se encuentra en errores comunes al interpretar los resultados estocásticos y su respuesta requiere entender la naturaleza de los mismos. Enfoquemos nuestra atención nuevamente a nuestro pronóstico para la producción acumulada de petróleo a la última presión de reservorio registrada: *583 psia*, que asumiremos corresponde a la presión de abandono, este es un parámetro fundamental al estimar la eficiencia de la recuperación primaria; el mecanismo de recuperación de nuestro reservorio del estudio de caso es el gas en solución y es uno de los mecanismos más ineficientes con una recuperación del orden del *5%* al *30%* en el mejor de los casos, por lo que generalmente es un buen candidato para programas de recuperación secundaria. Revisemos algunas consideraciones a tener en cuenta.

La "forma" de la distribución es un factor crítico al escoger la medida de tendencia central que mejor representa los datos: en una distribución simétrica podemos emplear

84

casi indistintamente la Media, Mediana y Moda; sin embargo distribuciones asimétricas son mejor descritas por la Moda o Mediana<sup>[46](#page-84-0)</sup>.

La Media de la distribución obtenida empleando el método de *Tarner* para la producción acumulada de petróleo a *583 psia* es igual a *843,2 MSTB,* esta es por supuesto la media muestral  $\bar{x}$  de nuestra población cuya Media poblacional  $\mu$ pretendemos estimar, este tipo de estimación es lo que en Estadística se denomina estimación puntual y un resultado así no es muy diferente de nuestro estimado determinista, además no es significativo hasta que no introducimos alguna medida del error que se comete al estimar el parámetro poblacional. Esto es, el intervalo de confianza asociado a la media muestral, para un nivel de confianza del *95%* es:

$$
\bar{x} \pm z_{\frac{\alpha}{2}} \left( \frac{\sigma}{\sqrt{n}} \right) = 843.2 \pm 1.96 \left( \frac{85.7}{\sqrt{1000}} \right)
$$

 $\mu \in [837.9 \; ; \; 848.5]$ 

Donde el valor de  $\frac{z_{\alpha}}{2}$  se encuentra en tablas tabuladas para una Normal Estándar y depende del nivel de confianza requerido, para un *99%* es igual a *2.575*.

*¿Qué queremos decir con esto?* Simplemente que en base a los datos tenemos una certeza del *95%* de que la media poblacional se encuentra dentro del intervalo calculado. La amplitud de este depende obviamente de la precisión deseada y de la propia distribución, pero *¡cuidado!* no estamos afirmando que estamos seguros al 95% de que la producción acumulada de petróleo a la presión de abandono sea igual a *843.2 MSTB* o mucho menos que se encuentre dentro del intervalo de confianza calculado para la media poblacional, estas son por supuesto atractivas afirmaciones que son inconsistentes con el tipo de distribución que hemos obtenido de la simulación y con una correcta interpretación de los estadísticos calculados, nuestra distribución es continua y la probabilidad de un evento puntual en este tipo de distribuciones es igual a cero:

<span id="page-84-0"></span><sup>46</sup> Se puede encontrar una excelente guía práctica para escoger la medida de tendencia central que mejor describe una determinada distribución en: *Project Economics and Decision Analysis Volume II Probabilistic Models, M.A. Mia, page 42*

#### $P[X = x] = 0$

Donde realmente se aprecia el valor de la distribución obtenida es en las expresiones que se derivan de la siguiente expresión:

$$
P[a \leq X \leq b] = \int_a^b f(x) dx
$$

En otras palabras esta expresión nos ayuda a responder a interrogantes como: *¿cuál es la probabilidad de que la producción acumulada de petróleo al abandono se encuentre entre ciertos límites, tales como a y b?, ¿cuál es la probabilidad de que la producción acumulada de petróleo al abandono sea menor que un cierto límite económico establecido?, ¿cuál es la probabilidad de que la recuperación primaria alcance el mínimo admisible para aprobar el proyecto?*

Formalicemos estas expresiones por ejemplo para el rango de producción acumulada de petróleo obtenido con el método de *Tarner* para un nivel de certeza del *90%*:

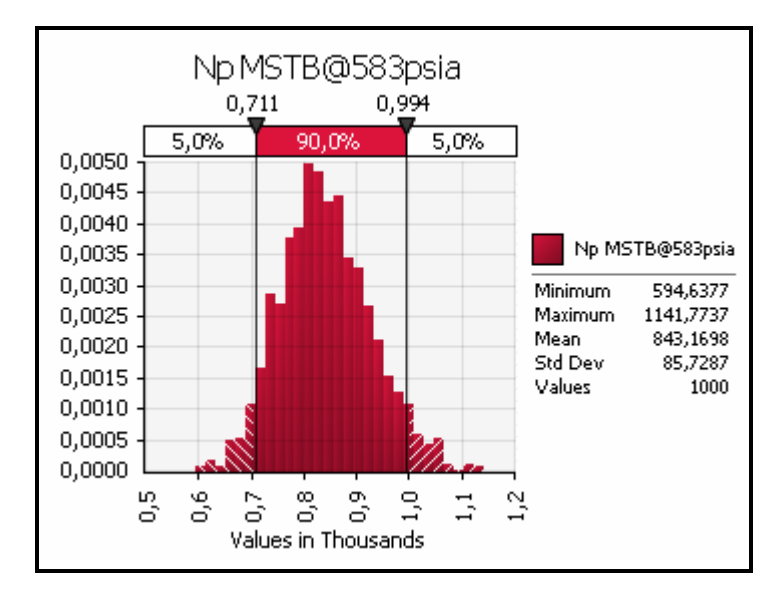

#### $P[711 \le N_{n} @ 583 psia \le 994] = 0.90$

Es claro que si bien puedo emplear un nivel de certeza mayor esto correspondientemente ampliaría el rango de resultados asociado, *¡el pronóstico se hace más "vago"!* La simulación en sí no "mejora" el pronóstico ni disminuye la incertidumbre asociada a él, esto depende de la calidad de nuestro modelo y la data, su intención es sólo cuantificar la incertidumbre de nuestro modelo.

Como vemos al tratar con distribuciones continuas tratamos con rangos de valores para los que nos es posible cuantificar su incertidumbre asociada mediante la probabilidad del evento definido, es esta crucial propiedad la que mostrará la utilidad de esta aproximación en la toma de decisiones cuando se emplea con un concepto adicional: el *Valor Esperado*.

Desde el punto de vista matemático este el Valor Esperado de una variable aleatoria *X* con distribución de probabilidad *f(x)* es para el caso discreto:

$$
E(X) = \sum_{i=1}^{n} x_i f(x_i)
$$

Ecuación 6.1.1

Para el caso continuo con una función de densidad de probabilidad *f(x):*

$$
E(X) = \int_{-\infty}^{+\infty} x f(x) dx
$$

Ecuación 6.1.2

La aparente simplicidad de esta definición contrasta con el significado intrínseco de la misma, me permito transcribir la interpretación de Paul D. Newendorp<sup>[47](#page-86-0)</sup>, necesaria para su comprensión:

*"EXPECTED VALUE OF AN OUTCOME: The product obtained by multiplying the probability of occurrence of the outcome and the conditional value (or worth) that is received if the outcome occurs."*

*"EXPECTED VALUE OF A DECISION ALTERNATIVE: The algebraic sum of the expected values of each possible outcome that could occur if the decision alternative is accepted."*

Aclaremos esto con un ejemplo desde una perspectiva económica: digamos que luego de obtenida nuestra distribución de probabilidades para la producción acumulada de petróleo a la presión de abandono considerada en nuestro estudio de caso, estamos frente a un dilema, debemos decidir entre desarrollar el campo o ceder los derechos

<span id="page-86-0"></span>*<sup>47</sup> Decision Analysis for Petroleum Exploration, Paul D. Newendorp, pages 61-62.*

de explotación del mismo a cambio de un cierto esquema de regalías. El costo de desarrollo del campo<sup>[48](#page-87-0)</sup> es estimado en \$50'000,000.00 y establecemos la probabilidad, empleando la distribución obtenida con el método de *Tarner*, de tres bandas para la producción acumulada final correspondientes a tres escenarios distintos: uno marginal, uno conservador y finalmente uno optimista:

 $P[711 \le N_{n}$ @583psia  $\le 770$ ] = 0.15

$$
P[770 \leq N_p@583psia \leq 932] = 0.65
$$

$$
P[932 \le N_p \textcircled{0}563psi \le 994] = 0.10
$$

De acuerdo a este esquema la compañía interesada en adquirir los derechos de explotación de nuestro campo nos propone los siguientes porcentajes para el pago de regalías sobre la producción esperada: para el escenario marginal un 15% del valor de la producción bruta, para el conservador 25% y para el optimista un 35%, *¿parece prometedor no?* Se fija un precio por barril igual a \$80, la evaluación se resume en los siguientes cuadros:

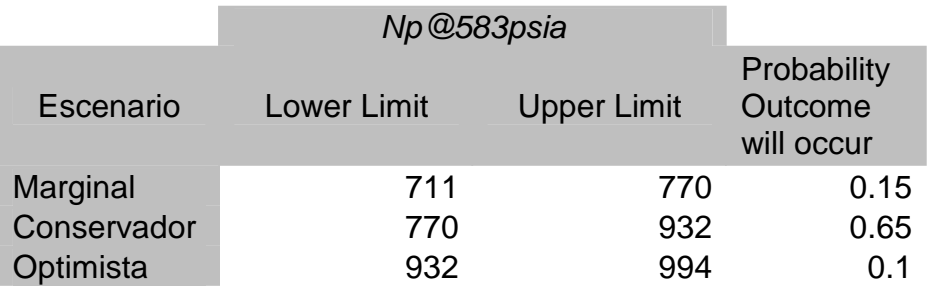

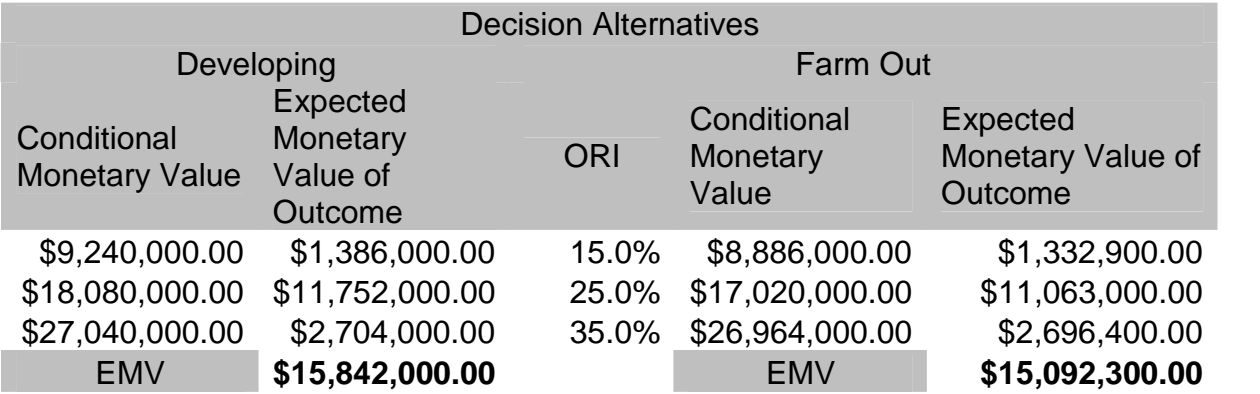

<span id="page-87-0"></span><sup>48</sup> Este estimado no intenta ser realista tan sólo útil en nuestro propósito de ilustrar el concepto del *Valor Esperado*

Aclaremos un poco esto, el valor del *Conditional Monetary Value* es el resultado de multiplicar la "marca de clase" del rango por el precio del barril de petróleo considerado menos el costo estimado del desarrollo del campo para la primera alternativa; en la segunda alternativa *Farm Out[49](#page-88-0)* obtenemos el *Conditional Monetary Value* respectivo simplemente multiplicando la marca de clase del rango respectivo por el precio del barril de petróleo y le aplicamos el factor propuesto para las regalías *ORI*.

En este cuadro observamos claramente la distinción que *Newendorp* hace entre el Valor Esperado de un resultado y el Valor Esperado de una alternativa de decisión. La pregunta ahora es *¿qué decisión debo tomar?*

La regla de decisión propuesta por *Newendorp* es la siguiente:

# *"DECISION RULE FOR EXPECTED MONETARY VALUE CHOICES: When choosing among several mutually exclusive decision alternatives select the alternative having the highest positive expected monetary value EMV."[50](#page-88-1)*

En nuestro cuadro el EMV es calculado multiplicando el correspondiente *Conditional Monetary Value* por la probabilidad de ocurrencia del escenario evaluado, en nuestro ejemplo es claro que de acuerdo a esta regla debemos optar por desarrollar el campo debido al mayor valor relativo de su EMV. Pero no nos dejemos engañar por la aparente simplicidad de este criterio, esta es una herramienta para la toma de decisiones cuya implementación requiere de un cabal entendimiento del significado de este concepto.

<span id="page-88-0"></span><sup>&</sup>lt;sup>49</sup> En este tipo de contrato se ceden los derechos sobre la tenencia del campo así como los derechos de perforación del mismo, la parte que cede estos derechos no asume el costo de los pozos a perforar ni el riesgo de que estos no resulten productivos; la compañía que adquiere estos derechos paga una regalía sobre el petróleo y gas encontrado y producido denominada *Overriding Royalty Interest ORI* que usualmente se encuentra exenta de gastos de tipo operativo.

<span id="page-88-1"></span>*<sup>50</sup> Decision Analysis for Petroleum Exploration, Paul D. Newendorp, page 65.*

El *EMV* es en realidad un promedio: el promedio aritmético ponderado para una ganancia por decisión tomada, que debe ser cierto si se es consistente con esta política en el largo plazo, explayemos esta afirmación.

Aunque el concepto es aplicable a cualquier medida de valor considerada, tales como barriles producidos en *STB*, gas producido en *SCF* y otros, es preferentemente empleado en términos monetarios, su aplicación extiende el significado del *Net Present Value NPV*, recordemos que este parámetro permite comparar opciones de inversión o proyectos agregando el componente temporal a nuestros cálculos pero, sin embargo, no da cuenta de la incertidumbre y riesgo inherente al proyecto mismo, la respuesta a este problema es el concepto del EMV. Esta cifra monetaria, por definición, es un promedio por decisión tomada, un valor en el que vemos reflejada la eficiencia de nuestras decisiones y no el flujo de caja en un momento dado, es más el carácter asintótico de esta variable requiere que se cumpla la condición de repetición para que se estabilice su valor. Esta condición podría objetarse, cada proyecto, particularmente en la exploración petrolífera, es intrínsecamente irrepetible por lo que no podría satisfacerse esta condición y el criterio no tendría, por ende, validez.

*Newendorp* hace la siguiente afirmación al respecto:

*"If the decision maker consistently selects the alternative having the highest positive expected monetary value his total net gain from all decisions will be higher than his gain realized from any other alternative strategy for selecting decisions under uncertainty. This statement IS TRUE even though each specific decision is a different drilling prospect with different probabilities and conditional profitability"*

Acotemos finalmente que esta herramienta no es por si sola una última referencia al momento de tomar una decisión bajo condiciones de incertidumbre, implícitamente requiere del *manager* una total imparcialidad respecto al dinero, es decir, frente a la

90

posibilidad de una potencial pérdida la compañía es indiferente hasta cierto grado respecto a sus activos o a la política de riesgo adoptada pero en general esta condición sólo es satisfecha parcialmente por lo que *¡el juicio de nuestro manager aún* cuenta! al momento de decidir entre varias opciones bajo incertidumbre<sup>[51](#page-90-0)</sup>.

<span id="page-90-0"></span>*<sup>51</sup> Newendorp presenta la "teoría de la preferencias" Op. Cit..Capítulo 5.*

### **8. Esbozando Conclusiones**

Es difícil esbozar siquiera conclusiones al respecto de esta temática, cómo mencione tempranamente este es un tema abierto, en desarrollo y en etapa de "digestión", no son pocos los que observan esta técnica con escepticismo y le consideran un ejercicio teórico más que un elemento práctico en la industria petrolera, sin embargo la exploración y producción han alcanzado niveles de complejidad insospechados hace una década y la volatilidad en el precio de los *commodities* justifican sobradamente el esfuerzo extra para el manejo eficiente de la inevitable incertidumbre y riesgo asociados a la industria. Permitámonos hacer algunas precisiones:

- 1. El método iterativo de *Tarner* se basa en la ecuación de balance de materia y en la definición del GOR para hacer predicciones acerca del comportamiento, específicamente la producción respecto a las presiones de depletación, de un reservorio saturado volumétrico. Sin embargo si reformulamos la ecuación de balance de materia para considerar el influjo de agua, podríamos evaluar reservorios con acuíferos activos mediante las técnicas mencionadas para pronosticar el comportamiento del acuífero. Debemos mencionar que este es uno de los problemas en los hay un gran grado de incertidumbre asociada, generalmente existe poca o nula información del acuífero ¡no perforamos para encontrar agua!, los modelos disponibles tienen en cuenta el tipo de comportamiento del flujo de agua en el reservorio: desde modelos simples para el estado pseudo-estable como el denominado *pot model* hasta desarrollos más complejos basados en flujo de tipo trasiente.
- 2. En una simulación real la ecuación que define la saturación de petróleo debe ser corregida, si es el caso, para dar cuenta de efectos como la gravedad que facilita la migración del gas en solución liberado hacia el tope de la estructura del reservorio, el efecto del petróleo que queda atrapado en la región invadida por el influjo de agua, el efecto del petróleo atrapado en la región en la que se

92

expande el gas de la capa inicial y la pérdida de saturación de petróleo en la zonaen que se encoje la capa de gas<sup>52</sup>. Este tipo de "correcciones" facilita la tarea del *matching,* si se dispone de data de producción suficiente.

- 3. La producción acumulada de petróleo también puede estar sujeta a corrección si el condensado producido es significativo, esto extiende la aplicación del método a otros tipos de fluido además del tipo *Black Oil* pero debemos estar alertas de las limitaciones del modelo.
- 4. Alternativamente al método de *Tarner* y *Tracy,* se dispone del método propuesto por *Muskat* que es algo más complejo pero permite la simultánea predicción de la producción acumulada de petróleo y la saturación del mismo mediante el uso de un procedimiento gráfico propuesto por *Craft et al.* Este último método debe emplearse cuando la permeabilidad es baja ya que asume un alto grado de uniformidad en la saturación de petróleo en el reservorio, si la segregación de gas es significativa no debe aplicarse<sup>[53](#page-92-1)</sup>.
- 5. El componente temporal en nuestra predicción se determina mediante la aplicación básica del concepto de caudal. Para predecir cuánto tiempo le toma al reservorio producir una determinada cantidad de petróleo a una cierta caída de presión, debemos estar en condiciones de predecir el comportamiento del pozo o pozos a esa presión, esta información se obtiene a partir de los *IPR* futuros calculados a partir de los ensayos de producción, la data es particular a cadap[o](#page-92-2)zo $54$  y supone que este se deja "fluir libremente" hasta alcanzar la presión de fondo pronosticada. Esto es bastante hipotético desde que generalmente los pozos están siempre bajo supervisión constante y un cambio en su "comportamiento" (en su caudal proyectado) puede suponer algún tipo de

<span id="page-92-0"></span> $52$  Las ecuaciones que corrigen la saturación de petróleo bajo estas condiciones y la debida explicación de estos fenómenos se encuentran en *Advance Reservoir Engineering, Tarek Ahmed & Paul D. McKinney, pages 330-333.*

<span id="page-92-1"></span><sup>53</sup> *Advance Reservoir Engineering, Tarek Ahmed & Paul D. McKinney, page 339.*

<span id="page-92-2"></span><sup>&</sup>lt;sup>54</sup> El método depende de la configuración del pozo: vertical, desviado u horizontal, en este último caso se toma en cuenta incluso el tipo de flujo en el pozo, de estado estable o pseudo estado estable.

problema que en caso extremo requiere operaciones de *Workover* para volver al óptimo requerido por el operador del campo. Sin embargo, los métodos para pronosticar la caída en la presión de fondo de los pozos encuentran su utilidad en el largo plazo o cómo medio de diagnóstico de los mismos.

- 6. La simulación, al igual que las curvas de análisis de declinación, es una técnica predictiva que, para ofrecer resultados fidedignos, necesita de una mayor cantidad de data que la empleada en un estudio de balance de materiales, por lo que su empleo debe delimitarse a etapas ulteriores en el desarrollo de un campo petrolífero. Por ello hacemos énfasis en la cuidadosa revisión de la calidad de la poca data disponible en un estado temprano de evaluación, este es el caso del análisis *PVT* en el que se debe reflejar en los parámetros de campo usuales, las condiciones operativas proyectadas para el campo, así como la correcta lectura de estos valores respecto al punto de referencia elegido.
- 7. Es necesario, que previo a modelar nuestro análisis de incertidumbre, las variables que seleccionemos deben tener un "peso" significativo en los estimados; un bosquejo inicial y un análisis de sensibilidad nos pueden permitir, eventualmente, descartar variables cuya significancia sea poca. A un nivel mayor de detalle, se debe cuidar de las relaciones entre las variables elegidas; obviar un alto grado de correlación entre las mismas podría conducirnos a resultados inconsistentes.
- 8. La asignación de distribuciones de probabilidad, ya sean continuas o discretas, a las variables seleccionadas, es una tarea difícil y crucial en el modelado de la simulación y requiere de experiencia profesional, objetividad y cautela para estimar la forma apropiada de la misma y los rangos de valores asociados. Este es un proceso de mejora continua, es decir, los estimados de las variables de nuestro modelo se van haciendo más precisos conforme obtenemos más

información, por lo que es necesario mantener actualizado nuestro juego de distribuciones.

- 9. El empleo de técnicas relativamente sofisticadas para el muestreo: *Hyper Latin Cube* y revisión de resultados como el *Bootstrapping* es una forma de actualizar nuestros estimados en base a técnicas estadísticas modernas disponibles y no una "exótica teorización", el empleo del poder de computación actual nos permite efectuar sin problemas simulaciones con un número antes prohibitivo de iteraciones. La precisión de nuestros estimados depende de la eficiencia con que empleemos los recursos y técnicas disponibles.
- 10. El hecho de poder asignar una probabilidad a un determinado evento, no elimina la posibilidad de un mal resultado, sólo cuantificamos la incertidumbre asociada a él; una decisión informada puede desembocar en un mal resultado, una decisión desinformada que obtiene un buen resultado sólo es azar, y en un proceso de decisión bajo incertidumbre, es necesario que contemos con el máximo de información disponible antes de elegir eficaz y responsablemente algún curso de acción.
- 11. Como se menciono anteriormente, el empleo del *EMV* no es una respuesta total y final en un proceso decisorio; existen otros componentes, mayormente de naturaleza humana e intangible que son difíciles de evaluar e integrar en un solo "criterio ideal". Actualmente hay avances importantes en la cuantificación de estos efectos tipificados como *Cognitive Biases,* en el que se identifican tres modelos de comportamiento: *overconfidence, trust heuristic, availability heuristic*, este es un campo muy prometedor para medir el efecto sobre el *NPV*. [55](#page-94-0)

Finalmente, quiero decir que la incertidumbre y riesgo están asociados indisolublemente a la industria del petróleo, desde las mediciones sísmicas

<span id="page-94-0"></span>*<sup>55</sup> Hacemos referencia a un excelente artículo al respecto en la edición de Diciembre del 2008 de JPT: Modeling the economic effect of cognitive biases on Oil and Gas decisions, M. B. Welsh et al.*

preliminares, al examinar un nuevo prospecto, al siempre controversial cálculo de reservas, la tarea de cuantificar la incertidumbre y riesgo es inherentemente interdisciplinaria, en tal sentido la necesidad de contar con un lenguaje común por ejemplo entre la Geología aplicada y la teoría clásica Estadística deriva en especialidades complejas como la *Geoestadística*, por ello la Ingeniería de Reservorios debe apuntar hacia un enfoque integrador en el que sus métodos analíticos se unan a la óptica estocástica en la búsqueda de una mejor descripción de la siempre compleja naturaleza.

*"On voit, par cet Essai, que la théorie des probabilités n'est, au fond, que le bon sens réduit au calcul; elle fait apprécier avec exactitude ce que les esprits justes sentent par une sorte d'instinct, sans qu'ils puissent souvent s'en rendre compte."*

#### *Pierre Simon Laplace.*

*"Que la teoría de la probabilidad no sino en el fondo el sentido común reducido al cálculo que nos permite apreciar con exactitud lo que la mente de modo instintivo no puede."*

## **9. Bibliografía**

- 1. Advance Reservoir Engineering, Tarek Ahmed & Paul D. McKinney
- 2. Fundamentals of Reservoir Engineering, L. P. Dake
- 3. Principles of Applied Reservoir Simulation, John Fanchi
- 4. Decision Analysis for Petroleum Exploration, Paul Newendorp
- 5. Introduction to Simulation and Risk Analysis, James R. Evans & David L. Olson
- 6. Project Economics and Decision Analysis, M. A. Mian
- 7. Oracle Crystal Ball Tutorials developed by Decisioneering Inc.
- 8. Applied Petroleum Reservoir Engineering B. C. Craft & M. F. Hawkins
- 9. A User's Guide to LHS: Sandia's Latin Hypercube Sampling Software. Gregory D. Wyss and Kelly H. Jorgensen. Risk Assessment and Systems Modeling Department Sandia National Laboratories.
- 10. Excel Macros y VBA. Bill Jelen & Tracy Syrstad.

## **10. Apéndice I: código VBA de las Macros empleadas paso a paso**

La siguiente macro es la versión simplificada que ejecuta el proceso iterativo del método de *Tarner* que hemos empleado en nuestro estudio de caso, la versión completa se encuentra disponible en el CD adjunto a este trabajo por lo que me remitiré a la revisión del mismo para los interesados en explorar los alcances de este programa ya que, como mencionamos, incluye la rutina necesaria para calcular el *IPR* presente y futuro de un pozo en base al método de *Vogel* lo que a su vez permite establecer el caudal de producción de petróleo indispensable para correlacionar la producción con el tiempo. Las fórmulas han sido escritas empleando el estilo L1C1<sup>[56](#page-97-0)</sup>, esto simplifica grandemente el código y ahorran espacio, debemos anotar que las macros son generalmente dependientes del diseño de nuestra página en *Excel* por lo que aconsejamos revisar el diseño de las mismas en el CD adjunto al presente trabajo para darle sentido a las posiciones relativas consignadas en la Macro.

Veamos primero el código de la macro empleada para ejecutar el método de *Tarner* que hemos denominado "MogollonTarner". Dimensionamos las variables que el programa requiere y según su naturaleza le clasificamos como enteros o de doble precisión:

Dim N, RSI, BOI, NPB, GPB, SL, dep, DepVar, RelError, SO As Double Dim K, j As Integer

Seguidamente asignamos los valores que correspondan a nuestras variables según nuestro diseño simplificado de la hoja de cálculo:

'Original Oil in Place STB  $N = 10 \land 6 *$  Cells(3, 2)

<span id="page-97-0"></span><sup>56</sup> A este respecto me refiero al excelente capítulo que desarrollan *Jelen & Syrstad: Fórmulas de Estilo L1C1 en Excel Macros y VBA, page 179.*

```
'Boi RB/STB
BOI = Cells(10, 2)'Rs SCF/STB at bubble point pressure
RSI = Cells(10, 4)GORITHM = Cells(10, 10)Pf =Cells(8, 2)
NPI = 0GPI = 0'initial control error value
GasRelError = 100
dep = 0.005De<b>v</b>Var = 0.001ReIError = 0.05'Setting initial row
```

```
K = 11
```
Nótese que desde que contamos con un historial de producción no es necesario estimar el valor del *GOR* inicial, el reservorio del estudio de caso está a una presión por debajo del punto de burbuja por lo que el *GOR* inicial es diferente al *R<sup>s</sup>* y su valor es requerido para inicializar el cálculo. Desde que los valores iniciales de la producción acumulada de petróleo y gas son iguales a cero no es necesario incluirles en los valores finales reportados por el método lo que simplifica el código. El procedimiento iterativo de *Tarner* es ejecutado por dos ciclos *Do Until...Loop* anidados*:*

```
Do Until Cells(K, 1) <= Pf
```

```
Do Until GasRelError <= RelError
     Np = dep * N 'STB'Reported Np MSTB
     Cells(K, 7) = 10 ^ -3 * Np
      'Gp using Material balance calculation SCF
     GP1 = N * ((RSI - Cells(K, 4)) - (BOI - Cells(K, 2)) / Cells(K, 3)) - Np *
(Cells(K, 2) / Cells(K, 3) - Cells(K, 4))'Oil Saturation
      Cells(K, 8 = (1 - \text{Cells}(4, 2)) * (1 - \text{Np} / \text{N}) * (\text{Cells}(K, 2) / \text{BOI})SO = \text{Cells}(K, 8)'Coeficiente alfa
```

```
alfa = \text{Cells}(7, 9)'Relative Permeability Ratio
     Cells(K, 9) = alfa * Torcasof function(SO)'GOR SCF/STB
     Cells(K, 10) = Cells(K, 4) + Cells(K, 9) * (Cells(K, 5) * Cells(K, 2)) / (Cells(K,
6<sup>*</sup> Cells(K, 3))
     'Gp using GOR definition SCF
     GP2 = (GORINI + Cells(K, 10)) * Np / 2'Average Cumulative Gas Production
     GPAVG = (GP1 + GP2) / 2 'SCF'Reported Gp average MMSCF
     Cells(K, 11) = 10 ^ -6 * GPAVG
     GasRelError = (Abs(GPAVG - GP1) + Abs(GPAVG - GP2)) / (GP1 + GP2)
     Cells(K, 12) = GasRelErrordep = dep + DepVar
  Loop
K = K + 1GasRelError = 100
Loop
```
El ciclo anidad interno es el que ejecuta el procedimiento de *Tarner*, el ciclo anidado externo nos permite desplazarnos a través de las diferentes presiones de reservorio consideradas avanzando de celda a celda al incrementarse el contador *K*. Aunque esperamos que la profusión de comentarios aclare por si sola el significado del código nos permitiremos hacer algunas anotaciones: como se observa se incluyo por defecto el uso de la correlación de *Torcaso & Wyllie* que hemos modificado con un coeficiente *alfa*, la ejecución de este cálculo se hace mediante un llamado a una función definida en un ámbito público de modo que sea accesible no sólo a esta macro sino a la que ejecuta el procedimiento de *Tracy*. Esta función es:

```
Public Function TorcasoFunction(SO As Double)
TWSAT = SO / (1 - Worksheets("Data").Cells(3, 2))'Relative Permeability Ratio
TorcasoFunction = (1 - TWSAT) ^ 2 * (1 - TWSAT ^ 2) / TWSAT ^ 4
End Function
```
Revisemos a grandes rasgos la versión simplificada para el método de Tracy, nuevamente inicializamos nuestros variables:

```
'Oil in Place STB
N = 10 \land 6 * Cells(3, 2)
BOI = Cells(10, 2)RSI = Cells(10, 4)Pf = Cells(7, 2)GORCOMP = 100
GOREST = 100GORVAR = 5NPBefore = 0GPP<sub>Before</sub> = 0K = 11
```
Análogamente empleamos dos ciclos *Do Until...Loop* anidados para este método:

```
Do Until Cells(K, 1) < Pf
  'Den Function
  Cells(K, 7) = (Cells(K, 2) - BOI) + (RSI - Cells(K, 4)) * Cells(K, 3)'PVT Oil function
  Cells(K, 8) = (Cells(K, 2) - Cells(K, 4) * Cells(K, 3)) / Cells(K, 7)'PVT Gas function
  Cells(K, 9) = Cells(K, 3) / Cells(K, 7)Do Until GORCOMP >= 0.99 And GORCOMP <= 1.01
     'Estimated GOR
     Cells(K, 10) = GOREST'Incremental Np MSTB
     Cells(K, 11) = 10 \land -3 \land (N - NPBefore \land Cells(K, 8) - GPBefore \land Cells(K, 9)) /
(Cells(K, 8) + Cells(K, 10) * Cells(K, 9))NPCurrent = NPBefore + 10 \wedge 3 * Cells(K, 11) 'STB
     GPCurrent = GPBefore + 10 \wedge 3 * Cells(K, 11) * Cells(K, 10) 'SCF
     'Reported Np MSTB
     Cells(K, 12) = 10 ^ -3 * NPCurrent
     'So
     Cells(K, 13) = (1 - Cells(4, 2)) * (1 - NPCurrent / N) * (Cells(K, 2) / BOI)
     SO = Cells(K, 13)alfa = Cells(7, 14)Cells(K, 14) = alfa * TorcasoFunction(SO)
```

```
'GOR SCF/STB
    GORCALC = Cells(K, 4) + Cells(K, 14) * (Cells(K, 5) * Cells(K, 2)) / (Cells(K, 6) *Cells(K, 3))
    GORCOMP = GOREST / GORCALC
    GOREST = GOREST + GORVAR
  Loop
  NPBefore = NPCurrent
  GPBefore = GPCurrent
  'Reported Gp MMSCF
  Cells(K, 15) = 10 \land -6 \ast GPCurrent
  K = K + 1GORCOMP = 100
Loop
```
Fuera del ciclo interno se calculan los valores correspondientes a cada presión de reservorio considerada de las funciones PVT definidas por Tracy, el ciclo interno ejecuta el proceso iterativo que busca la convergencia de la variable de control que emplea Tracy, el GOR. Nótese que al salir del *Loop* interno la producción acumulada de petróleo y gas actuales se convierten en las condiciones anteriores como el método exige. Nuevamente hemos dispuesto el empleo de la correlación modificada de *Torcaso & Wyllie* por defecto en nuestro código.

Aunque no explicamos en detalle la macro que ejecuta el procedimiento de *Vogel* esperamos que el amable lector encuentre esta lo suficientemente clara para su interpretación, obviamente esta macro se emplea para el caso en que no establecemos un caudal fijo para el pozo productor, el cálculo del tiempo asociado a la producción a partir de un caudal productivo fijo es menos complicado.

Al igual que en los anteriores procedimientos empezamos inicializando variables:

'Initial pressure row  $Pi Row = 24$ 'Last row FinalRow = Range("A6000").End(xlUp).Row TimeColumn = Range("A23").CurrentRegion.Find("Cumulative Time years").Column Qcolumn = Range("A23").CurrentRegion.Find("Qo STB/day").Column NPColumn = Range("A23").CurrentRegion.Find("Np MSTB").Column 'Bubble point pressure psia BPP = Worksheets("Data").Cells(5, 2) 'Bubble point pressure psig BPP = BPP - 14.7 'Initial reservoir pressure psig PR = Worksheets("Data").Cells(4, 2) - 14.7

Empleamos unas denominaciones intuitivas: las columnas donde registramos el tiempo, los caudales y la producción acumulada de petróleo son respectivamente: TimeColumn, QColumn y NPColumn. Obsérvese que las presiones son expresadas en psig en este método por lo que convertimos nuestros datos inicialmente en psia como corresponde. Seguidamente se introducen los datos del test de producción y la presión operativa de fondo sugerida:

```
Input1 = InputBox("INSERT THE STABILIZED OIL RATE STB/DAY", "VOGEL
PROCEDURE")
If Input1 = "" ThenEnd
Else
 TESTQO = Val(Input1)
End If
input2 = InputBox("INSERT THE STABILIZED BOTTOMHOLE WELLBORE
PRESSURE PSIG", "VOGEL PROCEDURE")
If input2 = "" Then
 End
Else
 TESTPWF = Val(input2)
End If
Input3 = InputBox("INSERT THE PROPOSED BOTTOMHOLE FLOWING PRESSURE
PSIG", "VOGEL PROCEDURE")
If Input3 = "" ThenEnd
Else
```
 $PWF = Val(Input3)$ 

#### End If

Las sentencias condicionales se emplean para evitar vacíos en el llenado de los datos que de otro modo podrían llevar a resultados incongruentes. El caudal a la presión actual del reservorio de calcula según:

'Cálculo del caudal de petróleo a la presión de reservorio actual

#### If PR < BPP Then

```
AOF = TESTQO / (1 - 0.2 * (TESTPWF / PR) - 0.8 * (TESTPWF / PR) ^ 2)
```

```
QO = AOF * (1 - 0.2 * (PWF / PR) - 0.8 * (PWF / PR) ^ 2) 'Current Oil Rate
```
Cells(PiRow, Qcolumn) = QO

Else

```
If TESTPWF >= BPP Then
```
 $j = TESTQO / (PR - TESTPWF)$  $QOB = i * (PR - BPP)$  $AOF = QOB + i * BPP / 1.8$ 

### Else

 $j = TESTQO / ((PR - BPP) + (BPP / 1.8) * (1 - 0.2 * (TESTPWF / BPP) - 0.8 *$  $(TESTPWF / BPP)$  ^ 2))

```
QOB = i * (PR - BPP)
```

```
AOF = QOB + i * BPP / 1.8
```
End If

If  $PWF \ge BPP$  Then

 $QO = i * (PR - PWF)$ 

```
Cells(PiRow, Qcolumn) = QO
```
Else

```
QO = QOB + (j * BPP / 1.8) * (1 - 0.2 * (PWF / BPP) - 0.8 * (PWF / BPP) * 2)
```
Cells(PiRow, Qcolumn) = QO

End If

### End If

Finalmente calculamos los caudales a las futuras presiones de reservorio consideradas:

For  $i =$  PiRow  $+ 1$  To FinalRow

```
PRF = Cells(i, 1) - 14.7
```
Select Case S

Case 1

Call AMK(AOF, i, PiRow)

AOFF = AMK(AOF, i, PiRow)

Case 2

```
Call FETKOVICH(AOF, i, PiRow)
```
AOFF = FETKOVICH(AOF, i, PiRow)

End Select

```
If PRF < BPP Then
```
 $QOF = AOFF * (1 - 0.2 * (PWF / PR) - 0.8 * (PWF / PR) * 2)$ 

```
Cells(i, Qcolumn) = QOF
```
### Else

```
If PWF \ge BPP Then
```

```
QOF = i * (PRF - PWF)
```
Cells(i, Qcolumn) = QOF

### Else

```
QOF = AOFF * (1 - 0.2 * (PWF / PR) - 0.8 * (PWF / PR) * 2)
```

```
Cells(i, Qcolumn) = QOF
```
End If

End If

```
Cells(i, TimeColumn) = (1 / 360) * (10 \land 3 * (Cells(i, NPColumn) - Cells(i - 1,NPColumn)) / (Cells(i, Qcolumn) + Cells(i - 1, Qcolumn)) / 2) + Cells(i - 1, TimeColumn)
```
Next i

Las funciones que nos permiten obtener el futuro AOF se definen según:

Function AMK(AOF As Double, i As Integer, PiRow As Integer) As Double

'Cálculo del futuro AOF según Ahmed & McKinney

AMK = AOF \* ((Cells(i, 1) - 14.7) / (Cells(PiRow, 1) - 14.7)) \* (0.2 + 0.8 \* ((Cells(i, 1) - 14.7) / (Cells(PiRow, 1) - 14.7)))

End Function

Function FETKOVICH(AOF As Double, i As Integer, PiRow As Integer) As Double 'Cálculo del futuro AOF según Fetkovich

FETKOVICH = AOF \* ((Cells(i, 1) - 14.7) / (Cells(PiRow, 1) - 14.7)) ^ 3

#### End Function

El empleo de estas macros es relativamente sencillo bastará con reemplazar la data del análisis PVT para las presiones consideradas y los datos generales del reservorio en el encabezado en ambos métodos, los formularios que aparecen le guían de manera intuitiva a través del proceso y sólo se debe tener cuidado en guardar la debida consistencia en los datos ingresados<sup>[57](#page-105-0)</sup>. Espero sepa disculpar el lector la probablemente inusual profusión de comentarios en el código que sólo intenta aclarar su significado, esta es otra buena costumbre que ayuda a mantener el código legible y lo más importante, adaptable.

<span id="page-105-0"></span><sup>57</sup> No pretendemos automatizar el análisis sólo ayudar a ejecutarlo; espero que el lector encuentre útil esta aproximación.

## **11. Apéndice II: Historial de producción**

Como anotamos el siguiente historial productivo pertenece al pozo PX12 en el que a partir de los caudales registrados calculamos la producción acumulada de petróleo y gas así como el *GOR* basados en las siguientes expresiones:

$$
N_p=\int_0^t Q_o dt \approx \sum_o^t Q_{o,AVG} \Delta t
$$

Ecuación 4.1

$$
GOR = \frac{Q_g}{Q_o}
$$

Ecuación 4.2

La expresión para la producción acumulada de gas es análoga a la empleada para estimar la producción acumulada de petróleo.

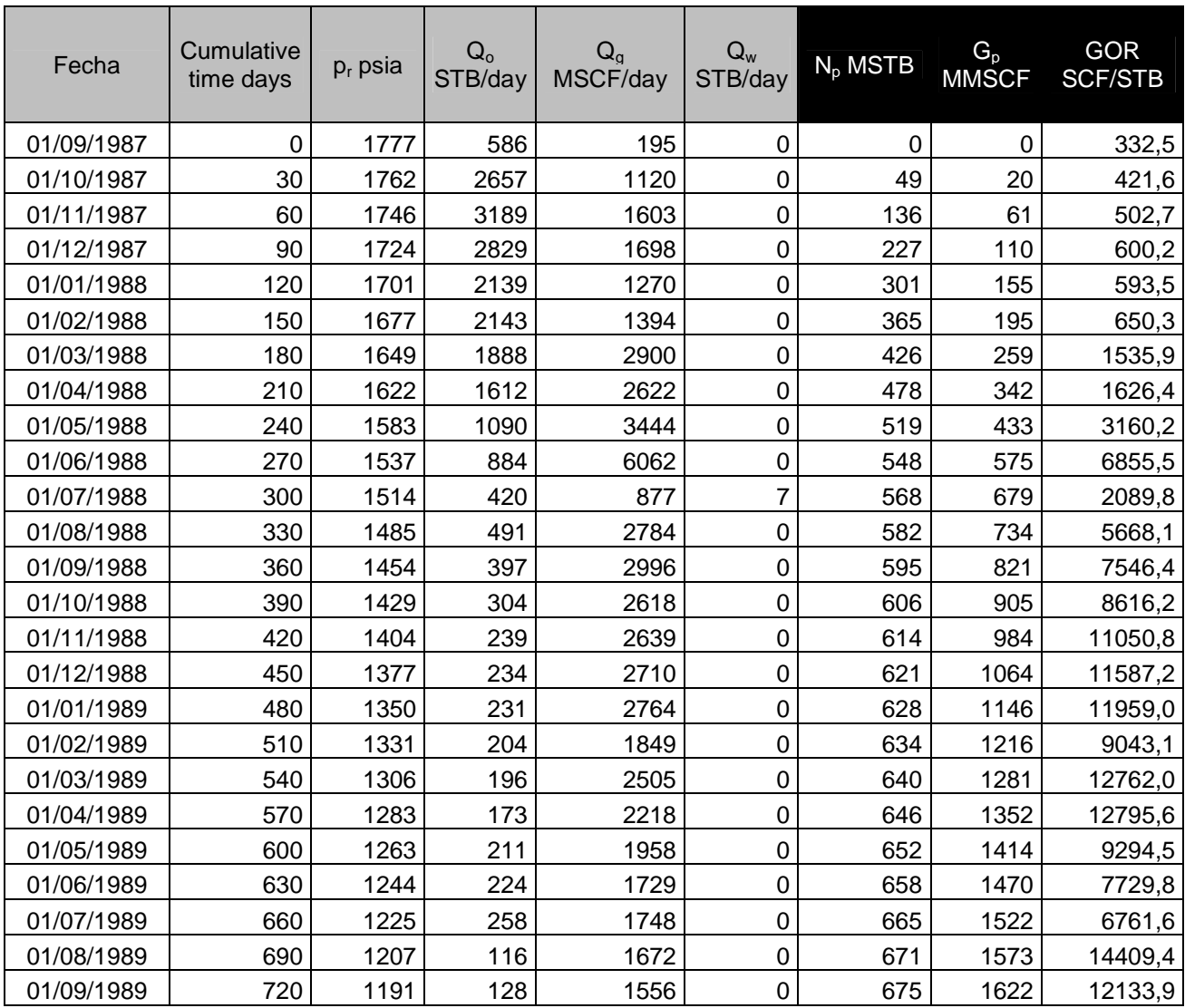

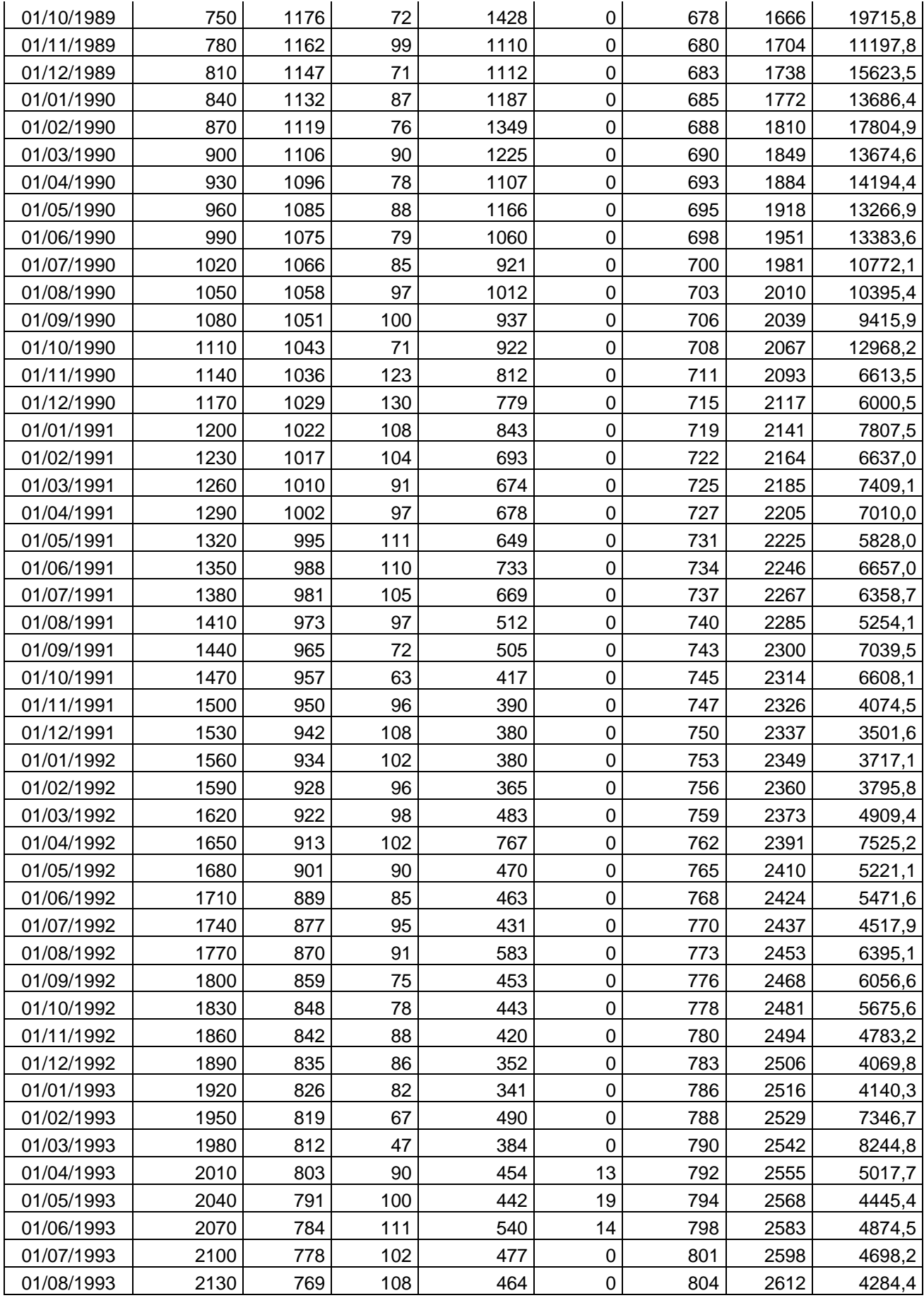
| 01/09/1993 | 2160 | 759 | 82  | 464 | $\mathbf 0$    | 807 | 2626 | 5633,2 |
|------------|------|-----|-----|-----|----------------|-----|------|--------|
| 01/10/1993 | 2190 | 749 | 144 | 467 | $\mathbf 0$    | 810 | 2640 | 3245,5 |
| 01/11/1993 | 2220 | 739 | 83  | 486 | $\overline{2}$ | 814 | 2654 | 5834,5 |
| 01/12/1993 | 2250 | 729 | 75  | 494 | $\overline{3}$ | 816 | 2669 | 6549,9 |
| 01/01/1994 | 2280 | 720 | 53  | 443 | $\overline{2}$ | 818 | 2683 | 8367,6 |
| 01/02/1994 | 2310 | 713 | 50  | 178 | $\mathbf 0$    | 819 | 2692 | 3558,3 |
| 01/03/1994 | 2340 | 704 | 48  | 181 | $\overline{0}$ | 821 | 2698 | 3765,3 |
| 01/04/1994 | 2370 | 696 | 53  | 179 | $\mathbf 0$    | 822 | 2703 | 3376,9 |
| 01/05/1994 | 2400 | 688 | 49  | 102 | $\mathbf 0$    | 824 | 2707 | 2075,5 |
| 01/06/1994 | 2430 | 679 | 43  | 207 | $\mathbf 0$    | 825 | 2712 | 4823,9 |
| 01/07/1994 | 2460 | 672 | 47  | 181 | $\overline{0}$ | 827 | 2718 | 3830,9 |
| 01/08/1994 | 2490 | 665 | 46  | 97  | $\mathbf 0$    | 828 | 2722 | 2126,7 |
| 01/09/1994 | 2520 | 659 | 43  | 211 | $\mathbf 0$    | 829 | 2727 | 4925,2 |
| 01/10/1994 | 2550 | 653 | 31  | 126 | $\mathbf 0$    | 831 | 2732 | 4033,1 |
| 01/11/1994 | 2580 | 648 | 116 | 71  | $\overline{0}$ | 833 | 2735 | 611,8  |
| 01/12/1994 | 2610 | 644 | 140 | 51  | $\mathbf 0$    | 837 | 2736 | 360,7  |
| 01/01/1995 | 2640 | 639 | 134 | 54  | $\mathbf 0$    | 841 | 2738 | 400,2  |
| 01/02/1995 | 2670 | 635 | 141 | 48  | $\mathbf 0$    | 845 | 2739 | 341,1  |
| 01/03/1995 | 2700 | 631 | 114 | 40  | $\mathbf 0$    | 849 | 2741 | 354,0  |
| 01/04/1995 | 2730 | 626 | 103 | 36  | $\mathbf 0$    | 852 | 2742 | 347,2  |
| 01/05/1995 | 2760 | 623 | 82  | 71  | $\mathbf 0$    | 855 | 2744 | 861,6  |
| 01/06/1995 | 2790 | 620 | 83  | 47  | $\mathbf 0$    | 857 | 2745 | 571,6  |
| 01/07/1995 | 2820 | 616 | 95  | 72  | $\mathbf 0$    | 860 | 2747 | 757,5  |
| 01/08/1995 | 2850 | 614 | 106 | 52  | $\mathbf 0$    | 863 | 2749 | 491,3  |
| 01/09/1995 | 2880 | 611 | 68  | 62  | $\mathbf 0$    | 865 | 2751 | 903,4  |
| 01/10/1995 | 2910 | 607 | 50  | 58  | $\mathbf 0$    | 867 | 2752 | 1150,0 |
| 01/11/1995 | 2940 | 603 | 53  | 86  | $\mathbf 0$    | 869 | 2755 | 1607,8 |
| 01/12/1995 | 2970 | 599 | 148 | 346 | $\mathbf 0$    | 872 | 2761 | 2346,2 |
| 01/01/1996 | 3000 | 594 | 158 | 390 | $\mathbf 0$    | 876 | 2772 | 2467,9 |
| 01/02/1996 | 3030 | 591 | 142 | 346 | $\mathbf 0$    | 881 | 2783 | 2442,4 |
| 01/03/1996 | 3060 | 587 | 131 | 235 | $\mathbf 0$    | 885 | 2792 | 1793,0 |
| 01/04/1996 | 3090 | 585 | 114 | 285 | $\mathbf 0$    | 889 | 2800 | 2492,9 |
| 01/05/1996 | 3120 | 583 | 183 | 316 | $\mathbf 0$    | 893 | 2809 | 1729,6 |

**Tabla 18**

## **12. Apéndice III: Resultados de la simulación de Monte Carlo**

Presentamos a continuación las distribuciones de probabilidad de la producción acumulada de petróleo obtenidas para cada presión de reservorio considerada en el pronóstico, los resultados usando el método de *Tarner* son los siguientes:

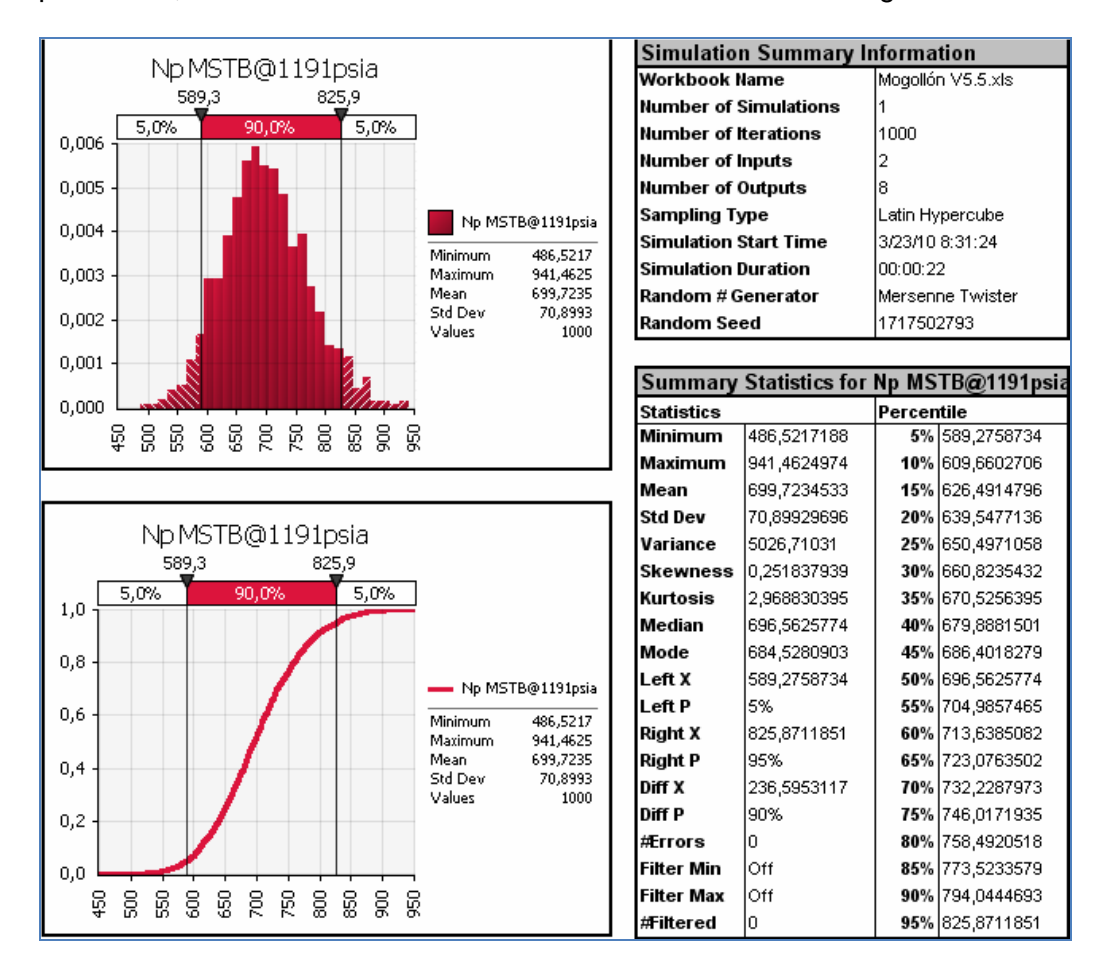

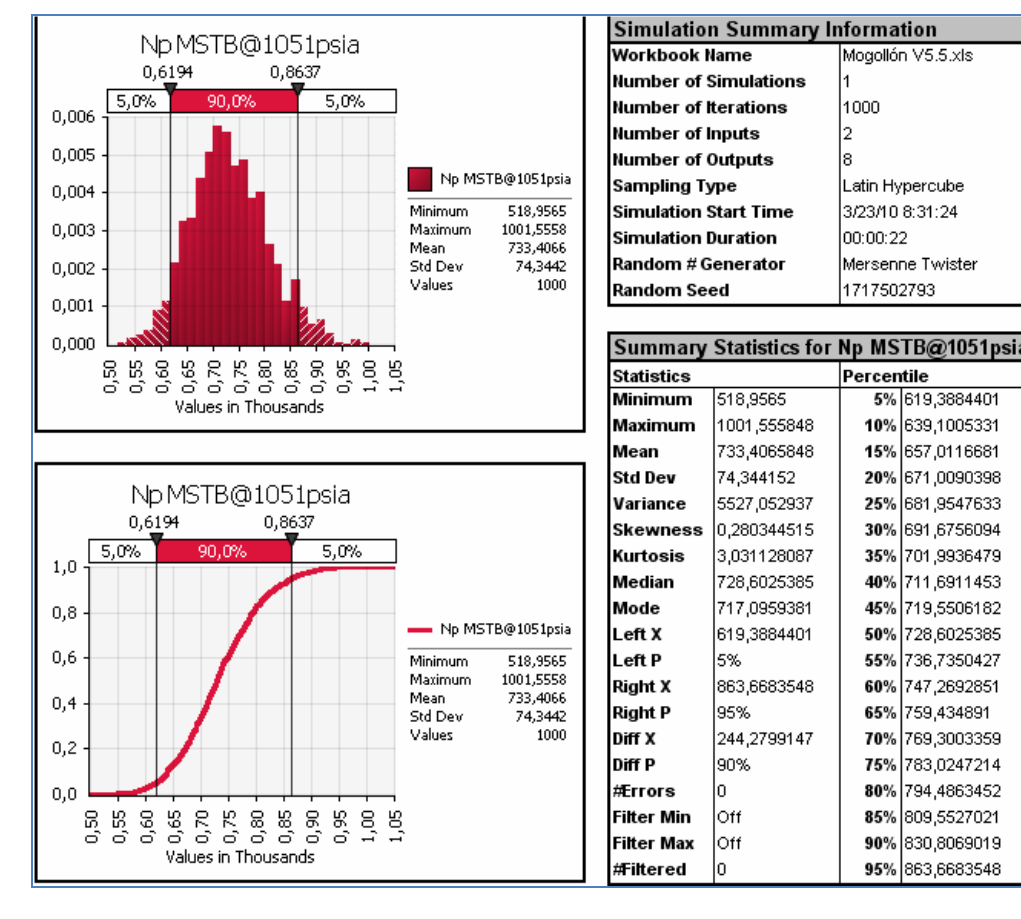

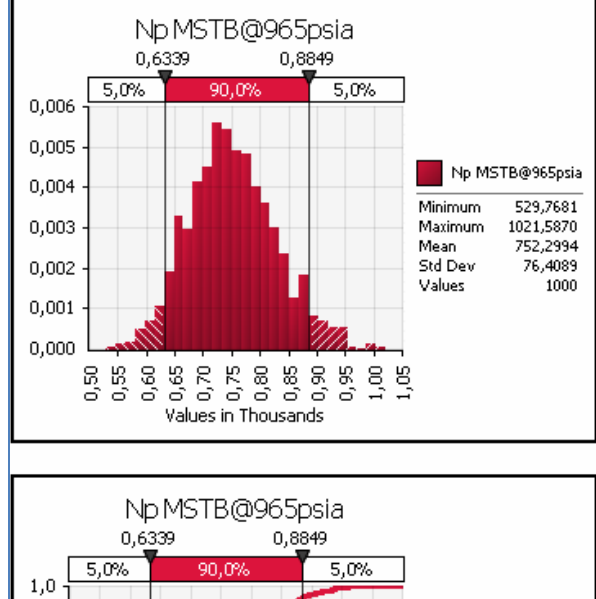

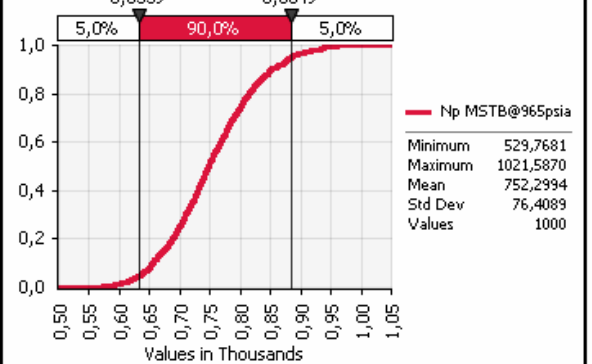

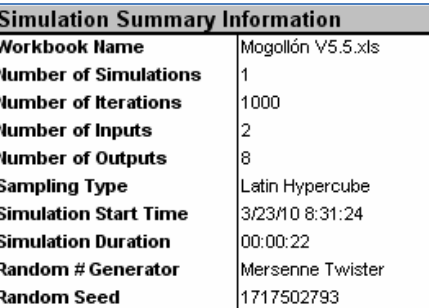

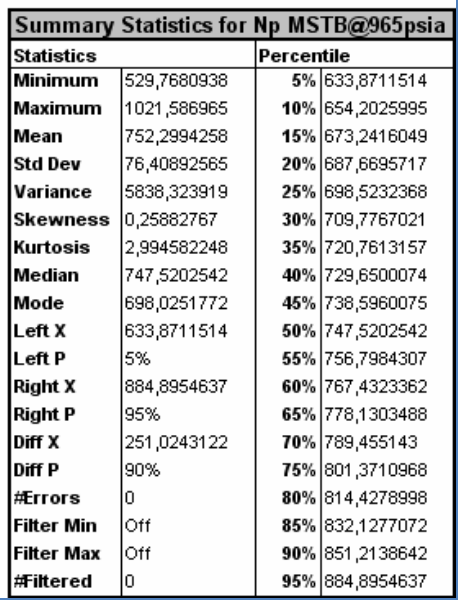

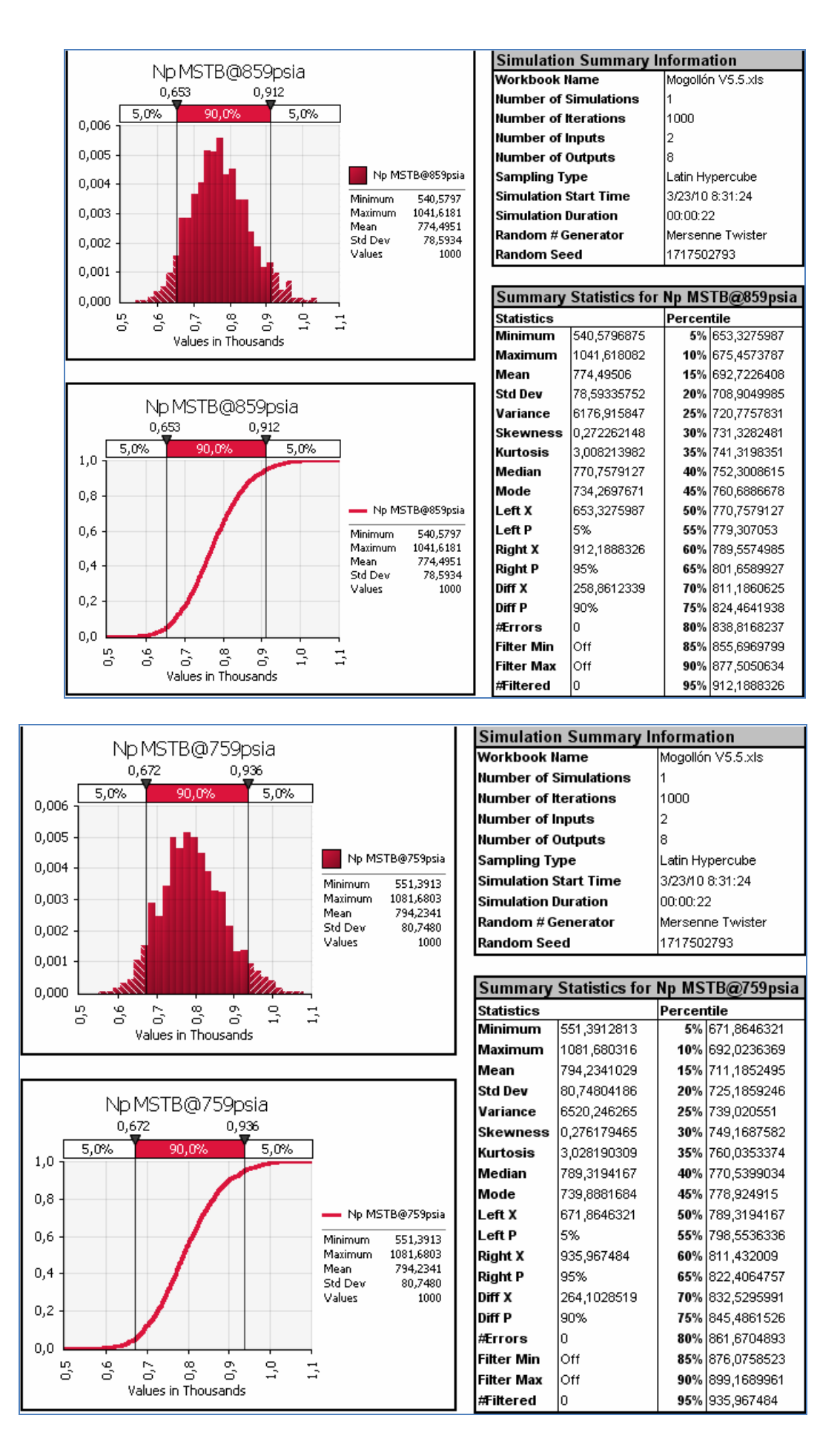

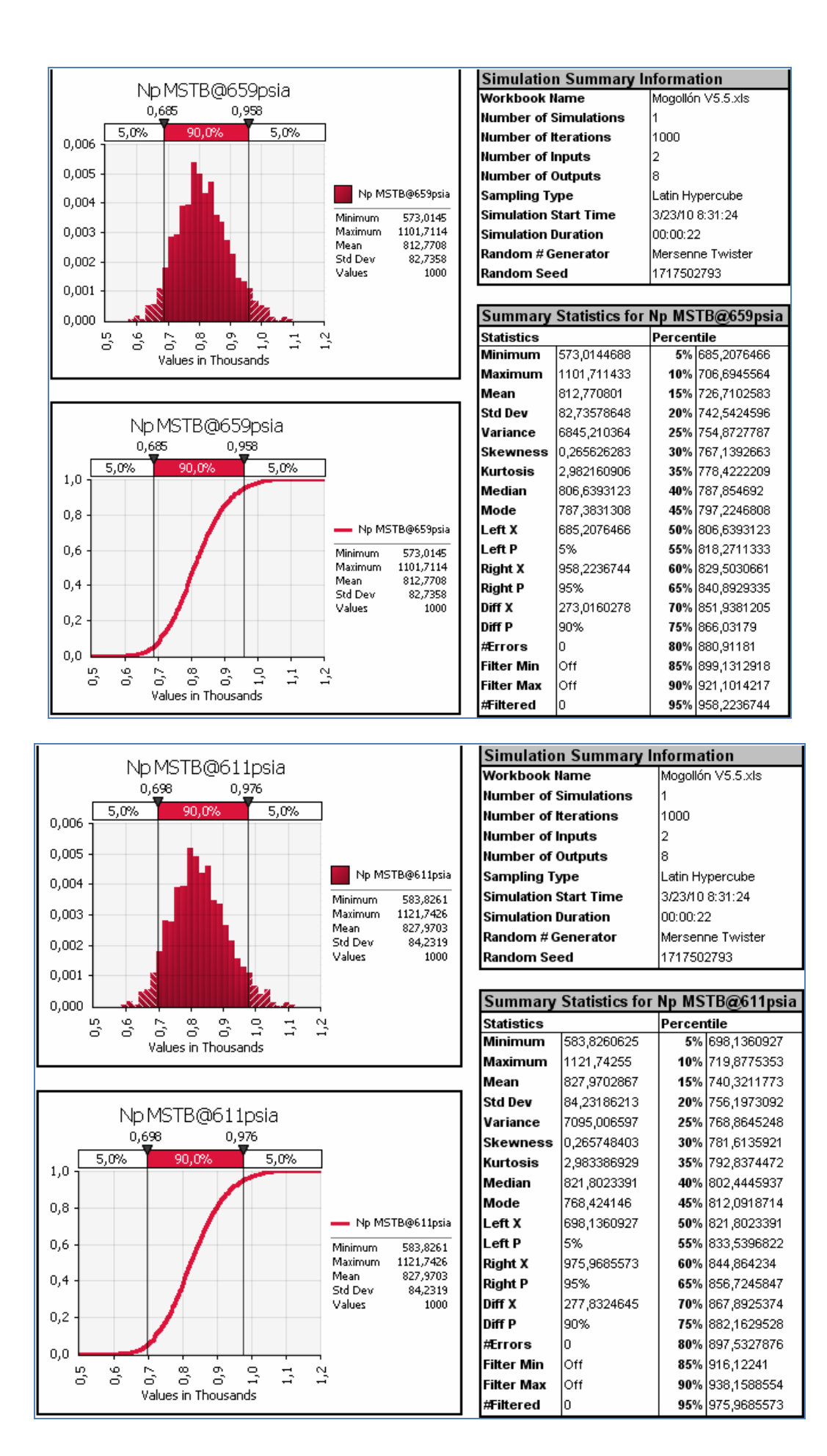

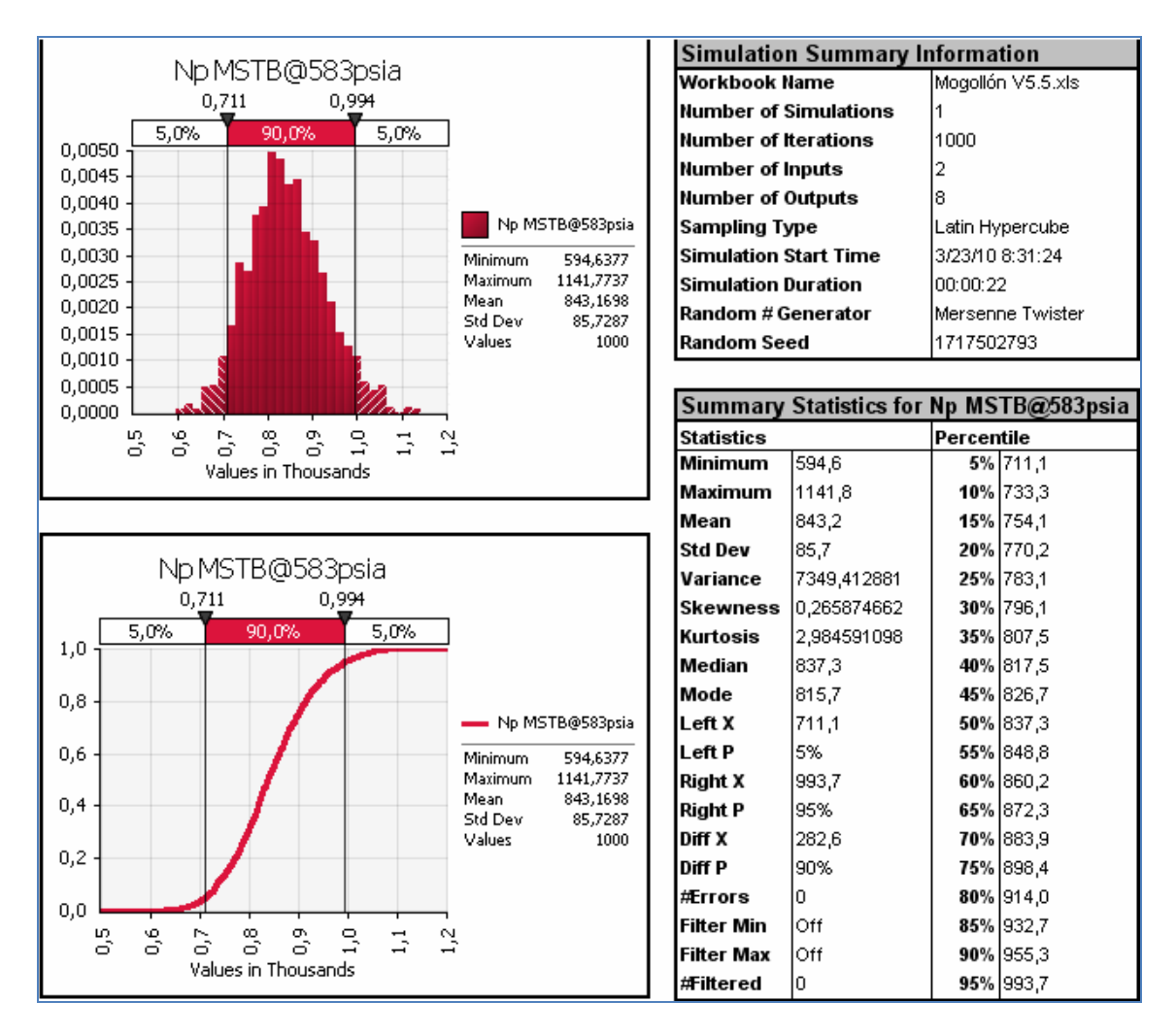

Empleando el método de Tracy las distribuciones obtenidas son:

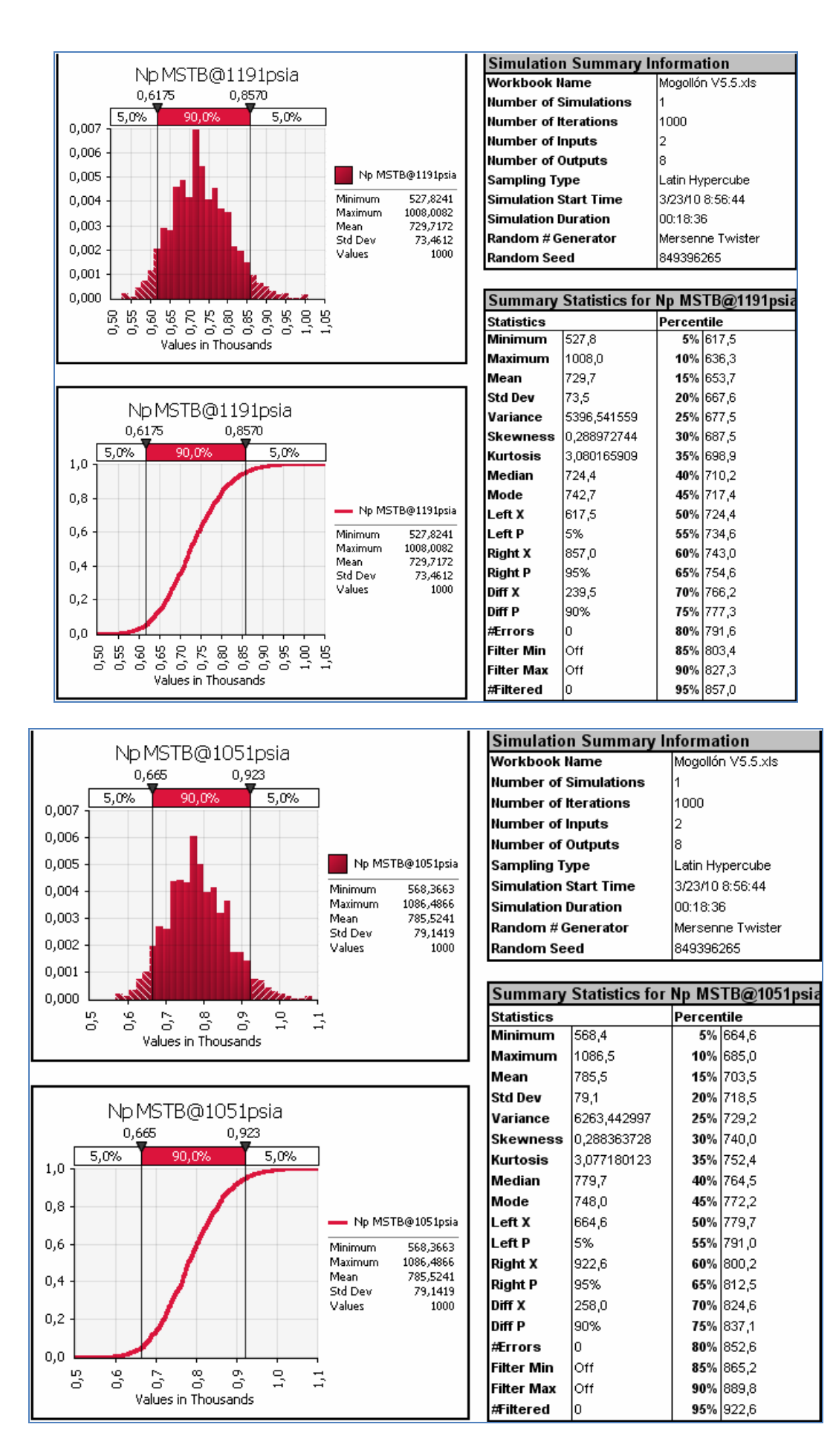

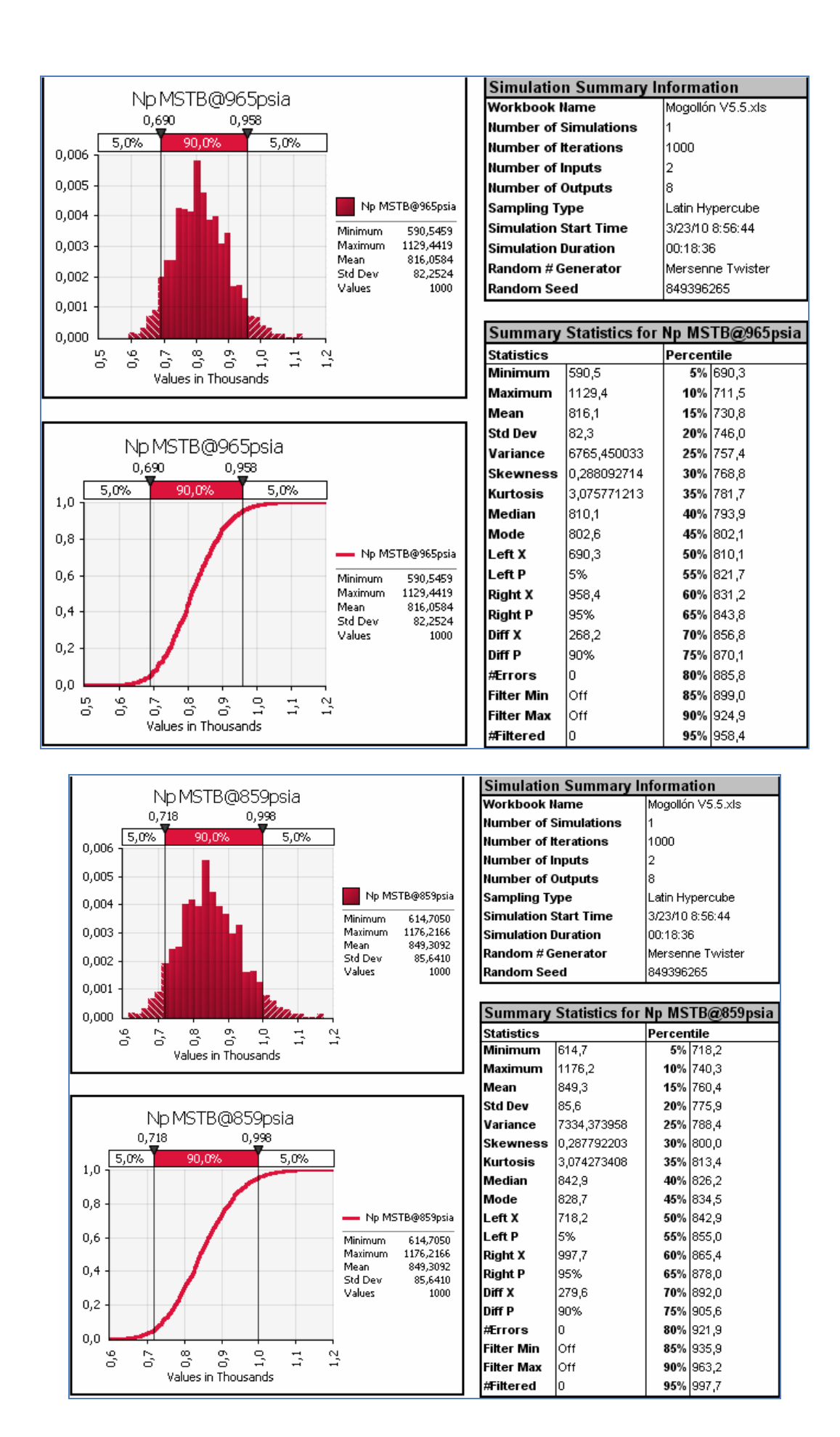

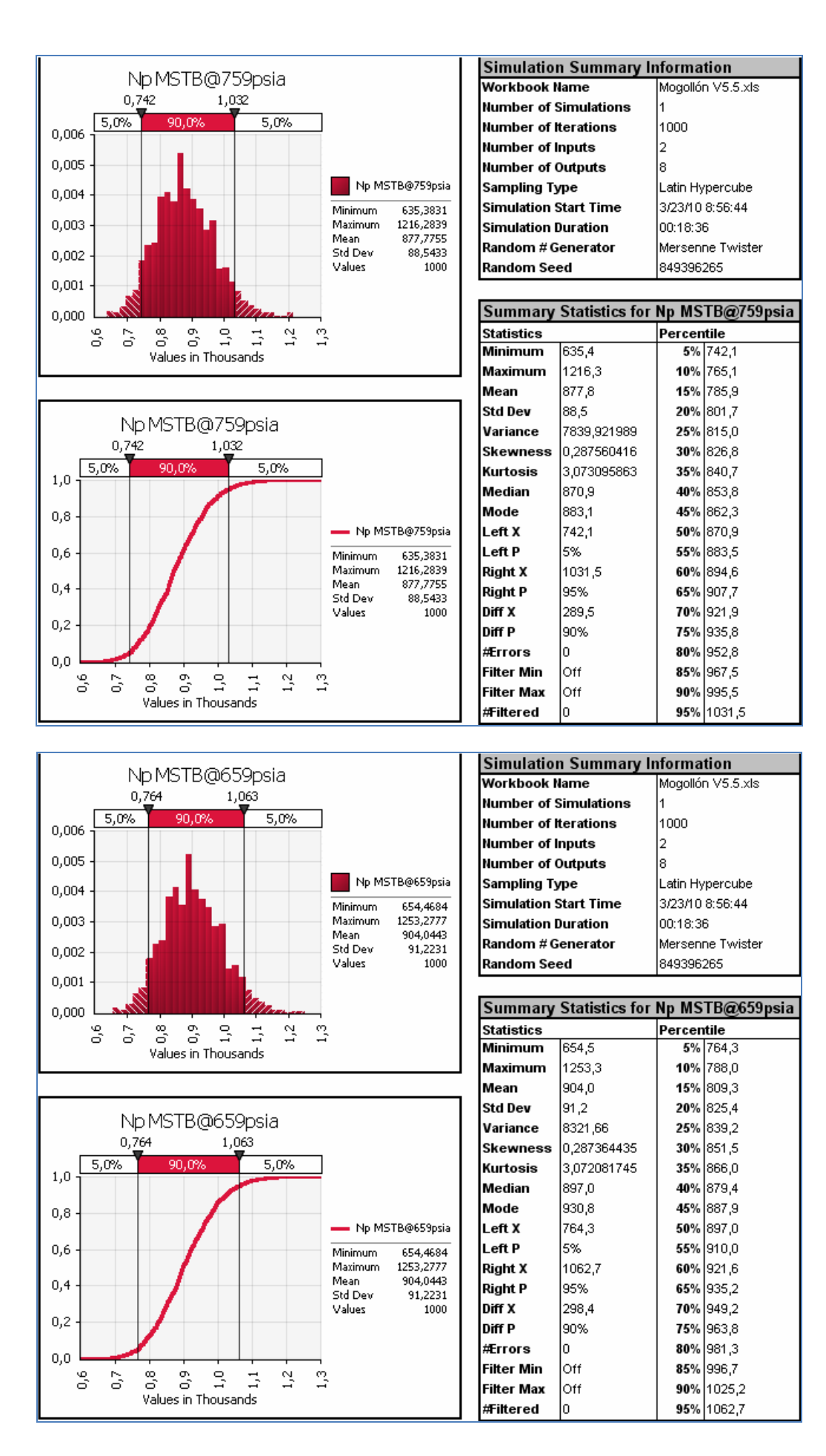

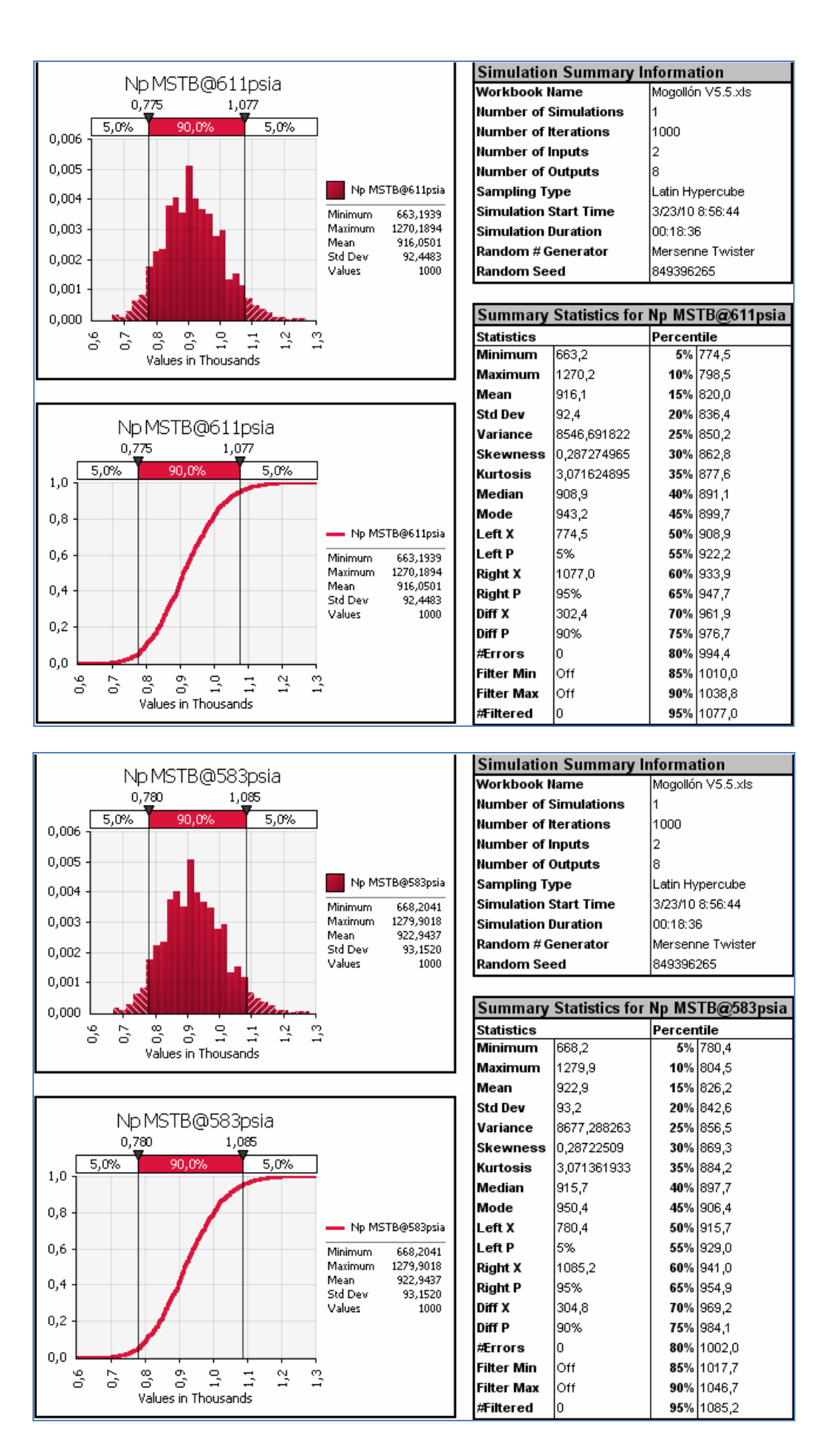